# **L'accompagnement des lycéens tout au long de la procédure**

Guide pratique à destination des chefs d'établissement, des professeurs principaux et des psychologues de l'Éducation nationale

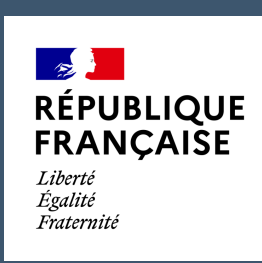

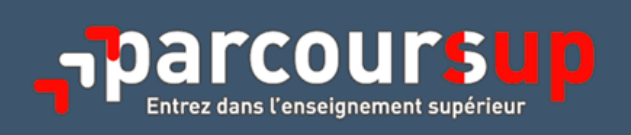

## **Sommaire**

#### **Avant-[propos](#page-4-0)**

**PARTIE I - [PRÉSENTATION GÉNÉRALE](#page-5-0)**

**[Fiche 1 : Parcoursup, c'est quoi ?](#page-7-0)**

**[Fiche 2 : Les objectifs de Parcoursup](#page-9-0)**

**[Fiche 3 : Le calendrier 2022 de la procédure](#page-11-0)**

**PARTIE II - [OFFRE DE FORMATION](#page-12-0)**

**[Fiche 4 : Le moteur de recherche et la fiche de présentation des formations](#page-15-0)**

**[Fiche 5 : Les connaissances et compétences attendues et les critères généraux d'examen des vœux](#page-17-0)**

**[Fiche 6 : Les formations présentes sur Parcoursup en 2022](#page-18-0)**

**[Fiche 7 : Les voies d'accès aux études de médecine, maïeutique, odontologie et pharmacie](#page-20-0)**

**[Fiche 8 : Les voies d'accès aux études de kinésithérapie](#page-22-0)**

**[Fiche 9 : Les écoles nationales vétérinaires](#page-24-0)**

**[Fiche 10 : Les bachelors universitaires de technologie et les autres nouvelles licences professionnelles post](#page-25-0)-bac**

**[Fiche 11 : Les nouveaux parcours préparatoires au professorat des écoles](#page-26-0)**

**[Fiche 12 : Les nouvelles voies de classes préparatoires aux grandes écoles](#page-27-0)**

**Fiche 13 : Les nouveaux labels « [Formation supérieure de spécialisation](#page-28-0) » et « Passeport pour réussir et s'orienter »**

**PARTIE III - [INSCRIPTION SUR LA PLATEFORME ET DOSSIER DE CANDIDATURE](#page-29-0)**

**[Fiche 14 : Les étapes de l'inscription](#page-31-0)**

**[Fiche 15 : Les pièces constitutives du dossier de candidature](#page-33-0)**

**Fiche 16 : La rubrique « [Activités et centres d'intérêt](#page-34-0) »**

**[Fiche 17 : La fiche «](#page-35-0) Avenir »**

**Fiche 19 : Les questionnaires d'auto-[évaluation pour les licences de droit et de sciences](#page-39-0)**

**PARTIE IV - [FORMULATION ET CONFIRMATION DES VŒUX](#page-40-0)**

**[Fiche 20 : Formuler ses vœux](#page-42-0)**

**[Fiche 21 : Les vœux et les sous](#page-43-0)-vœux**

**[Fiche 22 : Les formations avec vœux multiples](#page-44-0)**

**[Fiche 23 : Les vœux en apprentissage](#page-47-0)**

**[Fiche 24 : La sectorisation géographique pour les vœux en formation non sélective](#page-49-0)**

**Fiche 25 : La rubrique « [Préférence et autres projets](#page-50-0) »**

**[Fiche 26 : Demander une césure](#page-51-0)**

**[Fiche 27 : Confirmer ses vœux](#page-52-0)**

**PARTIE V - [EXAMEN DES VŒUX ET ADMISSION AUX FORMATIONS](#page-53-0)**

**[Fiche 28 : La procédure d'examen des vœux](#page-55-0)**

**[Fiche 29 : Les réponses aux candidats](#page-57-0)**

**[Fiche 30 : Répondre aux propositions d'admission](#page-58-0)**

**[Fiche 31 : Le répondeur automatique](#page-60-0)**

**[Fiche 32 : L'inscription administrative dans l'établissement choisi](#page-61-0)**

**[Fiche 33 : Les aides financières et la demande de logement](#page-62-0)**

**[Fiche 34 : Les dispositifs d'accompagnement des lycéens sans proposition d'admission](#page-64-0)**

**PARTIE VI - [ACCOMPAGNEMENTS PARTICULIERS](#page-65-0)**

**[Fiche 35 : L'égalité des chances au service des projets des lycéens](#page-67-0)**

**[Fiche 36 : L'accompagnement vers la réussite des lycéens professionnels et technologiques](#page-69-0)**

**[Fiche 37 : L'accompagnement des lycéens en situation de handicap ou atteints d'un trouble de santé invalidant](#page-71-0)**

**[Fiche 38 : L'accompagnement des lycéens ayant des projets hors Parcoursup](#page-74-0)**

**PARTIE VI - [OUTILS ET RESSOURCES](#page-75-0)**

**[Fiche 39 : Les sites internet à connaître](#page-77-0)**

**[Fiche 40 : La documentation à consulter](#page-79-0)**

**[Fiche 41 : Les personnes avec qui échanger](#page-81-0)**

**[Fiche 42 : Les services aux candidats et aux familles](#page-82-0)**

**[Annexes](#page-84-0)**

## Suivez-nous sur les réseaux sociaux

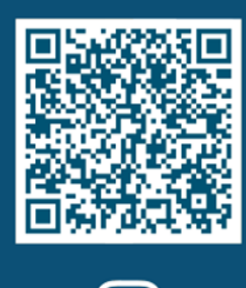

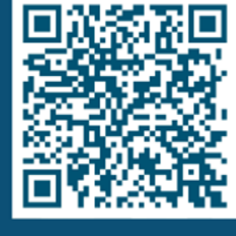

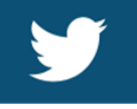

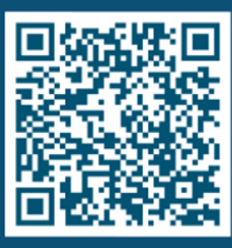

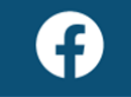

## **Avant-propos**

<span id="page-4-0"></span> L'accompagnement des lycéens de terminale constitue un levier essentiel pour permettre à chaque lycéen désireux de poursuivre des études supérieures de construire progressivement son projet d'orientation.

 La procédure nationale de préinscription dans l'enseignement supérieur Parcoursup donne un rôle essentiel aux **professeurs principaux**, qui, avec l'appui des **psychologues de l'Éducation nationale**, guident et conseillent les élèves tout au long de la procédure, de la réflexion sur le projet d'orientation à la formulation des vœux pour la préinscription dans des formations du 1<sup>er</sup> cycle de l'enseignement supérieur et jusqu'à l'accompagnement au choix pendant la phase d'admission.

L'ouverture des inscriptions sur Parcoursup intervient alors que des décisions seront prochainement prises sur les modalités d'organisation de la session 2022 du baccalauréat général et technologique. Une mise à jour du présent guide sera effectuée dès les décisions prises.

#### **Pourquoi un guide pratique ?**

 Ce guide pratique a été élaboré par l'équipe nationale Parcoursup. Il rassemble l'ensemble des informations essentielles pour comprendre les enjeux, les étapes mais aussi les principales règles de la procédure nationale de préinscription dans l'enseignement supérieur Parcoursup. C'est un document destiné à l'auto-formation et à la formation des professionnels impliqués dans la procédure Parcoursup.

 Ce guide pratique complète les ressources mises en place en particulier par l'ONISEP, permettant de mieux accompagner les lycéens vers l'enseignement supérieur. Outre le site de référence pour l'orientation des élèves de terminale [www.terminales2021](http://www.terminales2020-2021.fr/)-2022.fr, des fiches pratiques sont téléchargeables sur la page « [Parcoursup](https://eduscol.education.fr/cid146486/parcoursup.html) » du site Eduscol.

 Pour rappel, deux *vade-mecum* sur l'accompagnement à l'orientation des élèves au lycée sont également disponibles. Ils vous sont destinés et donnent à vos équipes des outils, des pistes d'actions et des ressources pour aider les élèves dans l'élaboration de leurs choix d'orientation :

- le *vade-mecum [L'accompagnement à l'orientation au lycée général et technologique](https://cache.media.eduscol.education.fr/file/Orientation/39/0/Vademecum_accompagnement-orientation_LyceeGT_1192390.pdf)* ;
- le *vade-mecum [L'accompagnement à l'orientation en voie professionnelle](https://cache.media.eduscol.education.fr/file/Orientation/31/5/Vademecum_accompagnement-orientation_LyceePro_1192315.pdf)*.

 Ce guide pratique est mis en ligne sur Eduscol à l'adresse suivante : [https://eduscol.education.fr/2236/](https://eduscol.education.fr/2236/parcoursup-l-orientation-du-lycee-vers-l-enseignement-superieur) parcoursup-l-orientation-du-lycee-vers-l-[enseignement](https://eduscol.education.fr/2236/parcoursup-l-orientation-du-lycee-vers-l-enseignement-superieur)-superieur. Il sera mis à jour régulièrement, notamment à partir des questions remontées par les professionnels. Des indicateurs permettront d'identifier les éléments mis à jour.

 Pour retrouver toutes les ressources concernant Parcoursup (références juridiques, calendrier, ressources pour l'accompagnement des candidats et les formations d'enseignement supérieur, données statistiques, articulation Parcoursup-bac 2022, *etc*.), consultez [la rubrique «](https://services.dgesip.fr/T454/parcoursup) Parcoursup » de l'offre de services du ministère de l'Enseignement supérieur, de la Recherche et de l'Innovation : https://services.dgesip.fr/T454/parcoursup.

#### **À qui s'adresse ce guide pratique ?**

 Ce guide pratique s'adresse en priorité aux personnels de direction des lycées, aux professeurs principaux, aux psychologues de l'Éducation nationale (psys-EN) mais aussi, plus largement, à tous ceux qui contribuent à l'accompagnement des lycéens dans la construction de leur projet d'orientation.

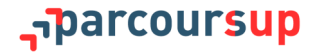

# <span id="page-5-0"></span>**PARTIE I - PRÉSENTATION GÉNÉRALE**

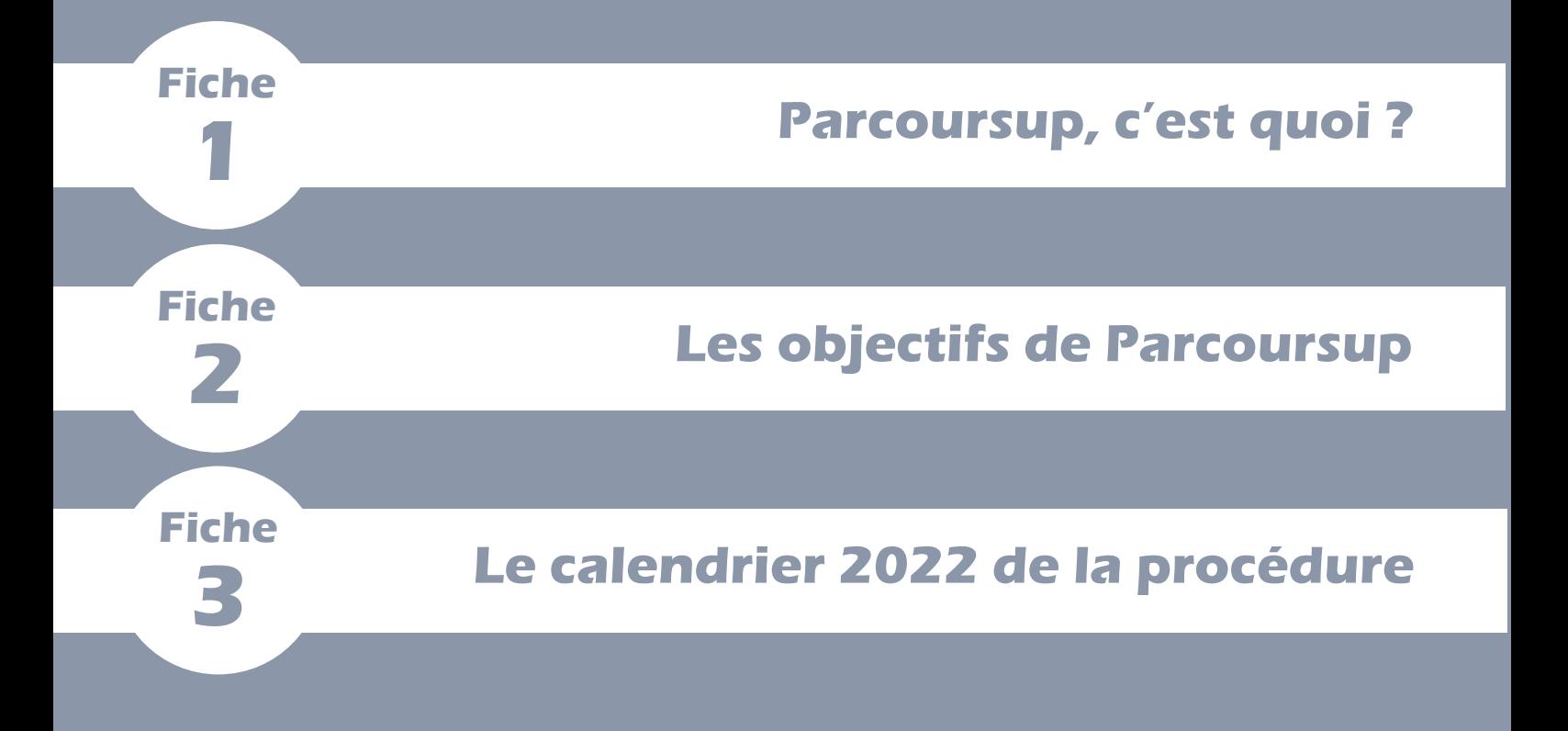

<span id="page-7-0"></span>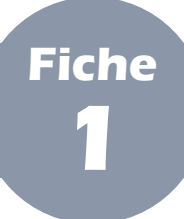

**PARTIE I - Présentation générale**

## **I Parcoursup, la plateforme au service de vos projets**

 Parcoursup est la plateforme nationale de préinscription en première année de l'enseignement supérieur en France. Elle permet au lycéen, comme à tout candidat :

- de créer son dossier de préinscription ;
- de trouver des informations sur les différentes formations de l'enseignement supérieur (à chaque fois qu'il sélectionne une formation, ses caractéristiques s'affichent, notamment le nombre de places disponibles, les attendus de la formation, les critères généraux d'examen des vœux ou encore les personnes à contacter) ;
- de formuler ses vœux de poursuite d'études, sans les classer, et de finaliser son dossier avec les éléments demandés par les formations qu'il choisit ;
- de confirmer ses vœux pour qu'ils puissent être examinés par les formations qu'il a choisies ;
- de recevoir des propositions d'admission des formations et d'y répondre dans les délais indiqués ;
- de connaître les modalités d'inscription administrative dans la formation dont il a accepté définitivement la proposition d'admission.

**Une vidéo, intitulée « Parcoursup, la plateforme au service de vos projets », est disponible sur le site [parcoursup.fr.](http://parcoursup.fr/) Elle explique en 4 minutes les objectifs de Parcoursup, les formations et les différentes étapes. Elle est spécialement conçue pour être utilisée lors de sessions d'information et pour être relayée aux élèves.** 

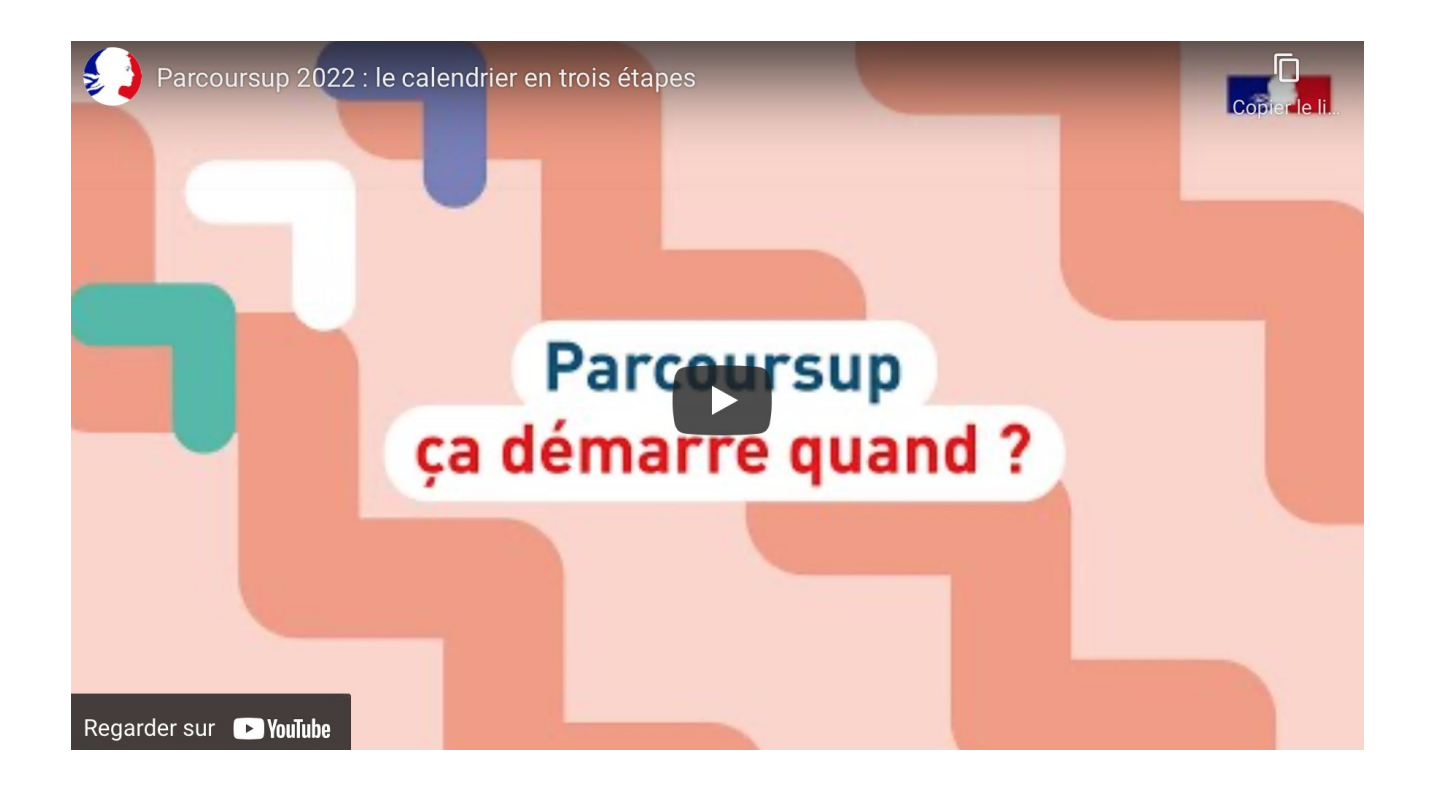

#### **II Parcoursup, qui est concerné ?**

 Tous les lycéens et apprentis préparant le baccalauréat ainsi que les étudiants titulaires d'un diplôme de niveau IV (baccalauréat ou équivalent) en recherche d'une réorientation qui souhaitent s'inscrire, dans le cadre de la formation initiale, en première année d'une formation d'enseignement supérieur de premier cycle (licences, BTS, BUT, CPGE, écoles d'ingénieurs et de commerce et management, IFSI et autres formations paramédicales, EFTS, Sciences Po/IEP, écoles vétérinaires, formations dispensées en apprentissage, *etc*.) peuvent constituer un dossier et formuler des vœux sur Parcoursup.

- Ne sont pas concernés :
	- les non-titulaires du baccalauréat ou d'un diplôme équivalent, qui ne préparent ni l'un ni l'autre au moment de la campagne de formulation des vœux (ils doivent passer le baccalauréat ou le diplôme d'accès aux études universitaires, DAEU, pour accéder aux formations proposées sur Parcoursup) ;
	- les étudiants qui redoublent dans leur formation (ils doivent directement se réinscrire dans leur établissement pour cette formation) ;
	- les candidats internationaux (hors Union européenne) soumis à la demande d'admission préalable (DAP) ;
	- les étudiants en césure (ils ont un droit de réintégration ou de réinscription à l'issue de leur césure) ;
	- les lycéens qui candidatent uniquement pour des formations d'enseignement supérieur étrangères (ils doivent s'adresser directement aux formations qui les intéressent).

 Les titulaires d'un DE Aide-soignant ou ceux qui préparent ce diplôme, sans être titulaires du baccalauréat ou du DAEU, ne peuvent pas candidater à un IFSI sur Parcoursup. **Un DEAS ou un diplôme de niveau 4 ne permet pas à lui**  seul d'intégrer un IFSI. En revanche, les titulaires du DEAS justifiant d'une durée de 3 ans de cotisation à un régime de protection sociale bénéficient d'une voie d'accès réservée hors Parcoursup.

Enfin, les personnes qui sont déjà titulaires depuis plusieurs années du baccalauréat ou d'un diplôme équivalent et qui souhaitent s'inscrire dans une démarche de promotion, de reconversion ou de reprise d'activité professionnelle relèvent davantage d'une prise en charge par les acteurs de la formation continue et sont invités à consulter l'offre de formations continues et de services proposée sur le **module Parcours+**.

## **III Parcoursup, comment ça marche ?**

 Parcoursup permet aux lycéens de formuler des vœux pour les formations proposées sur la plateforme (plus de 19 500) et aux établissements de formation concernés d'examiner les dossiers des lycéens. Parcoursup **n'opère aucun classement de dossier.** Ce sont les équipes pédagogiques des formations d'enseignement supérieur qui examinent les vœux des candidats et décident des réponses à leur envoyer. Ces réponses sont transmises aux candidats par Parcoursup à compter du 2 juin 2022.

 **Les candidats reçoivent ainsi les propositions d'admission au fur et à mesure.** Chaque fois qu'un candidat fait son choix, il libère des places qui sont alors proposées à d'autres candidats. Chaque jour, des candidats ont donc de nouvelles propositions. **Parcoursup fonctionne en continu.**

 Le respect des délais de réponse par les candidats aux propositions qui leur sont faites garantit le fonctionnement optimal de la plateforme et la réaffectation rapide des places disponibles aux candidats suivants sur la liste d'attente.

<span id="page-9-0"></span>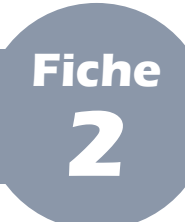

#### **PARTIE I - Présentation générale**

 La procédure nationale de préinscription dans l'enseignement supérieur Parcoursup vise quatre objectifs principaux :

- **renforcer l'accompagnement à l'orientation** pour aider les élèves de terminale à construire leur projet de poursuite d'études ;
- **améliorer la réussite des étudiants**, notamment en licence, où le taux d'échec en première année reste trop important ;
- **favoriser la mobilité sociale des jeunes**, notamment des lycéens boursiers et des bacheliers professionnels et technologiques, et garantir ainsi un accès plus juste à l'enseignement supérieur ;
- **favoriser la mobilité géographique des jeunes**, en particulier des lycéens boursiers qui le souhaitent.

## **I L'accompagnement à l'orientation**

 La volonté de renforcer l'accompagnement à l'orientation des lycéens se traduit par la mobilisation des équipes éducatives de chaque lycée dans la procédure, à travers, notamment, le volume annuel d'heures dédié à l'orientation, les semaines de l'orientation, la création d'un second professeur principal pour les classes de terminale ou encore la fiche « Avenir », véritable outil de dialogue entre secondaire et supérieur. La dynamique enclenchée en faveur d'une aide plus active à l'orientation se concrétise aussi par la mise en place d'un accompagnement à l'orientation tout au long de la procédure et de services d'aide et d'écoute, détaillés en **[fiche 42](#page-82-0)**.

## **La réussite des étudiants**

 Le renforcement de l'accompagnement à l'orientation au lycée participe à une meilleure réussite des étudiants. Des dispositifs destinés à favoriser la réussite des parcours des étudiants à l'université (dispositifs dits « OUI-SI ») viennent aussi y concourir en encourageant la personnalisation des parcours et le soutien aux étudiants qui en ont besoin pour réussir.

**Progression du nombre de dispositifs « OUI-SI » :**

- **1 647 formations ont proposé des dispositifs d'accompagnement en 2021 ;**
- **101 000 propositions d'admission ont été faites sous forme de « OUI-SI » en 2021. 29 000 candidats ont accepté.**

**Réussite et assiduité en première année de licence : impact de la loi ORE, nouveaux indicateurs**

**Pour l'année 2019-2020, le taux de passage en 2e année de licence des néo-bacheliers est de 53,5 %. Après quelques années de stabilité, autour de 40%, ce taux a augmenté de 4,4 points entre 2016 et 2019, puis à nouveau en 2020. Outre l'impact des adaptations des modalités d'évaluation induites par la crise sanitaire, cette hausse continue du taux de**  réussite est liée à deux effets de la loi ORE : un changement de structure de la population en 1re année de licence et le **bénéfice des accompagnements pédagogiques à l'égard des entrants à l'université.**

#### **III La mobilité sociale**

 La mobilité sociale est une priorité de Parcoursup : elle s'exprime notamment à travers la mise en place de taux *minima* de lycéens boursiers, de bacheliers technologiques en IUT et de bacheliers professionnels en STS.

**En 2021, les lycéens boursiers ont pu accéder aux études supérieures y compris dans les formations très sélectives :**

- **122 116 lycéens boursiers ont accepté une proposition d'admission, soit 84,1 % d'entre eux ;**
- **13 % de lycéens boursiers ont été admis à Sciences Po Paris contre 5 % en 2020 ;**
- **On estime à plus de 13 600 le nombre de lycéens boursiers admis dans la formation qu'ils souhaitaient et qui ne l'auraient pas eue sans la politique volontariste de « Taux boursiers » prévue par la loi ORE du 8 mars 2018.**

**En 2021, 95 % des lycéens qui ont valorisé sur Parcoursup leur parcours en cordées de la réussite ont reçu au moins une proposition d'admission et 89 % d'entre eux l'ont acceptée.**

**En 2021, plus de bacheliers technologiques ont pu accéder aux IUT :**

- **3 000 lycéens technologiques supplémentaires ont accepté une proposition d'admission en IUT, soit une augmentation de 17,3 % par rapport à 2020.**

**En 2021, plus de bacheliers professionnels ont pu accéder aux STS :**

- **47 000 lycéens professionnels ont accepté une proposition d'admission en STS , soit 63,5 % d'entre eux ;**
- **92,6 % des lycéens professionnels ayant reçu un avis favorable à la poursuite d'étude ont reçu une proposition d'admission en STS . Ils sont 96 % si on inclut les formations par la voie de l'apprentissage acceptées.**

## **I La mobilité géographique**

 La mobilité géographique est un autre objectif de Parcoursup : l'aide à la mobilité destinée aux lycéens boursiers et la mise en place d'un secteur géographique unique pour l'Île-de-France ont permis son accroissement manifeste en 2021.

**En 2021, plus de mobilité géographique au plan national :**

- **153 400 lycéens ont accepté une proposition d'admission hors de leur académie de résidence ;**
- **1 559 lycéens supplémentaires domiciliés hors Ile-de-France ont accepté une formation à Paris soit + 5,5 % par rapport à 2020.**

**En 2021, plus de mobilité pour les élèves des trois académies de la région Île-de-France :**

- **3 206 lycéens supplémentaires de l'académie de Créteil ont accepté une proposition d'admission d'une formation à Paris, soit une augmentation de 4,8 % par rapport à 2020 ;**
- **2 214 lycéens supplémentaires de l'académie de Versailles ont accepté une proposition d'admission dans une formation à Paris, soit une augmentation de 4,8 % par rapport à 2020 ;**
- **767 lycéens supplémentaires de l'académie de Paris ont accepté une proposition d'admission dans une formation de l'académie de Créteil, soit une augmentation de 27 % par rapport à 2020 ;**
- **474 lycéens supplémentaires de l'académie de Paris ont accepté une proposition d'admission dans une formation de l'académie de Versailles, soit une augmentation de 9,2 % par rapport à 2020.**

narcoursup\_

<span id="page-11-0"></span>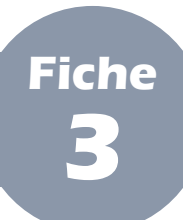

#### **PARTIE I - Présentation générale**

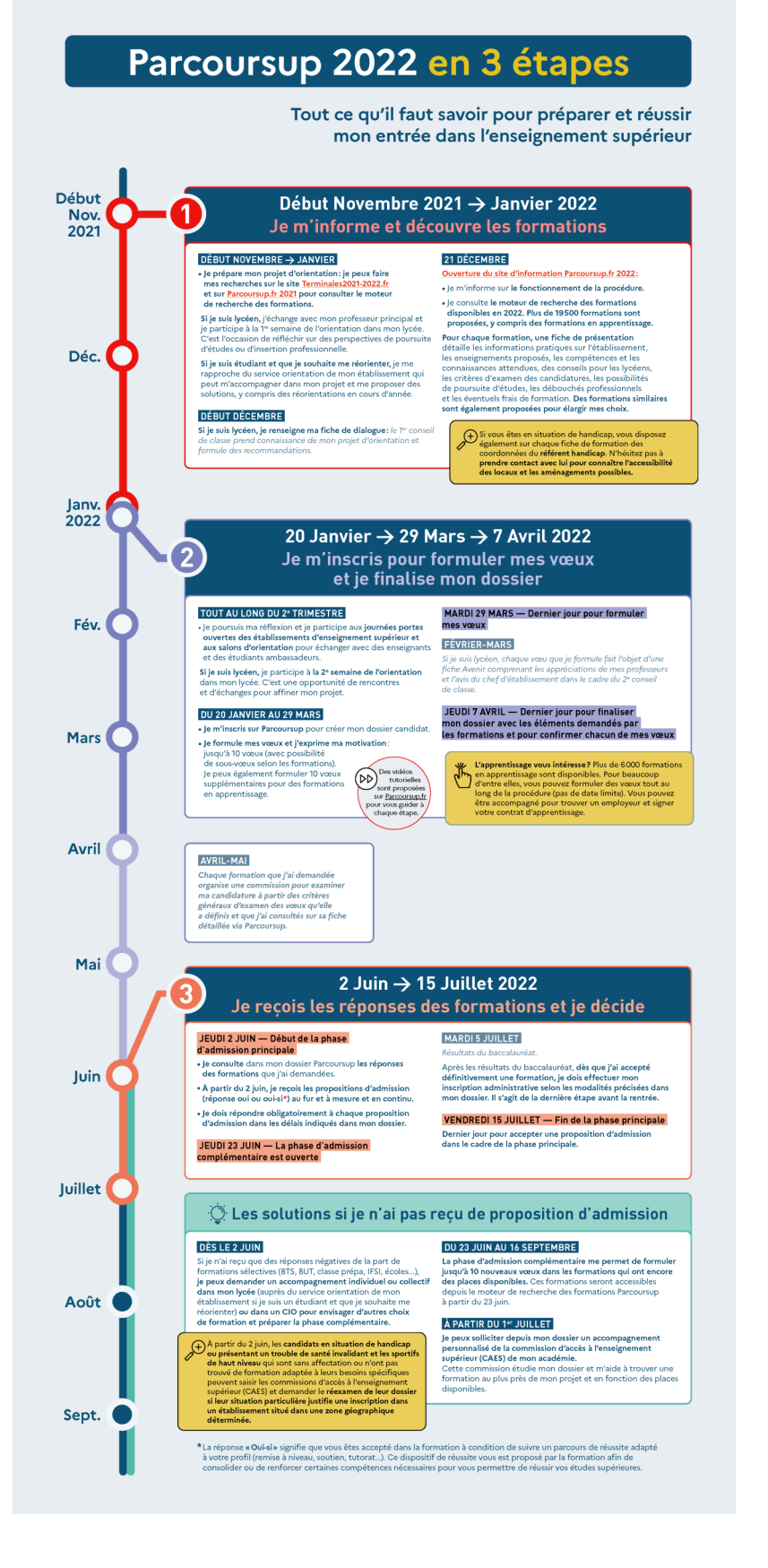

**Le calendrier intégral de la procédure Parcoursup est disponible sur [parcoursup.fr](http://parcoursup.fr/) ainsi que le calendrier de l'année de Terminale. Un calendrier technique est par ailleurs fourni aux chefs d'établissement.**

#### parcoursup<del>,</del>

# <span id="page-12-0"></span>**PARTIE II - OFFRE DE FORMATION**

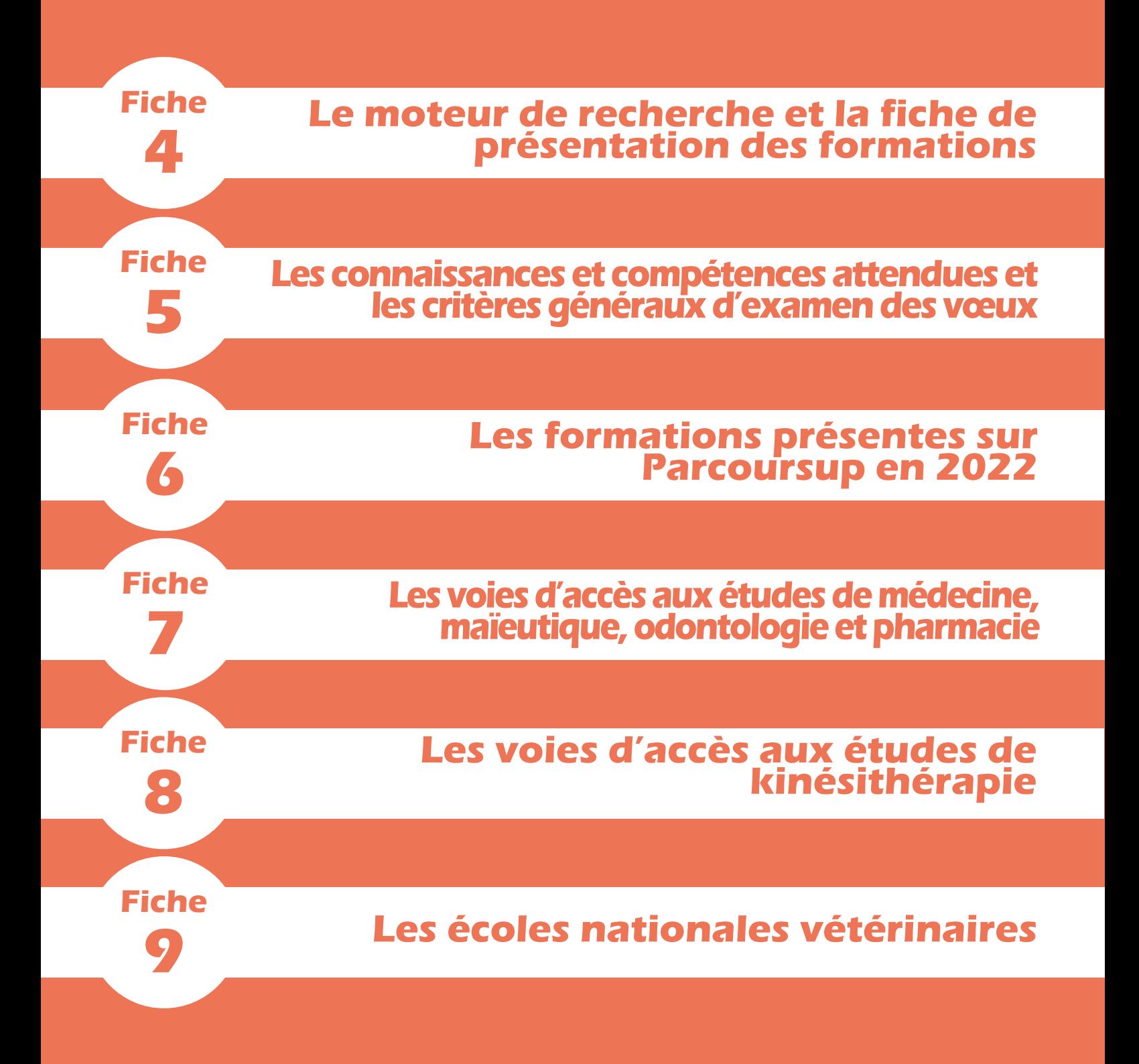

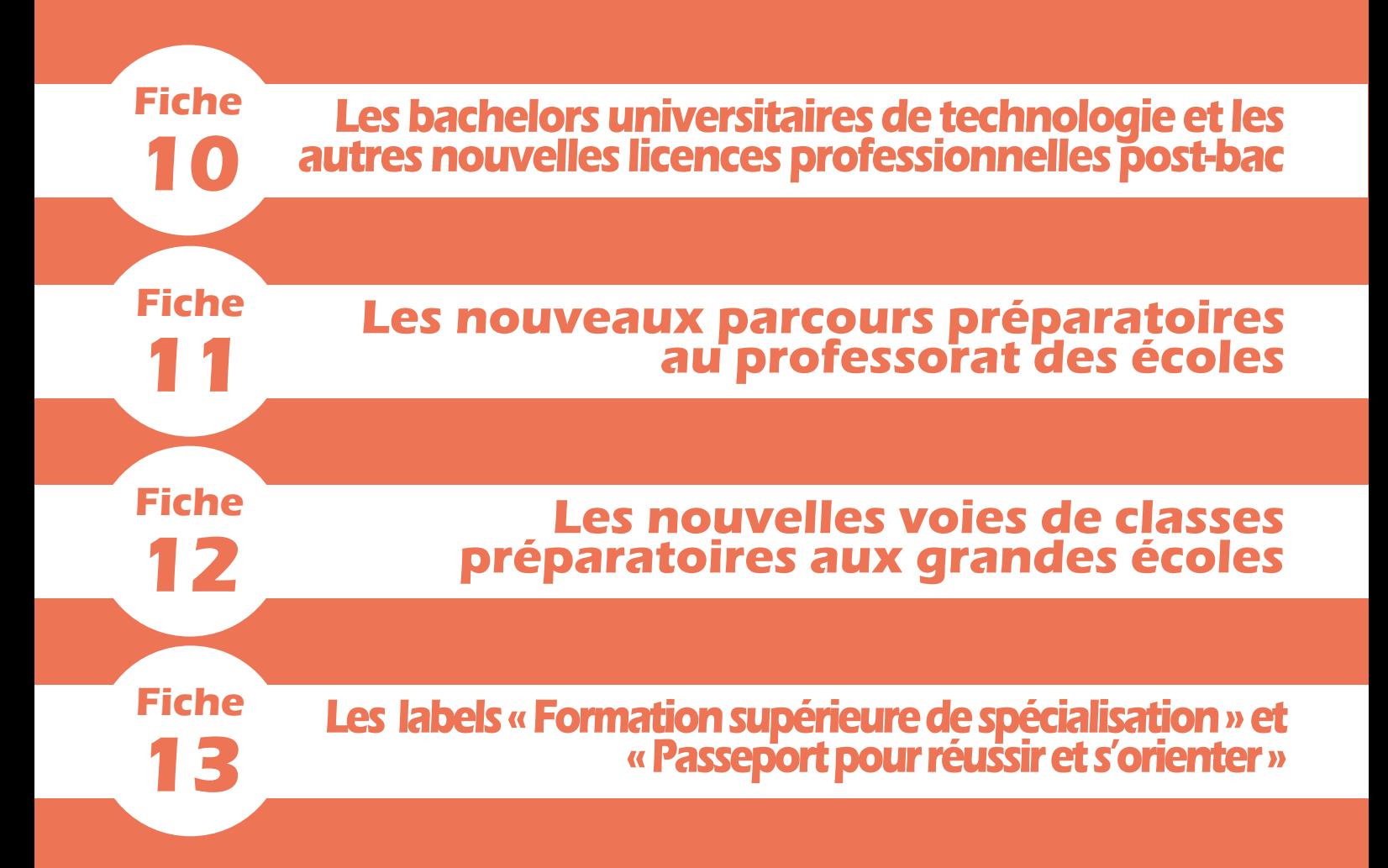

<span id="page-15-0"></span>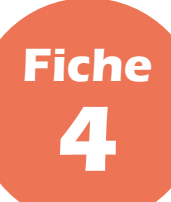

## **Le moteur de recherche et la fiche de présentation des formations**

#### **PARTIE II - Offre de formation**

## **I Le moteur de recherche des formations**

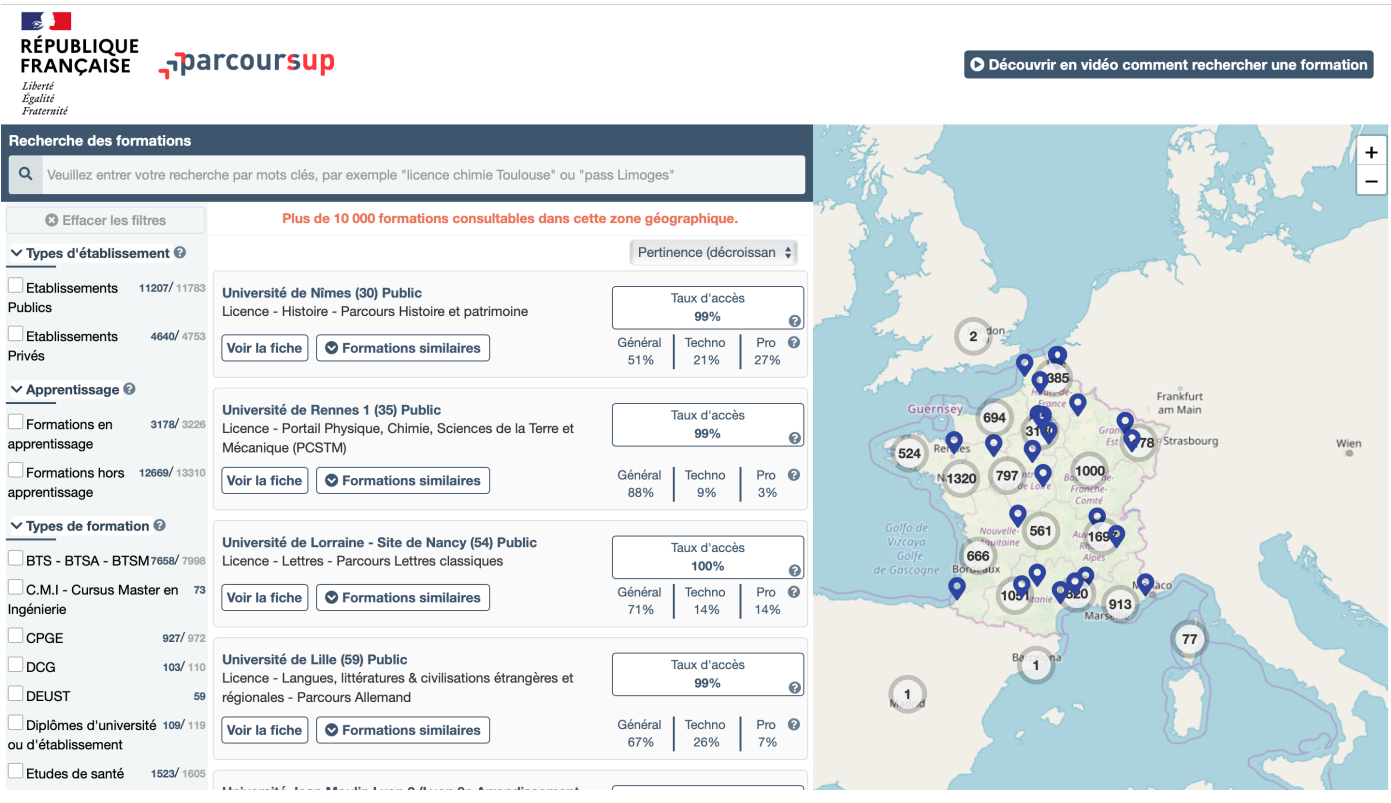

 Le moteur de recherche des formations est intégré à la carte interactive des formations conçue pour permettre au lycéen de trouver la formation de son choix de différentes manières :

- avec la carte, en sélectionnant la zone géographique qui l'intéresse ;
- avec la barre de recherche, en y écrivant le nom de la formation ou de l'établissement qui la propose ou y inscrivant des mots-clés liés au domaine de la formation, aux métiers auxquels elle peut conduire, au diplôme qu'elle délivre, *etc*. ;
- avec la colonne de filtres, en y sélectionnant les critères de son choix ordonnés par catégorie de critères (types d'établissement, apprentissage, types de formation, mentions/spécialités, internat et aménagements particuliers : enseignements à distance ; formations avec aménagements pour sportifs de haut niveau ou artistes confirmés , ...).
- Chaque résultat de recherche est présenté en affichant pour chaque formation :
	- le nom de l'établissement qui propose la formation ;
	- le type de la formation et son éventuelle mention ou spécialité ;
	- l'éventuelle présence d'un internat pour les CPGE (et son type, le cas échéant) ;
	- l'éventuelle disponibilité d'un enseignement à distance ou partiellement à distance ;
	- le pourcentage de bacheliers généraux, technologiques et professionnels admis en 2021;
	- le nombre de places que la formation propose pour la rentrée 2022 (à partir du 20 janvier 2022) ;
	- les formations similaires à la formation (ordonnées par niveau de similarité).

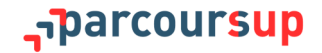

## **La fiche de présentation des formations**

 Chaque formation dispose d'une fiche de présentation sur Parcoursup comportant des informations très précises sur le contenu et les caractéristiques de la formation, de même que sur ses débouchés professionnels permettant ainsi au lycéen d'évaluer au mieux la pertinence de ses choix.

- Sont ainsi fournies depuis le 21 décembre 2021 :
	- Le statut de l'établissement (public/privé), la nature sélective ou non de la formation ;
	- les informations sur les parcours de réussite disponibles (chaque parcours est détaillé pour que le candidat puisse se projeter et comprendre ce qui est proposé) ;
	- les attendus (connaissances et compétences nécessaires pour réussir dans la formation, *cf.* **[fiche 5](#page-17-0)**) ;
	- le nombre de places proposées l'année précédente ;
	- les critères généraux d'examen des vœux (*cf.* **[fiche 5](#page-17-0)**) ;
	- les dates des journées « portes ouvertes » ou des journées d'immersion ;
	- les éventuels contacts utiles : référent handicap, responsable pédagogique, étudiants ambassadeurs pour échanger dans les universités et les écoles (attention : ils ne sont souvent disponibles que durant une période limitée).
- Des informations sont également disponibles pour connaître le profil de la formation :
	- le nombre de vœux formulés l'année précédente ;
	- le nombre de candidats ayant reçu une proposition d'admission l'année précédente ;
	- le fait que la formation ait adressé ou non une proposition d'admission à tous les candidats résidant dans son secteur géographique l'année précédente ;
	- le fait que la formation ait accepté ou non tous les candidats l'année précédente ;
	- le taux *minimum* de boursiers de l'année précédente ;
	- le taux *minimum* de bacheliers professionnels de l'année précédente (pour les STS) ;
	- le taux *minimum* de bacheliers technologiques de l'année précédente (pour les IUT) ;
	- le taux *maximum* de non-résidents de l'académie (pour les licences non sélectives et les PASS).
- D'autres informations viennent ensuite compléter la fiche pour le 20 janvier 2022 :
	- le nombre de places proposées pour la rentrée 2022 ;
	- les droits de scolarité ;
	- les taux de passage en 2<sup>ème</sup> année, de réussite selon le bac et d'insertion professionnelle actualisés ;
	- le secteur géographique de la formation pour les licences non sélectives, les PPPE et les PASS.

 Pour renforcer la transparence et pour permettre aux candidats de connaître les critères utilisés par les formations qui les intéressent lors de la procédure 2021, il est conseillé de consulter sur la fiche de présentation de chaque formation (hors formations en apprentissage) le rapport public d'examen des vœux 2021, établi par l'établissement.

**•** Il est enfin possible de trouver dans la plupart de ces fiches une rubrique « Information aux lycéens » comportant des informations sur les parcours au lycée recommandés par les formations pour y réussir pleinement.

 **Nouveauté 2022** : pour les formations de BTS , un nouvel indicateur de poursuite d'études est disponibles pour chaque formation. Des indicateurs d'insertion sont également disponibles consultables depuis le site **Inserjeunes**.

<span id="page-17-0"></span>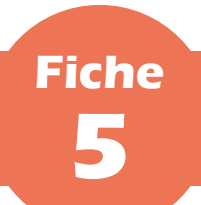

## Les connaissances et compétences attendues et<br>les critères généraux d'examen des vœux

#### **PARTIE II - Offre de formation**

 Les attendus et les critères généraux d'examen des vœux sont des éléments importants de la fiche de présentation : ils doivent être consultés par les candidats dans la perspective de la formulation de leurs vœux.

#### **I Les compétences et connaissances attendues**

 Les attendus permettent aux candidats de prendre connaissance et d'évaluer les compétences, les connaissances, les aptitudes et les savoir-être attendus d'eux par la formation pour y réussir. Ils constituent un élément utile dans le travail mené par chaque lycéen pour élaborer son projet de poursuite d'études, formuler ses vœux et expliciter, notamment dans son projet de formation motivé (*cf.* **[fiche 18](#page-37-0)**), les raisons pour lesquelles il souhaite candidater.

**Les attendus nationaux sont définis par un arrêté ministériel. Les attendus complémentaires sont définis par chaque formation.** 

 C'est aussi au regard des attendus nationaux de leurs formations que les universités développent des parcours de réussite (dispositifs « OUI-SI ») permettant d'accompagner vers la réussite des candidats motivés mais qui auraient besoin de consolider ou renforcer certaines compétences pour réussir.

**Pour plus d'informations, consulter [la note de cadrage consacrée aux attendus locaux](https://services.dgesip.fr/fichiers/Note_de_cadrage_Attendus_locaux_2021.pdf) produite pour les formations d'enseignement supérieur.** 

## **II Les critères généraux d'examen des vœux**

 Chaque formation inscrite sur Parcoursup renseigne les critères généraux qui lui serviront lors de l'examen des dossiers de candidature. Ces critères explicitent les éléments pris en compte pour examiner les dossiers et, le cas échéant, les ordonner. Il peut s'agir d'éléments quantitatifs (notes, moyennes, résultats aux épreuves anticipées ou aux épreuves finales des enseignements de spécialité du baccalauréat, *etc.*) ou qualitatifs (méthode de travail, motivation, engagement, *etc*.).

 Pour faciliter la lecture et aider à l'orientation, les critères sont organisés en champs d'évaluation, les éléments pris en compte pour leur évaluation (notes, fiche « Avenir », projet de formation motivé, éventuel oral d'admission, *etc*.) sont annoncés et le degré d'importance de chaque critère est renseigné.

 La publication de ces critères, exigeante pour les formations, traduit l'engagement de transparence et d'équité porté par la plateforme Parcoursup.

**Pour plus d'informations, consulter [la note de cadrage consacrée aux critères généraux d'examen des vœux](https://services.dgesip.fr/fichiers/Note_de_cadrage_CGEV_2021.pdf) produite pour les formations d'enseignement supérieur.** 

 Pour permettre aux candidats de connaître les critères utilisés par les formations qui les intéressent lors de la procédure 2021, il est conseillé de consulter sur la fiche de présentation de chaque formation (hors formations en apprentissage) le rapport public d'examen des vœux 2021, établi par l'établissement.

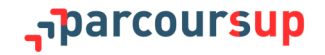

<span id="page-18-0"></span>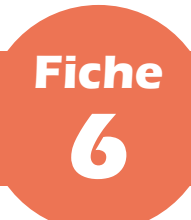

## **Les formations présentes sur Parcoursup en 2022**

#### **PARTIE II - Offre de formation**

 La quasi-totalité des formations du premier cycle de l'enseignement supérieur français est proposé sur Parcoursup : **plus de 19 500 formations** sont ainsi accessibles depuis le moteur de recherche des formations.

## **I Les formations sélectives**

 Les formations suivantes se caractérisent par le fait qu'elles procèdent toutes à une admission sélective sur dossier (le cas échéant, suivi d'un entretien) ou, dans certains cas limités, sur concours écrit :

- les classes préparatoires aux grandes écoles (CPGE) ;
- les sections de technicien supérieur (STS) ;
- les instituts universitaires technologiques (IUT) ;
- les écoles d'ingénieurs et de commerce et management ;
- les instituts de formation en soins infirmiers (IFSI) et les autres formations paramédicales ;
- les établissements de formation en travail social (EFTS) ;
- les licences sélectives ;
- les écoles d'art, d'architecture, de design, du patrimoine et du spectacle vivant ;
- les Sciences Po/instituts d'études politiques (IEP);
- les écoles nationales vétérinaires (ENV) ;
- *etc*...

## **II Les formations non sélectives**

 Sont concernés les licences non sélectives, les parcours préparatoires au professorat des écoles (PPPE) et les parcours spécifiques « accès santé » (PASS). Les candidats peuvent accéder à la licence non sélective, au PPPE ou au PASS de leur choix à l'université, dans la limite des capacités d'accueil et des priorités définies pour chaque secteur.

## **III Les formations en apprentissage**

Les formations en apprentissage se caractérisent par un mode d'admission spécifique détaillé en **[fiche 23](#page-47-0)**.

 Plus de 6 000 diplômes et titres post-bac sont accessibles par la voie de l'apprentissage sur Parcoursup. Cette liste de diplômes et titres continue de s'enrichir : de nouvelles formations intègreront la plateforme en 2022.

**Pour retrouver toutes les formations disponibles en apprentissage, cocher le filtre « Formations en apprentissage » dans la catégorie « Apprentissage » (colonne de gauche du moteur de recherche sur ordinateur).** 

 Les formations post-bac en apprentissage permettent d'alterner formation théorique dans un établissement et formation pratique chez un employeur. L'étudiant est aussi salarié et perçoit, à ce titre, une rémunération qui varie en fonction de son âge et du diplôme ou titre préparé.

**Pour tout savoir sur l'apprentissage, ses conditions d'accès, le niveau de rémunération,** *etc***. : consulter le site [www.alternance.emploi.gouv.fr](http://www.alternance.emploi.gouv.fr/) ainsi que [la rubrique dédiée sur Parcoursup.](https://www.parcoursup.fr/index.php?desc=formations_apprentissage)**

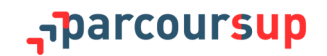

## **I Les nouvelles formations en 2022**

 Quelques nouvelles formations intègrent la plateforme Parcoursup cette année pour permettre aux lycéens de réaliser leur projet de formation dans les domaines qui les intéressent. Parmi elles :

- 23 nouveaux parcours préparatoires au professorat des écoles (PPPE) ;
- de nouvelles formations de management ou d'ingénieurs ;
- de nouvelles formations de la Marine nationale ;
- Des écoles d'art et de design (école des beaux arts de Nantes-St Nazaire ; Villa d'Arson à Nice ; Ecole nationale supérieure de création industrielle (ENSCI Les ateliers) ;
- L'Institut français de la mode ;
- De nouvelles formations de type « Formation supérieure de spécialisation (FSS) », « Passeport pour réussir et s'orienter (PaRéO) » ou « Cycle Pluridisciplinaire d'Études Supérieures » (CPES) ;
- de nouvelles formations en apprentissage, notamment des DEUST de préparateurs en pharmacie.

## **Les formations hors Parcoursup**

 Quelques rares formations d'enseignement supérieur proposées par des établissements privés ne sont pas présentes sur Parcoursup. Il s'agit notamment de formations de commerce, d'ingénieur, de gestion ou encore de transport.

 Dans l'éventualité où la formation à laquelle le lycéen souhaite s'inscrire ne figure pas sur Parcoursup, il doit s'adresser directement à l'établissement concerné pour s'informer sur les modalités d'admission de cette formation.

 Pour toute inscription administrative pour l'année d'études 2022-2023 dans une formation qui ne figure pas sur Parcoursup, il sera demandé au lycéen de fournir une attestation qui prouve qu'il n'est pas inscrit sur Parcoursup ou qu'il s'en est désinscrit en renonçant à l'ensemble de ses vœux et/ou à son éventuelle proposition. L'attestation de non-inscription sera téléchargeable sur Parcoursup à partir du 8 avril 2022 et l'attestation de désinscription, à partir du 2 juin 2022 .

**Les formations supérieures dispensées par des établissements étrangers ne figurent pas sur Parcoursup.**

<span id="page-20-0"></span>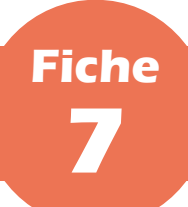

## Les voies d'accès aux études de médecine,<br>maïeutique, odontologie et pharmacie

#### **PARTIE II - Offre de formation**

 De nouvelles voies d'accès aux études de médecine, maïeutique, odontologie et pharmacie (MMOP) ont été mises en place en 2020 pour diversifier les profils des étudiants sélectionnés et garantir à tous des poursuites d'études et des perspectives d'insertion professionnelle variées.

 **Les lycéens peuvent découvrir sur Parcoursup comment accéder aux formations de maïeutique, médecine, odontologie ou pharmacie après une, deux ou trois années d'études supérieures, ou poursuivre vers un diplôme de licence.** Tout étudiant a deux chances pour candidater aux études de MMOP tout au long de son parcours de 1<sup>er</sup> cycle. Certains de ces parcours permettent aussi une candidature en institut de formation en kinésithérapie (*cf.* **fiche 8**) ou dans d'autres formations paramédicales.

**Certaines universités proposent aussi à des étudiants qui ont suivi une ou plusieurs années de formation à d'autres métiers de la santé, notamment des étudiants en soins infirmiers, de candidater aux études de médecine, maïeutique, odontologie et pharmacie. Ainsi les lycéens qui s'orientent d'abord vers ces formations courtes peuvent-ils bifurquer vers des formations plus longues dans le domaine de la santé. Ils déposent leur candidature directement à la faculté de santé dans l'université de leur choix pour ce faire.**

## **I Deux types de parcours proposés**

 Deux types de parcours différents sont proposés par les universités. **Ni l'un, ni l'autre ne constitue une voie préférentielle pour accéder aux études de santé. Quelle que soit la voie choisie, l'étudiant dispose de deux chances pour candidater aux filières de santé tout au long de son parcours.**

#### **1. Une licence disciplinaire avec un « accès santé » (LAS)**

 Le lycéen choisit la licence qui correspond le mieux à ses projets et ses points forts parmi tout type de licence (ex. : lettres, droit, SVT, gestion-économie, *etc*.) qui propose un « accès santé ». Au sein de cette licence, il suit ainsi des enseignements supplémentaires liés à cet « accès santé ».

**S'il valide sa 1<sup>ère</sup> année de licence il pourra, s'il le souhaite,** candidater dans la ou les études de santé qui l'intéressent (maïeutique, médecine, odontologie ou pharmacie). S'il n'est pas admis dans ces filières, il pourra poursuivre en 2<sup>ème</sup> année de sa licence, et, s'il le souhaite, recandidater aux études de santé après au moins une année supplémentaire (en LAS 2 ou LAS 3 par exemple).

• S'il ne valide pas sa 1<sup>ère</sup> année de licence, il ne pourra pas candidater aux études de santé. Il pourra redoubler cette 1ère année de L 1 mais **sans « accès santé »** ou se réorienter vers d'autres formations d'enseignement supérieur *via* Parcoursup. **La réorientation en 1ère année vers une formation avec accès santé » n'est pas possible.**

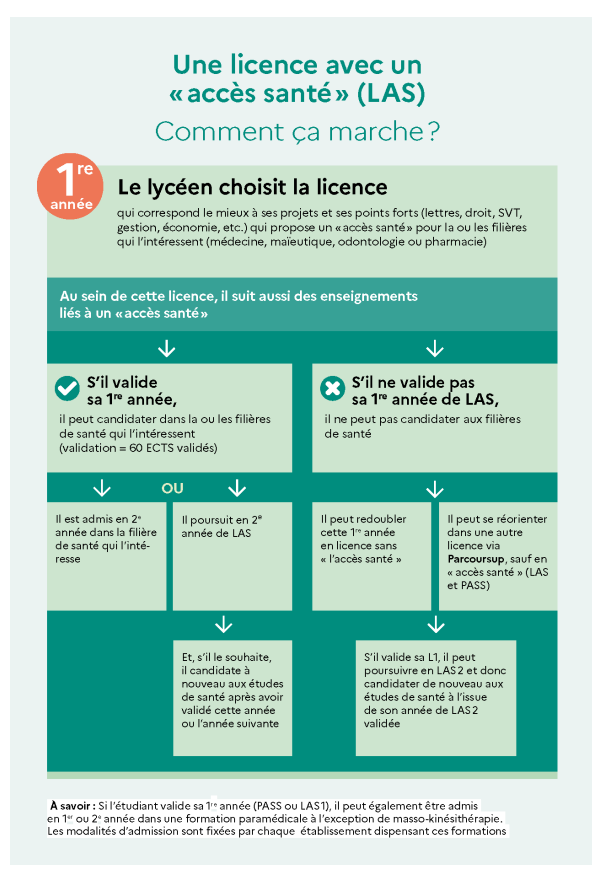

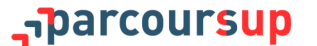

#### <span id="page-21-0"></span>**2. Le parcours spécifique « accès santé » (PASS) avec option disciplinaire**

 Les parcours spécifiques « accès santé » (PASS) sont organisés dans les universités ayant des facultés de santé. Le lycéen choisit le PASS et une option disciplinaire qui correspond à ses points forts et à ses autres projets éventuels (ex. : option droit, option biologie, option langues, *etc*.).

S'il valide sa 1<sup>ère</sup> année, il pourra candidater aux études de santé qui l'intéressent (maïeutique, médecine, odontologie ou pharmacie). S'il n'est pas admis, il pourra poursuivre en 2<sup>ème</sup> année de la licence correspondant à son option (LAS 2), et, s'il le souhaite, recandidater aux études de santé après au moins une année supplémentaire (donc dès l'issue de son année de LAS 2 validée).

**S** S'il ne valide pas sa 1<sup>ère</sup> année, il ne pourra ni candidater aux études de santé, ni redoubler cette année et devra donc, s'il le souhaite, se réorienter vers d'autres formations d'enseignement supérieur *via* Parcoursup, sauf en « accès santé » (LAS ou PASS).

#### Un parcours spécifique « accès santé » avec une option d'une autre discipline (PASS) Comment ca marche? Le lycéen choisit le parcours spécifique santé (PASS) et une option qui correspond à ses points forts et à ses autres projets<br>éventuels (exemple : option droit, option biologie, option langues...) Ces parcours sont organisés dans les universités<br>avant une UFR de santé  $\downarrow$ S'il valide<br>sa 1<sup>re</sup> année, S'il ne valide pas<br>sa 1<sup>re</sup> année, il ne peut pas candidater aux filières<br>de santé ; il ne peut pas redoubler<br>cette 1<sup>re</sup> année il peut candidater dans la ou l<br>santé qui l'intéressent<br>(validation = 60 ECTS validés) ,<br>ns la ou les filières ↓  $\overline{\mathcal{A}}$ J Il est admis en<br>2º année dans<br>la filière qui<br>l'intéresse Il peut se réorienter<br>dans une autre licence<br>via **Parcoursup**, sauf en<br>« accès santé » (LAS et PASS) Il poursuit en 2<sup>6</sup><br>année de LAS Jz k. S'il valide sa L1, il peut<br>poursuivre en LAS 2 et donc<br>candidater de nouveau aux Et, s'il le souhaite, à nouveau<br>aux études de candidater de nouveau<br>études de santé à l'issue<br>de son année de LAS 2<br>validée santé après avoir<br>validé cette année<br>ou l'année suivante

**Des infographies plus précises pour répondre au mieux aux interrogations des élèves sont disponibles en annexe. Par ailleurs, il est possible de retrouver plus d'informations sur la formulation dans [la page dédiée aux études de santé sur](https://www.parcoursup.fr/index.php?desc=acces_etudes_sante)  [Parcoursup.](https://www.parcoursup.fr/index.php?desc=acces_etudes_sante)**

## **II Des formations mieux réparties géographiquement**

 La réforme des études de santé permet désormais de poursuivre des parcours de licence conduisant aux études de santé dans des universités qui n'ont pas de faculté de santé.

 En cas d'admission en formation de maïeutique, médecine, odontologie ou pharmacie, le candidat pourra poursuivre son cursus dans l'université qui comprend une faculté de santé (généralement la plus proche).

#### **III Comment choisir le parcours qui convient le mieux ?**

- Le choix du lycéen dépend de son projet et de ses points forts :
	- s'il est intéressé par des études de santé mais hésite encore avec une autre voie ou que ses points forts se situent dans des matières qui en sont éloignées, il peut choisir une LAS dans le domaine qui l'intéresse le plus en dehors de la santé et où il pourra s'épanouir et réussir ;
	- s'il est très intéressé par des études de santé, que ses points forts se situent dans les matières qui y sont liées et qu'il n'a pas d'autres projets, il peut choisir le PASS, en s'interrogeant sur l'option disciplinaire qui l'intéresse le plus pour une éventuelle poursuite d'étude en dehors des formations de santé.

**La candidature aux études de santé est appréciée, pour une part importante, sur les notes obtenues en 1 ère année à l'université. Il est donc absolument essentiel que le lycéen formule des vœux pour des parcours qui correspondent à ses points forts au lycée et à son projet d'études supérieures.**

#### narcoursup.\_

<span id="page-22-0"></span>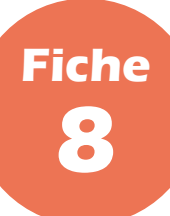

## **Les voies d'accès aux études de kinésithérapie**

#### **PARTIE II - Offre de formation**

## **I Trois types de parcours proposés**

 Les lycéens peuvent maintenant accéder aux études de kinésithérapie après une, deux ou trois années d'études supérieures à l'université. Trois parcours sont proposés par les universités.

#### **1. Une licence de biologie ou de STAPS**

 Les licences de biologie ou de STAPS continuent de permettre un accès vers les études de kinésithérapie à la fin de la première année.

Si le lycéen valide sa 1ère année de licence, il peut candidater en kinésithérapie. S'il n'est pas admis en kinésithérapie, il peut alors poursuivre en 2ème année de licence.

 S'il ne valide pas sa 1ère année de licence, il ne peut pas candidater en kinésithérapie mais il peut redoubler cette 1<sup>ère</sup> année ou se réorienter vers d'autres études supérieures *via* Parcoursup.

#### **2. Une licence disciplinaire avec un « accès santé » (LAS)**

 Il s'agit de licences avec accès santé, donc **autres que biologie ou STAPS,** qui permettent un accès vers les études de kinésithérapie.

**Il existe des LAS permettant également ou uniquement des accès vers les études de médecine, maïeutique, odontologie et pharmacie (MMOP) : il est donc très important de bien consulter la partie « Débouchés » de la fiche Parcoursup de la LAS pour vérifier qu'elle permet bien un accès aux études de kinésithérapie.**

 Pour y accéder, le lycéen choisit sur Parcoursup la licence qui correspond le mieux à ses projets et ses points forts parmi tous types de licences (ex. : lettres, droit, SVT, gestion-économie, *etc*.) qui proposent un « accès santé » vers la kinésithérapie. Pendant sa formation en licence, il suit des enseignements supplémentaires liés à cet « accès santé ».

**S**'il valide sa 1<sup>ère</sup> année de licence, il peut candidater en kinésithérapie. S'il n'est pas admis dans cette filière, il peut poursuivre en 2ème année de sa licence.

S'il ne valide pas sa  $1^{$ ère année de licence, il ne peut pas candidater en kinésithérapie mais il peut redoubler cette 1<sup>ère</sup> année de L 1 mais **sans « accès santé »** ou se réorienter vers d'autres formations d'enseignement supérieur *via* Parcoursup. **La réorientation en 1ère année vers une formation avec « accès santé » n'est pas possible.**

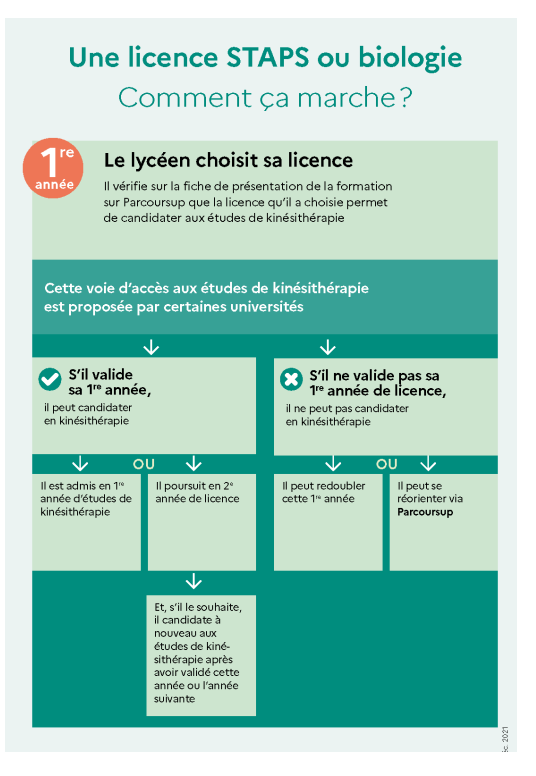

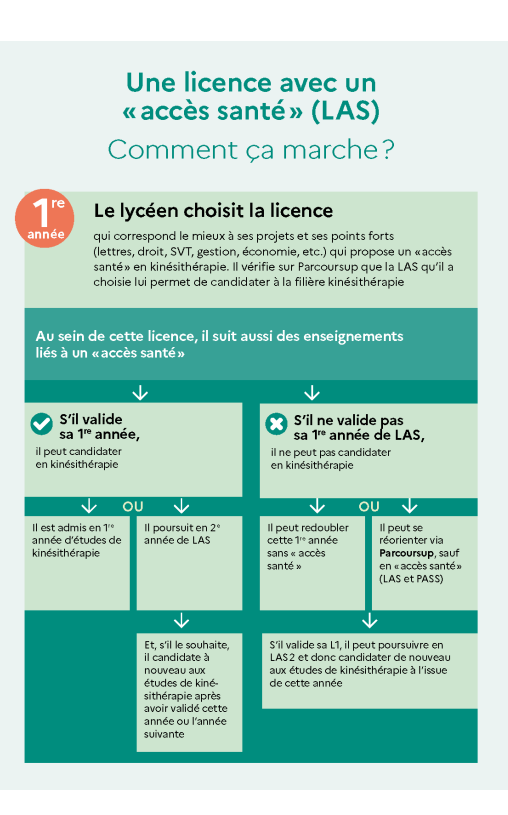

#### <span id="page-23-0"></span>**3. Le parcours spécifique « accès santé » (PASS) avec option disciplinaire**

 L'année de PASS peut être suivie uniquement dans les universités qui ont des facultés de santé et permet de candidater en kinésithérapie mais aussi en MMOP (*cf.* **fiche 7**). Comme pour les LAS, il est important de consulter la partie « Débouchés » de la fiche Parcoursup du PASS pour vérifier qu'il permet bien un accès en kinésithérapie et dans quel institut.

• Pour y accéder, le lycéen choisit sur Parcoursup le parcours spécifique santé (PASS) et une option qui correspond à ses points forts et à ses autres projets éventuels (ex. : option droit, option biologie, option langues, *etc*.).

**S**'il valide sa 1<sup>ère</sup> année en PASS, il peut candidater en kinésithérapie et potentiellement aux autres études de santé qui l'intéressent (maïeutique, médecine, odontologie ou pharmacie). S'il n'est pas admis, il peut poursuivre en 2<sup>ème</sup> année de la licence correspondant à l'option de son PASS (LAS 2) et, s'il le souhaite, recandidater ensuite en kinésithérapie après au moins une année supplémentaire (donc dès l'issue de son année de LAS 2 validée).

S'il ne valide pas sa  $1^{$ ère année, il ne peut pas candidater aux études de santé ni redoubler cette année. Il doit, s'il souhaite poursuivre vers d'autres études supérieures, se réorienter *via* Parcoursup, sauf en « accès santé » (LAS ou PASS).

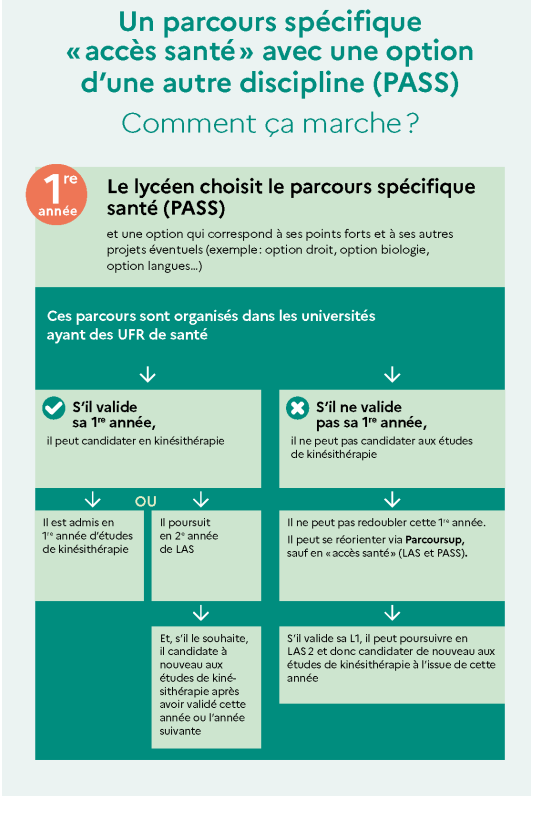

**Des infographies plus précises pour répondre au mieux aux interrogations des élèves sont disponibles en annexe. Par ailleurs, il est possible de retrouver plus d'informations sur la formulation dans [la page dédiée aux études de santé sur](https://www.parcoursup.fr/index.php?desc=acces_etudes_sante)  [Parcoursup.](https://www.parcoursup.fr/index.php?desc=acces_etudes_sante)**

## **II Comment choisir le parcours qui convient le mieux ?**

- Le choix du lycéen dépend de son projet et de ses points forts :
	- s'il est très intéressé par des études de kinésithérapie, que ses points forts se situent dans les matières qui y sont liées et qu'il n'a pas d'autres projets, il peut choisir le PASS, en s'interrogeant sur l'option disciplinaire qui l'intéresse le plus pour une éventuelle poursuite d'étude en dehors des formations de santé ;
	- s'il est intéressé par des études de kinésithérapie mais hésite encore avec des études de sport ou de biologie ou que ses points forts et ses centres d'intérêts se situent dans des disciplines ou des domaines qui y sont liés, il peut choisir une licence de biologie ou de STAPS ;
	- s'il est intéressé par des études de kinésithérapie mais hésite encore avec une autre voie et que ses points forts et ses centres d'intérêt se situent dans des domaines ou des disciplines éloignées du sport ou de la biologie, il peut choisir une LAS dans le domaine qui l'intéresse le plus en dehors de la kinésithérapie et où il pourra s'épanouir et réussir.

**La candidature aux études de kinésithérapie est appréciée, pour une part importante, sur les notes obtenues en 1ère année à l'université. Il est donc absolument essentiel que le lycéen formule des vœux pour des parcours qui correspondent à ses points forts au lycée et à son projet d'études supérieures.**

#### narcoursup<del>\_</del>

<span id="page-24-0"></span>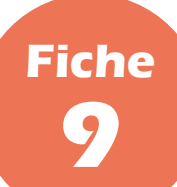

#### **PARTIE II - Offre de formation**

- Depuis 2021, les quatre écoles nationales vétérinaires (ENV) de France ont intégré Parcoursup. :
	- l'EnvA, l'école nationale vétérinaire d'Alfort ;
	- l'EnvT, l'école nationale vétérinaire de Toulouse ;
	- Oniris, l'école nationale vétérinaire, agroalimentaire et de l'alimentation de Nantes ;
	- VetAgro Sup, l'Institut national d'enseignement supérieur et de recherche en alimentation, santé animale, sciences agronomiques et de l'environnement, situé à Lyon.

 Une nouvelle voie d'accès permet depuis 2021 d'intégrer ces écoles directement après le baccalauréat, par le biais d'un concours national organisé dans le cadre de la plateforme Parcoursup. La réussite au concours est suivie d'une première année commune aux ENV mais l'affectation des candidats dans les différentes écoles s'effectue dès leur admission sur Parcoursup.

**Pour en savoir plus, consulter le site [www.concours](http://www.concours-veto-postbac.fr)-veto-postbac.fr.**

#### **Focus sur les résultats d'admission 2021 :**

**Les Écoles nationales vétérinaires d'Alfort, de Lyon, de Nantes et de Toulouse étaient auparavant accessibles exclusivement via des concours à bac +2 ou bac +3. Elles sont désormais directement accessibles aux lycéens via Parcoursup. La mise en place de ce nouveau concours post bac permet de devenir vétérinaire en six ans, contre sept à huit ans pour les autres concours. Elle obéit à un objectif de diversification sociale des lauréats du concours. Alors que jusqu'alors les candidats issus de la région parisienne ou des grandes métropoles étaient surreprésentés, ce concours post-bac répond à la préoccupation de ces jeunes générations, notamment celles issues de milieux moins favorisés, qui hésitent à s'inscrire dans un cursus généraliste de classe préparatoire aux grandes écoles, préférant, dès le bac, s'orienter dans des cursus intégrés conduisant au métier bien identifié de vétérinaire.** 

**On recense davantage de boursiers, près de 12 % de boursiers du lycée, et d'élèves issus des lycées agricoles parmi les lauréats**.

\_\_parcoursup

<span id="page-25-0"></span>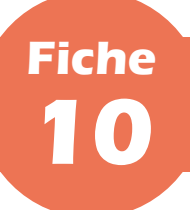

## Les bachelors universitaires de technologie et les<br>autres nouvelles licences professionnelles post-bac

#### **PARTIE II - Offre de formation**

 Depuis leur réforme fin 2019, les licences professionnelles peuvent être désormais accessibles dès après le baccalauréat. Elles prennent le nom d'usage de **Bachelors universitaires de technologie** (BUT) lorsqu'elles sont préparées en 180 ECTS dans des instituts universitaires de technologie (IUT).

## **I Les Bachelors universitaires de technologie (BUT)**

 Les BUT deviennent ainsi les nouveaux diplômes de référence des IUT. Les étudiants suivent un cursus intégré de 3 ans pour atteindre le grade licence, en lieu et place des deux ans de l'ex-diplôme universitaire de technologie (DUT) : le diplôme s'aligne sur les *standards* internationaux, facilitant les échanges avec les échanges avec les universités étrangères.

 La formation reste sélective et accessible aux bacheliers technologiques, pour lesquels des places sont priorisées, ainsi qu'aux bacheliers généraux et professionnels. Le choix de spécialités demeure identique à celui des ex-DUT (Gestion des entreprises et des administrations, Technique de commercialisation, Information, Génie biologique, *etc*.).

La priorité donnée aux bacheliers technologique a été renforcée depuis 2021 : 3 000 lycéens technologiques supplémentaires ont accepté en 2021 une proposition d'admission en IUT, soit une augmentation de 17,3 % par rapport à 2020.

**Pour en savoir plus, rendez-vous sur la [page dédiée du site Terminales 2021/2022](http://www.terminales2020-2021.fr/Choisir-mes-etudes/Apres-le-bac/Organisation-des-etudes-superieures/Les-BUT-bachelors-universitaires-de-technologie) et consulter les livrets consacrés à la réforme des BUT ([livret à destination des lycéens,](https://services.dgesip.fr/fichiers/Fiche_OFSE_2021.pdf) livret à destination des professeurs et professionnels de l'orientation).**

## **II Les autres nouvelles licences professionnelles post-bac**

 Seules quelques licences professionnelles accessibles dès après le baccalauréat et proposées en-dehors d'un IUT sont proposées pour la procédure 2022 mais de nouvelles licences professionnelles post-bac sont amenées à être créées dans les années à venir et à intégrer la plateforme Parcoursup dans l'une des 173 mentions de licences professionnelles qui existent en plus des BUT.

<span id="page-26-0"></span>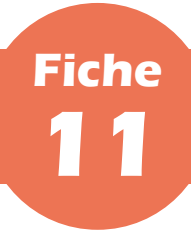

## **Les parcours préparatoires au professorat des écoles**

#### **PARTIE II - Offre de formation**

 Les parcours préparatoires au professorat des écoles (PPPE) sont des parcours de licence dispensés en alternance entre un lycée et une université, avec une professionnalisation et une universitarisation progressives, et destinés aux bacheliers souhaitant exercer le métier de professeur des écoles.

 Ils donnent lieu à l'obtention de 180 ECTS et à la délivrance d'une licence dans la majeure disciplinaire de référence qi porte le parcours, avec un débouché naturel vers le master Métiers de l'enseignement, de l'éducation et de la formation (MEEF), mention Premier degré.

 Ces parcours permettent de se préparer à devenir professeur des écoles en suivant un parcours de licence dédié comprenant des enseignements de culture générale et d'approfondissement disciplinaire dispensés en lycée, des enseignements de spécialisation et d'approfondissement adossées à la recherche dispensés à l'université, des stages d'observation et de pratique accompagnée à l'école primaire en première et deuxième année de licence et un stage de mobilité internationale en troisième année de licence.

Sur Parcoursup 2022, sont proposés 47 PPPE, répartis dans 30 académies.

**Pour en savoir plus, consulter [la page dédiée sur le site de l'Onisep.](https://www.onisep.fr/Choisir-mes-etudes/Apres-le-bac/Principaux-domaines-d-etudes/Le-PPPE-parcours-preparatoire-au-professorat-des-ecoles)**

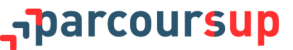

<span id="page-27-0"></span>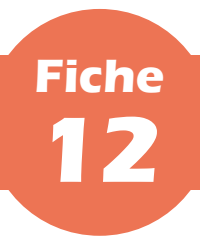

## **Les nouvelles voies de classes préparatoires aux grandes écoles**

#### **PARTIE II - Offre de formation**

 Depuis 2021, afin d'accompagner au mieux la réforme du lycée et du baccalauréat général, deux nouvelles voies de classes préparatoires aux grandes écoles (CPGE) ont été créées et sont accessibles sur la plateforme Parcoursup : la voie Mathématiques, physique, ingénierie et informatique (MP2I) dans la filière scientifique et la voie générale (ECG) dans la filière économique et commerciale.

#### **I La voie Mathématiques, physique, ingénierie et informatique (MP2I) de CPGE scientifique**

 Les CPGE scientifiques MP2I sont de nouvelles formations destinées notamment aux lycéens ayant choisi la spécialité Numérique et sciences informatiques (NSI) mais pas uniquement : elles s'adressent en effet à tous les élèves attirés par l'informatique et qui aiment aussi les mathématiques et la physique et y obtiennent de bons résultats au lycée.

 Les CPGE MP2I donnent accès, en deuxième année, aux nouvelles CPGE Mathématiques, physique et informatique (MPI) ainsi qu'aux actuelles CPGE Mathématiques et physique (MP) et Physique et sciences de l'ingénieur (PSI).

Pour en savoir plus, rendez-vous sur le site **www.terminales2020-2021.fr.** 

#### **II La voie générale (ECG) de CPGE économique et commerciale**

 Les CPGE ECG sont de nouvelles formations crées en remplacement des anciennes voies scientifique (ECS) et économique (ECE) de CPGE économique et commerciale, qui disparaissent en 2021. La voie technologique (ECT), elle, demeure inchangée.

**Pour cette formation, des conseils de parcours au lycée sont visibles sur la fiche formation :** 

En première générale : pour réussir pleinement dans la formation, il est conseillé aux lycéens de suivre l'enseignement de spécialité Mathématiques et au moins l'un des enseignements de spécialité suivants : Histoire-géographie, géopolitique et sciences politiques, Sciences économiques et sociales , Humanités, littérature et philosophie, Langues, littératures et cultures étrangères et régionales, Littérature et langues et cultures de l'Antiquité.

En terminale générale : pour réussir pleinement dans la formation, tous les choix de spécialités sont possibles, qu'elles soient scientifiques ou littéraires, ou qu'elles relèvent des sciences humaines sociales. Il est cependant conseillé aux lycéens de suivre un enseignement de mathématiques, l'option mathématiques complémentaires permettant d'accéder à tous les parcours.

**Pour en savoir plus, rendez-vous sur le site [www.terminales2020](http://www.terminales2020-2021.fr/Choisir-mes-etudes/Apres-le-bac/Organisation-des-etudes-superieures/CPGE-FILIERES/Les-prepas-economiques-et-commerciales/La-prepa-ECG-economique-et-commerciale-voie-generale)-2021.fr.**

**Formulation des vœux. Lorsqu'un candidat choisit un établissement accueillant une CPGE ECG, il doit indiquer le ou les binômes qui l'intéressent en mathématiques et en sciences humaines et sociales. Qu'il choisisse un ou plusieurs binômes d'options, cela compte toujours pour un sous-vœu et il reçoit une réponse pour chaque binôme d'options demandé.**

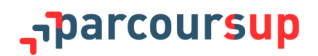

<span id="page-28-0"></span>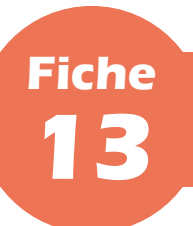

## Les labels « Formation supérieure de spécialisation » et « Passeport pour réussir et s'orienter »

#### **PARTIE II - Offre de formation**

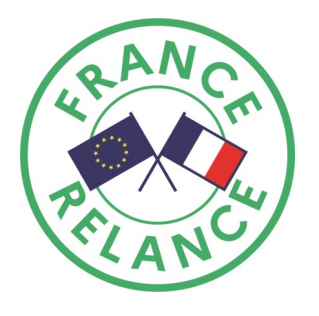

 Deux labels, attribuables pour cinq ans à des diplômes d'établissement (DE), ont été créés par le ministère de l'Enseignement supérieur, de la Recherche et de l'Innovation : le label « Formation supérieure de spécialisation (FSS) » et le label « Passeport pour réussir et s'orienter (PaRéO) ».

**La création de ces formations est soutenue par le plan de relance du Gouvernement.**

## **I Le label « Formation supérieure de spécialisation (FSS) »**

 Le label FSS est attribué à des formations conçues dans un objectif d'insertion professionnelle, définies en lien avec les acteurs du monde professionnel et associatif et orientées plus particulièrement vers des emplois émergents. La participation du monde socio-économique dans la construction de ces formations, comme dans l'enseignement lui-même, contribue à leurs objectifs d'insertion et constitue un atout précieux.

 Les FSS se déroulent sur une année, avec 400 heures *minimum* d'enseignement. Elles comprennent un tronc commun d'enseignements permettant l'acquisition d'une culture générale et des unités d'enseignement de spécialité correspondant à un parcours professionnel organisé dans un secteur d'activité ou une branche professionnelle. Elles intègrent, par ailleurs, au moins pour moitié du temps de formation, une période de formation en milieu professionnelle de 12 à 16 semaines permettant l'acquisition de compétences techniques et professionnelles spécifiques. Cette période de stage fait l'objet d'un rapport évalué par l'équipe pédagogique.

Une formation FSS validée sanctionne un niveau correspondant à 60 ECTS.

## **II Le label « Passeport pour réussir et s'orienter (PaRéO) »**

 Les DU labellisés PaRéO visent à permettre aux bacheliers qui n'ont pas encore de projet d'études ou qui hésitent entre différentes formations de suivre durant une année un parcours de formation ouvert, pluridisciplinaire et varié.

 Ce parcours, destiné à leur offrir une année pour réfléchir, mûrir et affiner leur projet d'étude voire leur projet professionnel ainsi qu'à renforcer certaines de leurs connaissances et compétences, comporte la découverte de plusieurs disciplines, de plusieurs environnements professionnels, de plusieurs *cursus* universitaires et même de plusieurs formations post-bac proposées hors de l'université, telles que les STS.

<span id="page-29-0"></span>**PARTIE III - INSCRIPTION SUR LA PLATEFORME ET DOSSIER DE CANDIDATURE** 

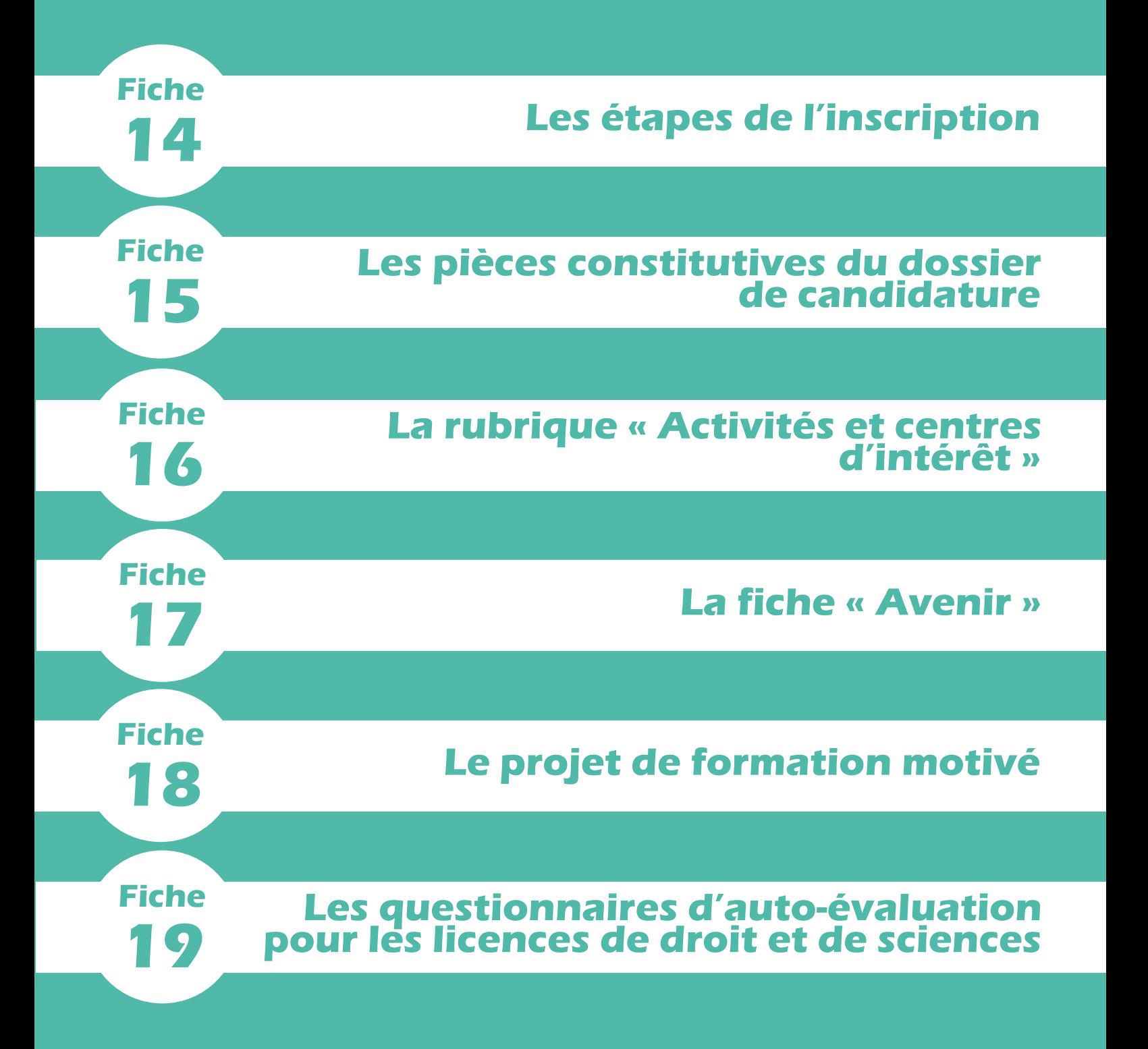

<span id="page-31-0"></span>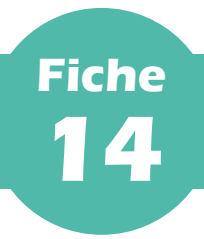

 À compter du 20 janvier 2022, la phase d'inscription et de formulation des vœux s'ouvre et les candidats peuvent commencer à constituer leur dossier sur Parcoursup.

#### **I Les deux éléments nécessaires pour s'inscrire**

 Il est tout d'abord impératif d'avoir **une adresse mail valide et consultée régulièrement**, qui permette d'échanger avec les équipes de Parcoursup et de recevoir des informations sur son dossier candidat.

**Les lycéens redoublants, qui ont donc déjà créé un compte Parcoursup, sont invités à renseigner la même adresse mail que l'année dernière ; cela leur permettra de retrouver les éléments du compte qu'ils ont créés l'année dernière.** 

 Le second élément demandé est **l'INE (identifiant national élève) du candidat ou l'INAA (en lycée agricole)**. L'INE est présent sur le relevé de notes des épreuves anticipées du baccalauréat et sur les bulletins scolaires. Si un élève ne retrouve pas son INE, il pourra solliciter son établissement pour l'obtenir.

**Les élèves de terminale dans un lycée agricole utilisent l'identifiant d'inscription au baccalauréat agricole.**

**Les élèves de terminale dans un lycée français à l'étranger homologué se renseigner auprès de leur établissement qui doit leur fournir l'identifiant à utiliser pour accéder à leur dossier Parcoursup.**

**Les élèves scolarisés en année complète au CNED (Centre national d'enseignement à distance) doivent se reporter au courrier qu'ils ont reçu du CNED, relatif à leur inscription sur le site Parcoursup, il contient l'identifiant à utiliser.**

**Les élèves de terminale dans un lycée français à l'étranger (hors lycée français à l'étranger homologué) doivent cocher la case « Je n'ai pas d'INE » pour vous inscrire sur Parcoursup.**

## **II Le parcours d'inscription**

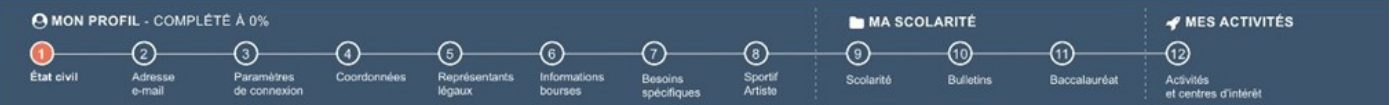

 Lors de leur première connexion, les élèves sont identifiés automatiquement dès qu'ils saisissent leur INE et leur date de naissance (grâce à un transfert de la base élèves SIECLE terminales réalisé pour tous les lycées vers Parcoursup).

 La plupart des données liées à leur profil (état civil, coordonnées, *etc.*) et leur scolarité est déjà pré-renseignée dans Parcoursup. Toutefois l'élève **doit obligatoirement vérifier** toutes les informations renseignées :

- s'il constate des erreurs dans les informations liées à son profil, il peut les corriger ou les compléter (cela n'est **possible que lors de la première connexion**) ;
- s'il constate des erreurs dans les informations liées sa scolarité, il doit le signaler à son établissement qui fera les corrections nécessaires.

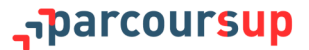

 À la suite de son identification, l'élève obtient son numéro de dossier Parcoursup et il crée son mot de passe. Ces deux éléments sont indispensables pour toute connexion. **Ils sont donc à conserver avec précaution**.

 Dans le champ **« Éléments liés à ma scolarité »** (onglet « Ma scolarité », sous-onglet « 2021/2022»), l'élève a la possibilité, s'il le souhaite, de saisir les informations qu'il juge important de faire connaître aux établissements qui examineront son dossier. Il peut s'agir d'ennuis de santé, de problèmes personnels ou familiaux ou de tout événement qui aura affecté sa scolarité et dont il souhaite faire part afin de permettre aux établissements de mieux appréhender son dossier et d'éventuelle absences ou baisses de notes.

**Dans le descriptif de leur scolarité au sein de leur dossier Parcoursup, les lycéens scolarisés dans une section binationale, européenne ou internationale pourront vérifier que leur scolarité est bien prise en compte.** 

**Cette information sera é également portée à la connaissance des formations de l'enseignement supérieur.**

**Rappel :** L'inscription sur Parcoursup n'est pas obligatoire mais le lycéen doit être sûr de son projet hors Parcoursup avant de renoncer à s'inscrire et à formuler des vœux sur Parcoursup. Si c'est bien le cas, invitez le lycéen à le signaler à son professeur principal ou à son chef d'établissement (par exemple un message via l'ENT de son lycée).

Si le lycéen est admis pour l'année étudiante 2022-2023 dans une formation située en France mais non présente sur la plateforme Parcoursup, cette formation exigera de sa part une attestation de non-inscription sur Parcoursup ou de désinscription de Parcoursup pour valider son inscription administrative. En accomplissant cette démarche, il participe à l'efficacité de la procédure en évitant de bloquer des places inutilement alors qu'il a déjà choisi de ne pas rejoindre une formation présente sur Parcoursup à la rentrée 2022.

L'attestation de non-inscription sera téléchargeable à partir du 8 avril 2022 et il sera possible pour le lycéen concerné d'obtenir une attestation de désinscription directement dans son dossier Parcoursup à partir du 2 juin 2022.

<span id="page-33-0"></span>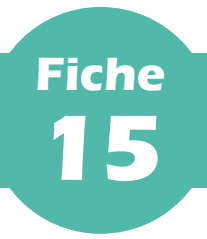

 Chaque dossier de candidature est transmis pour examen aux établissements d'enseignement supérieur où le candidat a formulé des vœux. Il comporte, quelle que soit la formation demandée, *a minima* :

- la fiche « Avenir » renseignée par le lycée (*cf.* **[fiche 17](#page-35-0)**) ;
- le projet de formation motivé rédigé par le candidat (*cf.* **[fiche 18](#page-37-0)**) ;
- les bulletins (notes, appréciations, absences, retards, retenues) de 1ère et de Terminale du candidat ainsi que les notes du baccalauréat qui sont disponibles ;
- le contenu de la rubrique « Activités et centres d'intérêt », si elle a été renseignée par le candidat (*cf.*  **[fiche](#page-34-0) 16**).

 Certaines formations peuvent demander ou donner la possibilité aux candidats de produire des pièces complémentaires qu'elles estiment nécessaires pour apprécier au mieux les candidatures qu'elles recevront. Ces pièces doivent alors être fournies par les candidats avant la fin de la période de confirmation des vœux (**7 avril 2022 à 23h59, heure de Paris**).

 Les pièces complémentaires à fournir ou pouvant être fournies sont systématiquement listées sur la fiche de présentation des formations concernées, avec les autres pièces constitutives du dossier. Aucune pièce ne peut faire l'objet d'un examen si elle n'y est pas explicitement mentionnée et, de manière générale, aucun autre élément que ceux énumérés ci-dessus ne peut rentrer en ligne de compte lors de l'examen des dossiers par les formations.

**Lors de l'examen des dossiers, les formations peuvent choisir de ne s'appuyer que sur certaines des pièces constitutives du dossier des candidats ; elles le spécifient alors dans les critères généraux d'examen des vœux** (*cf.* **fiche 5**)**.** 

<span id="page-34-0"></span>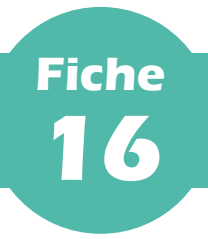

 La rubrique « Activités et centres d'intérêt » est une opportunité donnée au candidat pour renseigner des informations autres que scolaires qu'il souhaite porter à la connaissance des formations qui vont étudier son dossier.

#### **La rubrique est facultative.**

 Complémentaire du projet de formation motivé (*cf.* **[fiche 18](#page-37-0)**), cette rubrique est l'occasion pour lui de faire valoir ses expériences, de se démarquer, en mettant en avant des compétences extra-scolaires, des engagements (tel l'engagement de service civique) ou des centres d'intérêt personnels en lien avec son projet de poursuite d'études, qui ne transparaissent pas forcément de ses bulletins scolaires et permettent de témoigner de sa curiosité, de son envie d'apprendre et de sa motivation.

 Elle peut être décisive dans l'examen des dossiers de tout type de formation mais elle revêt une importance plus particulière pour les formations pour lesquelles la motivation est particulièrement prise en compte (*cf.* **[fiche](#page-17-0) 5**).

 Peuvent y être mentionnées des activités péri comme extra-scolaires (UNSS, éco-délégué, délégué de classe, participation à des « cordées de la réussite », *etc*.), des engagements associatifs ou de service civique, des expériences personnelles telles que des participations à des concours ou encore des stages ou expériences professionnelles.

 Les certifications éventuellement obtenues comme le BAFA (brevet d'aptitude aux fonctions d'animateur), la formation aux premiers secours ou tout autre titre ou diplôme y ont toute leur place.

**Le candidat qui ferait valoir un titre ou diplôme devra pouvoir en justifier sur demande de la formation lors de l'inscription administrative.**

 La rubrique peut être également le cadre pour évoquer des enseignements suivis à distance (MOOC), des apprentissages ou approfondissements d'une langue hors de l'école, dans le cadre privé ou *via* des séjours linguistiques.

 Il importe, en tout cas, que le lycéen soit précis et n'hésite pas à donner des éléments concrets, qui prouveront la sincérité et l'authenticité du propos tenu, ainsi que le soin apporté à la constitution du dossier. Quatre sousrubriques sont à la disposition des candidats :

- « Expériences d'encadrement ou d'animation » ;
- « Engagement citoyen et bénévolat » ;
- « Expériences professionnelles et stages » ;
- « Pratiques sportives et culturelles ».

**Pour être utile, le propos doit être illustré mais concis ; chaque sous-rubrique est ainsi limitée à 1 500 caractères.**

**Pour des conseils sur comment bien renseigner la rubrique « Activités et centres d'intérêt », consulter [la fiche pratique](https://cache.media.eduscol.education.fr/file/Parcoursup_2020/97/0/FE_ACTIVITES_ET_CENTRE_INTERETS_1233970.PDF)  [proposée par l'ONISEP](https://cache.media.eduscol.education.fr/file/Parcoursup_2020/97/0/FE_ACTIVITES_ET_CENTRE_INTERETS_1233970.PDF) sur le site terminales2021-2022.**

<span id="page-35-0"></span>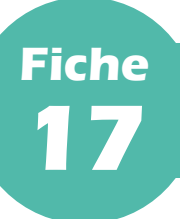

### **I Qu'est-ce que la fiche « Avenir » ?**

 La fiche « Avenir » est un document essentiel du dossier de chaque élève de terminale transmis *via* Parcoursup pour être examiné par les établissements d'enseignement supérieur où il aura formulé des vœux. C'est un outil de dialogue entre les acteurs de l'enseignement scolaire et de l'enseignement supérieur qui permet d'assurer un meilleur accompagnement des lycéens. C'est également un outil de dialogue entre l'équipe éducative et le lycéen, celui-ci pouvant consulter la fiche « Avenir » le concernant à partir de l'ouverture de la phase d'admission.

- La fiche « Avenir » est entièrement dématérialisée et **spécifique à chaque vœu.** Elle comprend :
	- pour chaque discipline enseignée en terminale, la moyenne des deux premiers trimestres (ou du premier semestre), le rang de l'élève dans la classe/le groupe, l'effectif de la classe et l'appréciation des professeurs ;
	- de manière transversale, une appréciation complémentaire sur le profil de l'élève, renseignée par les professeurs principaux (méthode de travail, autonomie, engagement citoyen et esprit d'initiative) ;
	- pour chaque vœu, l'avis du chef d'établissement sur la capacité de l'élève à réussir dans la formation demandée.

## **II Quand et comment est préparée la fiche « Avenir » ?**

 La fiche « Avenir » est le résultat d'un travail collectif associant l'ensemble de l'équipe éducative qui accompagne le lycéen. Elle sera finalisée après que chaque lycéen aura saisi ses vœux de poursuite d'études sur Parcoursup (date limite de formulation des vœux : **le 29 mars 2022 à 23h59, heure de Paris**). Les vœux de chaque élève sont examinés avec **bienveillance et confiance**.

 **Le module « Fiche "Avenir" » est ouvert sur Parcoursup à compter du 2 février 2022** : les professeurs, professeurs principaux/professeurs référents et chefs d'établissement peuvent renseigner ou vérifier les éléments de la fiche « Avenir » de chaque élève de terminale **jusqu'au 7 avril 2021, 23h59 (heure de Paris), au plus tard**.

 **Un document pédagogique « pas-à-pas » est mis à disposition** sur le site de gestion Parcoursup (onglet « Informations », rubrique « Documentation ») : il décrit les modalités de saisie de la fiche « Avenir », respectivement pour les professeurs, professeurs principaux/professeurs référents et chefs d'établissement. Par ailleurs, une feuille de calcul destinée à faciliter la saisie des avis pendant ou après les conseils de classe est mise à disposition des chefs d'établissement.

- En vue des conseils de classe du mois de mars 2022, les professeurs sont invités :
	- à vérifier/compléter les éléments (notes et appréciations de leurs disciplines) déjà renseignés si l'établissement a fait le choix d'une initialisation automatique de ces éléments et qu'elle a été effectuée ;
	- à saisir les notes et appréciations de leurs disciplines si l'établissement n'a pas opté pour l'initialisation automatique.

 Les professeurs principaux renseignent en plus leurs **éléments d'appréciation sur les compétences transversales**, pour chaque élève dont ils ont la responsabilité. Pour chaque élève, ces éléments sont renseignés une seule fois et se reportent automatiquement sur la fiche « Avenir » associée à chaque vœu de l'élève.

 Les chefs d'établissement saisissent ensuite leur avis pour chaque vœu de l'élève. La possibilité est ouverte de reporter ces avis et appréciations sur tout ou partie des vœux de l'élève.

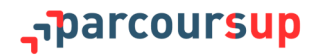
# **III Modalités de consultation et vérification par les lycéens**

 **À partir du 2 avril 2022**, les élèves sont invités à consulter les notes et éléments de classement renseignés sur la fiche « Avenir » associée à chacun de leurs vœux et éventuellement à vérifier l'état d'avancement des informations saisies sur la fiche « Avenir » et s'il n'y a pas d'erreurs dans les notes saisies.

**Les appréciations des professeurs et l'avis du chef d'établissement sont consultables par les élèves à compter de l'ouverture de la phase d'admission, le 2 juin 2022.**

<span id="page-37-0"></span>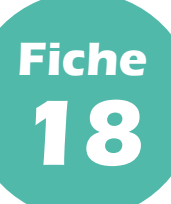

#### **PARTIE III - Inscription sur la plateforme et dossier de candidature**

# **I Qu'est-ce que le projet de formation motivé ?**

 Parcoursup n'exige aucune hiérarchisation des vœux afin de permettre aux candidats de faire les vœux pour les formations qui les intéressent vraiment. C'est un levier pour éviter l'autocensure des élèves. **Pour chaque vœu formulé**, ils doivent donc expliquer, en quelques lignes, ce qui les motive pour cette formation, expliciter les démarches faites pour la connaître et savoir à quel(s) métier(s) elle conduit.

 Il s'agit avant tout de **permettre aux lycéens de réfléchir à ce qui les intéresse dans telle ou telle formation, au moment de la formulation d'un vœu** et de faire apparaître pourquoi ils ont retenu une formation, quels sont leurs atouts pour y réussir : qualités et compétences, intérêt, démarches conduites (entretiens, recherches sur Internet, *etc*.) pour connaître cette formation.

 Le projet de formation motivé doit être décrit dans un encart spécialement prévu à cet effet sur la plateforme. **Il est limité à 1500 caractères** (hormis quelques formations qui peuvent demander une rédaction plus longue)**.** Ce projet de formation motivé équivaut à une lettre de motivation sans le format classique (**ni nom, ni adresse, par exemple),** qui ne pourra donc pas être demandée, par ailleurs, au titre des pièces complémentaires demandées par l'établissement, par exemple.

#### **Il ne s'agit pas d'une dissertation mais davantage d'une expression personnelle qui sera d'autant plus utile qu'elle sera rédigée avec des éléments concrets pouvant informer sur la motivation et les souhaits du lycéen.**

 Lorsque le vœu est confirmé, le projet de formation motivé est intégré au dossier transmis par Parcoursup aux établissements des formations demandées, qui peuvent, en particulier si elles ont indiqué dans leurs critères généraux d'examen des vœux qu'elles prenaient en compte la motivation des candidats, faire le choix de l'étudier lors de l'examen, au même titre que les autres pièces constitutives du dossier du lycéen.

# **II Comment préparer un projet de formation motivé ?**

- Il s'agit, avant tout, pour le lycéen, de bien se renseigner sur les formations souhaitées :
	- en prenant connaissance sur Parcoursup de leurs caractéristiques (en particulier, compétences et connaissances attendues, critères généraux d'examen des vœux, perspectives en termes de poursuite d'études ou d'insertion professionnelle, *etc*.), afin de rédiger son projet de formation motivé en cohérence avec ces éléments ;
	- en échangeant avec des étudiants ou des représentants des formations souhaitées, notamment lors des semaines de l'orientation, des journées « portes ouvertes » des établissements d'enseignement supérieur ou des salons étudiants, afin d'affiner son projet et de faire des choix réfléchis ;
	- en prenant conseil après de son professeur principal voire en prenant rendez-vous avec le psy-EN spécialisé dans l'orientation de son lycée ou du CIO le plus proche ;
	- en consultant les sites d'information, celui de la formation souhaitée mais aussi les sites d'information publics tels que [www.terminales2021](http://www.terminales2020-2021.fr/)-2022.fr, accessible depuis Parcoursup.

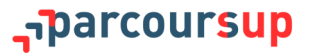

### **IIII Comment présenter un projet et exprimer sa motivation pour une formation?**

 Si son projet professionnel est déjà précis, le lycéen pourra montrer en quoi la formation demandée peut lui permettre de le réaliser. Si son projet professionnel est encore flou, il pourra préciser le ou les domaines d'activité qui l'intéressent et montrer en quoi la formation souhaitée lui permettra de se diriger vers ce ou ces domaines et d'affiner son projet.

 Il pourra expliquer en particulier comment ses acquis, qu'ils soient issus de son parcours scolaire ou de ses activités extra-scolaires, peuvent constituer des atouts pour réussir dans la formation (ex. : les résultats dans certaines matières qui peuvent être des points forts ; une activité exercée au sein du lycée ou à l'extérieur qui lui a permis de développer des compétences ou des qualités particulières ; un stage effectué en entreprise, dans une association ou dans une administration en lien avec la formation demandée ; la participation à des programmes d'échanges internationaux, seul ou avec sa classe ; la participation aux « cordées de la réussite » organisées dans l'établissement ; les engagements pris de type délégué de classe ou éco-délégué ; les activités réalisées avec l'UNSS ; *etc.*).

 Il pourra présenter également les démarches effectuées pour se renseigner sur la formation et découvrir ses principales caractéristiques (ex. : consultation de sites internet ou MOOC, visite de l'établissement lors d'une journée « portes ouvertes », rencontre avec des étudiants, journée d'immersion dans la formation demandée, *etc.*).

**Il est fortement recommandé de ne pas décliner son identité (nom, prénom, âge,** *etc***.) dans la rédaction du projet de formation motivé ; ce qui compte c'est la motivation exprimée par le candidat.**

**Une fiche pratique proposée par l'ONISEP, avec des conseils pour rédiger un projet de formation motivé, est mise à disposition des candidats et des professeurs principaux qui les accompagnent sur Eduscol et sur le site**  [www.terminales2021](http://www.terminales2020-2021.fr/)-2022.fr.

#### **I Quelle est la date-limite pour renseigner son projet de formation motivé ?**

 Le projet de formation motivé doit être saisi sur Parcoursup **au plus tard le 7 avril 2022 à 23h59 (heure de Paris)**, mais il est souhaitable qu'il puisse, autant que possible, être terminé **avant le 29 mars 2021**, date-limite pour la formulation des vœux.

**En effet, dans les lycées, le projet de formation motivé pourra éclairer, dans le cadre du 2<sup>ème</sup> conseil de classe** (ou du 1<sup>er</sup>, s'il s'agit d'un conseil de classe semestriel), les professeurs principaux et le chef d'établissement, qui portera une appréciation sur la capacité à réussir du lycéen dans les formations demandées, consignée dans la fiche « Avenir ».

**Rappel : Dans la troisième phase de leur Grand Oral, les lycéens échangeront avec le jury sur leur projet d'orientation. Ils pourront notamment décrire des étapes qui leur ont permis d'avancer dans leur projet post-bac (rencontres, engagements, stages, mobilités internationales, spécialités,** *etc***.). Le jury sera particulièrement attentif à leur manière d'exprimer une réflexion personnelle et à leurs motivations.** 

**En préparant leur projet de formation motivé, les lycéens préparent donc aussi leur Grand Oral !**

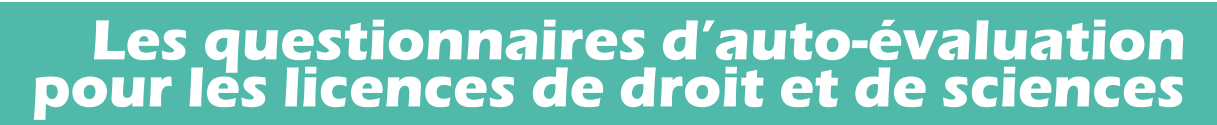

#### **PARTIE III - Inscription sur la plateforme et dossier de candidature**

 Pour les licences de droit et la plupart des licences scientifiques (14 mentions sont concernées : informatique, mathématiques, physique, chimie, physique-chimie, sciences de la vie, sciences de la terre, sciences de la vie et de la terre, électronique-énergie électrique et automatique, mécanique, génie civil, sciences et technologies, sciences pour la santé et sciences pour l'ingénieur), des questionnaires d'auto-évaluation obligatoires sont à remplir sur Parcoursup.

**Fiche**

**19**

 **Ces questionnaires sont des outils à caractère strictement informatif et pédagogique** mis à disposition des candidats qui, grâce à eux, peuvent avoir un premier aperçu des types de connaissances et de compétences à mobiliser pour bien réussir leur entrée en licence de droit ou dans l'une des 14 mentions de licences scientifiques mentionnées ci-dessus.

 **Répondre à ces questionnaires est obligatoire mais n'a qu'une finalité informative** : ce sont des outils pour aider les candidats à faire leur choix. **Les résultats au questionnaire ne sont pas communiqués aux universités, ni à quelle qu'autre structure que ce soit : ils n'appartiennent qu'au seul candidat.**

 Pour confirmer leurs vœux dans ces formations, les élèves doivent donc remplir le questionnaire (le lien vers le questionnaire est accessible depuis Parcoursup à partir du 20 janvier 2022 pour chaque formation concernée) et joindre dans leur dossier Parcoursup, **avant le 7 avril 2022, 23h59 (heure de Paris)**, **au plus tard**, l'attestation qui leur sera fournie par le site [www.terminales2021](http://www.terminales2020-2021.fr/)-2022.fr.

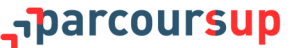

# **PARTIE IV - FORMULATION ET CONFIRMATION DES VŒUX**

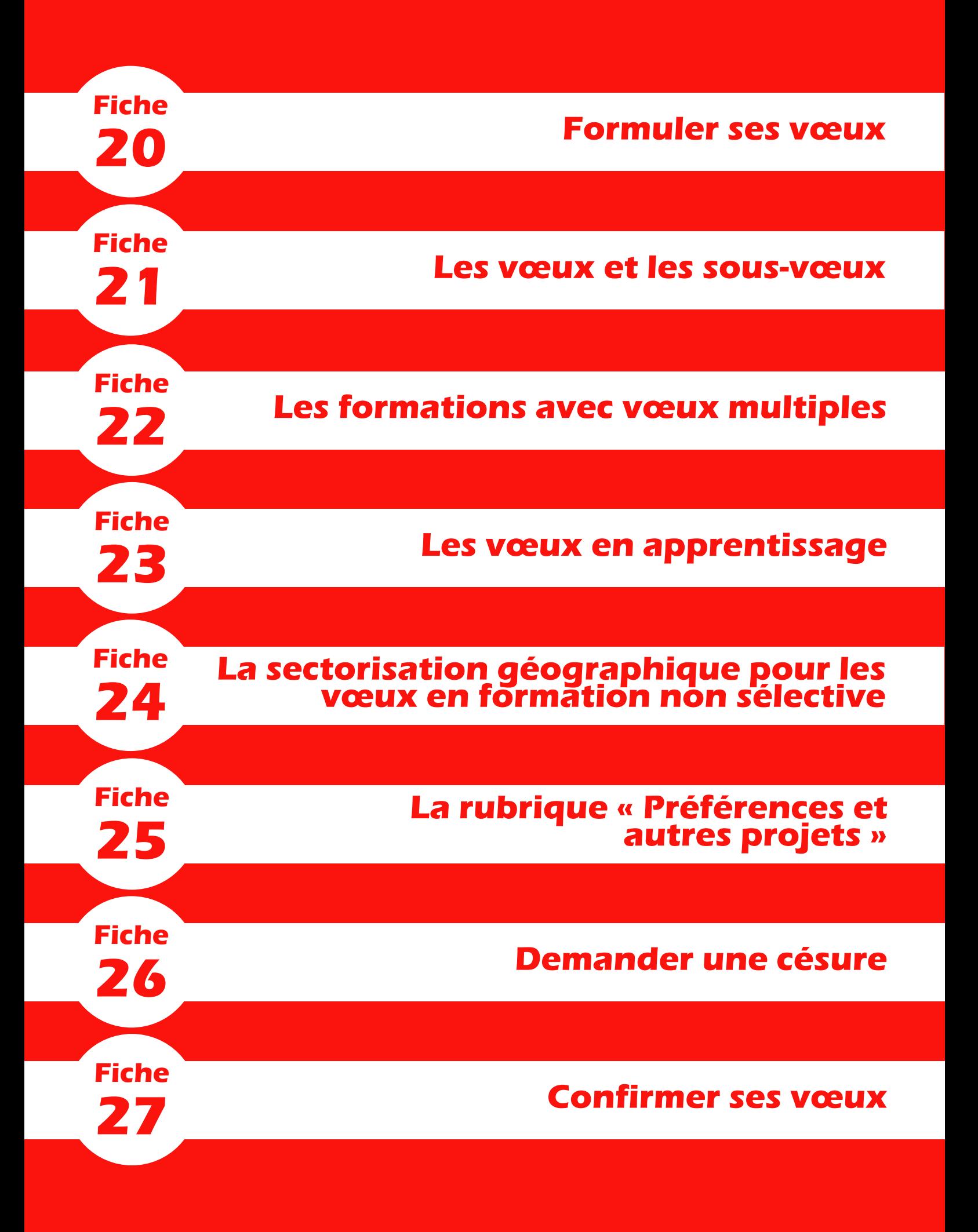

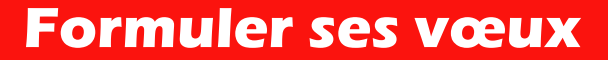

<span id="page-42-0"></span>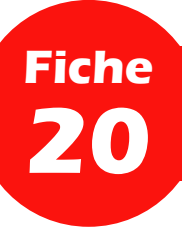

 Les étapes à rappeler aux lycéens pour la formulation de leurs vœux, **à partir du 20 janvier 2022**, sont les suivantes :

- 1. Se connecter à son dossier *via* Parcoursup.
- 2. Rechercher les formations en consultant le moteur de recherche des formations.
- 3. Prendre connaissance des caractéristiques affichées pour chaque formation afin de vérifier que cela correspond à son projet de formation, d'identifier ses perspectives de réussite et d'insertion professionnelle et d'échanger sur ces données avec ses professeurs principaux et, le cas échéant, avec le psychologue de l'Education nationale.

**Pour affiner son projet d'orientation, le site [www.terminales2021](http://www.terminales2020-2021.fr/)-2022.fr est toujours accessible depuis Parcoursup. Les lycéens peuvent également échanger avec des étudiants ambassadeurs, lors des journées « portes ouvertes » ou directement** *via* **Parcoursup (rubrique « Contact et coordonnées » de la fiche de formation).**

- 4. Sélectionner des formations et constituer sa liste de vœux progressivement (**jusqu'au 29 mars 2022, 23h59, heure de Paris**).
- 5. Rédiger un projet de formation motivé pour chaque vœu formulé (*cf.* **[fiche 18](#page-37-0)**).

**Après le 29 mars 2022, 23h59 (heure de Paris), aucun nouveau vœu ne pourra être ajouté ni remplacé par un autre.** 

**Le lycéen pourra toutefois compléter son dossier et éventuellement supprimer un vœu, qui ne sera donc pas confirmé ni transmis, par conséquent, aux établissements d'enseignement supérieur.** 

<span id="page-43-0"></span>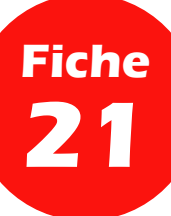

## **I Qu'est-ce qu'un vœu ?**

 Un vœu est le choix que fait un candidat pour une formation. Par exemple, la licence LLCER (langues, littératures et civilisations étrangères et régionales) d'anglais à l'université de Reims Champagne-Ardenne correspond à un vœu. **1 vœu = 1 formation**.

- Ce qu'il faut savoir :
	- Les lycéens peuvent formuler de **1 à 10 vœux pour des formations sous statut d'étudiant** et 1 à 10 vœux supplémentaires pour des formations sous statut d'apprenti.
	- **Les vœux peuvent porter sur tous les types de formation** : les formations sélectives (CPGE, BTS, BUT, écoles, IFSI, EFTS, Sciences Po/IEP, licences sélectives, *etc*.) ou les formations non sélectives (licences, PPPE, PASS) sur l'ensemble du territoire.
	- **Les vœux ne sont pas classés, ils doivent donc tous être réfléchis et motivés** : la saisie de la motivation pour chaque formation demandée est obligatoire et réalisée sur la plateforme dans la rubrique « Projet de formation motivé » (*cf.* **[fiche 18](#page-37-0)**).
	- Les vœux peuvent concerner des formations dispensées, pour tout ou partie, à distance.

# **II Qu'est-ce qu'un sous-vœu ?**

 Les lycéens ont la possibilité de formuler des vœux uniques (un type de formation dans un établissement donné sur un site précis) ou des vœux multiples pour postuler sur une même formation ou un même diplôme proposé dans différents établissements ou sur différents sites. Par exemple, le BTS spécialité « Métiers de l'audiovisuel » correspond à un vœu. À l'intérieur de ce vœu, chaque établissement qui propose ce BTS est considéré comme un sous-vœu.

 À l'intérieur d'un vœu multiple, le lycéen peut sélectionner plusieurs établissements (plusieurs sous-vœux) sans les classer. Le vœu multiple permet d'élargir les possibilités de choix des lycéens : il compte pour un seul vœu parmi les 10 vœux possibles.

- Ce qu'il faut savoir :
	- Les lycéens peuvent formuler de **1 à 10 vœux, qu'il s'agisse de vœux multiples ou non**. Des restrictions catégorielles, détaillées dans la fiche suivante, peuvent néanmoins exister (**il n'est pas possible, par exemple, de formuler plus de 5 vœux en IFSI ou dans un autre type de formation paramédicale**).
	- Pour les vœux multiples sans dossier unique, les lycéens peuvent formuler **20 sous-vœux au** *maximum*  **pour l'ensemble des vœux multiples ;**
	- Pour les vœux multiples avec dossier unique, le nombre de sous-vœux est illimité et n'est pas comptabilisé dans le nombre *maximum* de sous-vœux autorisés. Sont concernés les regroupements d'écoles d'ingénieurs et de commerce et management, les regroupements d'IFSI et des autres formations paramédicales concernées, les PASS d'Île-de-France, le regroupement des écoles nationales vétérinaires et les regroupements d'IEP « Sciences Po Paris et le « Réseau ScPo ».

Les candidats n'ont pas à se faire d'inquiétude, lorsqu'il s'agit d'un vœu multiple, cela est signalé sur Parcoursup et il **existe, pour les formations avec sous –vœux limités, un compteur de vœux et de sous-vœux pour les guider.**

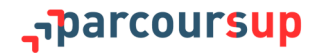

<span id="page-44-0"></span>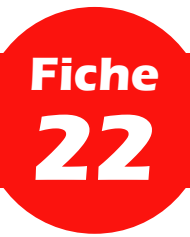

 Différents types de formation sont proposées sur Parcoursup en vœux multiples. C'est le cas des BTS/BTSA, BUT et DN MADE ; des CPGE ; des DCG ; des IFSI et formations d'orthophoniste, orthoptiste, audioprothésiste et psychomotricien en regroupements ; des PASS en région Île-de-France ; des EFTS ; des écoles d'ingénieurs et de commerce et management en regroupements ; des sept Sciences Po/IEP du « Réseau ScPo » et Sciences Po Paris et des écoles nationales vétérinaires (ENV).

**Dès que le lycéen fait un vœu pour une formation regroupée en vœu multiple, il en est informé sur la plateforme.**

# **I Les BTS/BTSA, les BUT et les DN MADE**

 Les BTS (brevets de technicien supérieur)/BTSA (brevets de technicien supérieur agricole) et les BUT (bachelors universitaires de technologie), hors apprentissage, sont regroupés, à l'échelle nationale, par spécialité et les DN MADE (diplômes nationaux des métiers d'art et du design), par mention. Chaque établissement proposant une même spécialité ou une même mention correspond à un sous-vœu d'un vœu multiple. C 'est un vœu multiple sans dossier unique, donc le nombre de sous-vœux est limité.

 Pour demander une spécialité de BTS/BTSA, de BUT ou une mention de DN MADE, le lycéen formule un vœu multiple et peut choisir jusqu'à 10 sous-vœux au *maximum*.

**Si le lycéen demande le BTS spécialité « Métiers de la chimie » dans 7 établissements, ses demandes comptent pour 1 vœu et 7 sous-vœux, quelle que soit leur localisation. S'il demande aussi le DN MADE mention « Graphisme » dans 5 établissements, ses demandes comptent pour 1 vœu et 5 sous-vœux. En tout, 2 vœux et 12 sous-vœux sont formulés.**

# **II Les CPGE**

 Les CPGE (classes préparatoires aux grandes écoles) sont regroupées par voie à l'échelle nationale. Chaque établissement proposant une même voie correspond à un sous-vœu du vœu multiple. C 'est un vœu multiple sans dossier unique, donc le nombre de sous-vœux est limité.

 Pour demander une voie de CPGE, le lycéen formule un vœu multiple et peut choisir jusqu'à 10 sous-vœux au *maximum*.

**La demande d'une même CPGE d'un même établissement avec et sans hébergement en internat vaut un seul sous-vœu.**

**Si le lycéen demande la CPGE MPSI (mathématiques, physiques et sciences de l'ingénieur) dans un lycée A à Paris sans internat, dans un autre lycée B à Paris sans internat et dans un troisième lycée C à Marseille, cette fois-ci avec internat et sans internat, ses demandes comptent pour 1 vœu et 3 sous-vœux.** 

 Concernant la voie générale de la CPGE économique et commerciale (CPGE ECG), lorsqu'un candidat choisit un établissement, il doit indiquer le ou les binômes qui l'intéressent en mathématiques et en sciences humaines et sociales. Qu'il choisisse un ou plusieurs binômes d'options, cela compte toujours pour un sous-vœu et il reçoit une réponse pour chaque binôme d'options demandé.

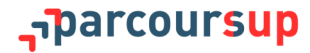

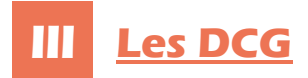

 Les DCG (diplômes de comptabilité et gestion) sont regroupés à l'échelle nationale. Chaque établissement proposant un DCG correspond à un sous-vœu du vœu multiple. C 'est un vœu multiple sans dossier unique, donc le nombre de sous-vœux est limité.

Pour demander un DCG, le lycéen formule un vœu multiple et peut choisir jusqu'à 10 sous-vœux au *maximum*.

# **I Les PASS en région Île-de-France**

 En Île-de-France, les PASS (*cf.* **[fiche 7](#page-20-0)**) sont regroupés à l'échelle de la région. Chaque PASS proposé par les UFR (unité de formation et de recherche) médicales de la région Île-de-France correspond à un sous-vœu.

 Lorsque le lycéen demande le PASS en Île-de-France, il formule ainsi un vœu multiple et peut choisir tous les PASS proposés par les UFR médicales en Île-de-France : le nombre de sous-vœux n'est pas limité et n'est pas décompté dans le nombre *maximum* de sous-vœux autorisés.

**Il est fortement recommandé de formuler plusieurs sous-vœux.**

**Le lycéen demande 6 PASS en Île-de-France. La demande de PASS en Île-de-France compte alors pour un vœu et chacune des 6 demandes de PASS compte pour un sous-vœu, qui n'est pas pris en compte dans le nombre total de sousvœux auquel il a droit.** 

# **Les IFSI et les autres formations paramédicales**

 Les IFSI (instituts de formations en soins infirmiers) sont regroupés à l'échelle territoriale. Chaque établissement correspond à un sous-vœu d'un vœu multiple. C'est aussi le cas de la plupart des universités proposant un diplôme d'État (DE) d'orthophoniste, d'orthoptiste ou d'audioprothésiste et de certains instituts proposant un DE de psychomotricien.

 Pour demander un DE dans l'une de ces formations, le lycéen formule un vœu multiple et le nombre de sousvœux n'est pas limité et n'est pas décompté dans le nombre *maximum* de sous-vœux autorisés.

**•** Néanmoins, pour ces formations, un candidat ne peut formuler plus de 5 vœux multiples par type de **formation**.

**Le lycéen demande le regroupement d'IFSI porté par l'université Bretagne-Sud qui comporte 3 établissements. Cette demande compte pour un vœu et chacune des demandes dans les 3 établissements compte pour un sous-vœu, qui n'est pas pris en compte dans le nombre total de sous-vœux auquel il a droit.**

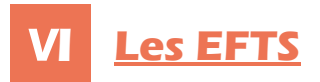

 Les EFTS (établissements de formation en travail social) sont regroupés par DE à l'échelle nationale. Chaque établissement proposant un même DE correspond à un sous-vœu d'un vœu multiple. C 'est un vœu multiple sans dossier unique, donc le nombre de sous-vœux est limité.

 Pour demander un DE dans un EFTS, le lycéen formule un vœu multiple et peut choisir jusqu'à 10 sous-vœux au *maximum*.

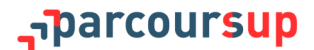

# **II Les écoles d'ingénieurs, de commerce et management**

 Lorsque les écoles d'ingénieurs et de commerce et management sont regroupées en réseau et recrutent sur concours commun, le lycéen formule un vœu multiple pour un concours et chaque école du réseau correspond à un sous-vœu. Le nombre de sous-vœux pouvant être demandés n'est pas limité et n'est pas décompté dans le nombre *maximum* de sous-vœux autorisés.

 Les vœux multiples concernent, par exemple, les écoles d'ingénieurs recrutant *via* les concours Puissance Alpha, Avenir, Advance, Geipi Polytech, INSA, INP et CESI et les écoles de commerce et management recrutant *via*  les concours Accès, Pass, Sesame, Passerelle Bachelor, Ecricome, Idrac Business School et Team.

 Pour les autres écoles qui ne sont pas regroupées et qui ne recrutent pas sur concours commun, le lycéen formule un vœu par école.

#### **III Les sept Sciences Po/IEP du « Réseau ScPo » et Sciences Po Paris**

 Le réseau qui regroupe les Sciences Po/instituts d'études politiques d'Aix-en-Provence, Lille, Lyon, Rennes, Saint-Germain-en-Laye, Strasbourg et Toulouse, dit « Réseau ScPo », organise un concours commun qui compte pour un vœu et au sein duquel chaque institut constitue un sous-vœu, à l'exception de l'IEP de Lyon dont chacun des deux campus, de Lyon et de Saint-Étienne, constitue un sous-vœu. Les huit sous-vœux sont automatiquement et obligatoirement tous cochés mais ne sont pas décomptés dans le nombre *maximum* de sous-vœux autorisés.

 Le vœu Sciences Po Paris est, pour sa part, un vœu multiple à lui tout seul, au sein duquel chaque programme proposé compte pour un sous-vœu. Le nombre de sous-vœux est limité à 2 mais n'est pas décompté dans le nombre *maximum* de sous-vœux autorisés.

# **III Les ENV**

 Les quatre ENV (écoles nationales vétérinaires) sont regroupées au sein d'un même concours qui compte pour un vœu multiple, au sein duquel chaque école compte pour un sous-vœu.

 Le nombre de sous-vœux n'est pas limité et n'est pas décompté dans le nombre *maximum* de sous-vœux autorisés.

**Pour en savoir plus, consulter le site [www.concours](http://www.concours-veto-postbac.fr)-veto-postbac.fr.**

<span id="page-47-0"></span>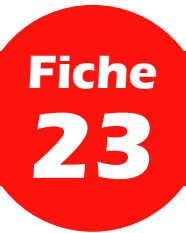

 L'apprentissage est une modalité de formation en alternance, associant une formation pratique chez un employeur et une formation théorique dispensée dans un centre de formation d'apprentis (CFA), dans un lycée ou dans un IUT, ou encore dans d'autres établissements publics ou privés (écoles d'ingénieurs, de commerce, universités, *etc.*).

 L'apprenti est à la fois salarié auprès d'un employeur et apprenti étudiant des métiers. Il est lié à l'employeur par un contrat d'apprentissage. Son salaire dépend de la durée du contrat, de l'âge de l'apprenti et du secteur de l'entreprise. Il évolue chaque année au cours de la formation.

**Pour tout savoir sur l'apprentissage, ses conditions d'accès, le niveau de rémunération,** *etc***. : consulter le site [www.alternance.emploi.gouv.fr](http://www.alternance.emploi.gouv.fr/) ainsi que [la rubrique dédiée sur Parcoursup.](https://www.parcoursup.fr/index.php?desc=formations_apprentissage)**

 Dans Parcoursup, les formations disponibles en apprentissage comportent des particularités : nombre de vœux, calendrier de saisie et de confirmation des vœux, réponses des établissements de formation.

## **I La formulation des vœux en apprentissage**

 Pour trouver les formations en apprentissage sur Parcoursup, il suffit d'aller dans le moteur de recherche de formations et de cocher le filtre « Formations en apprentissage » dans la catégorie « Apprentissage ».

 Il est possible de formuler jusqu'à **10 vœux en apprentissage, en plus des 10 vœux autorisés pour des formations sous statut d'étudiant**. Le lycéen ne classe pas ses vœux et peut demander des formations en apprentissage situées dans n'importe quelle académie.

**Les vœux en apprentissage apparaissent dans le dossier du lycéen dans une liste distincte de celle des vœux formulés pour des formations sous statut d'étudiant.**

**Pour plus d'informations, retrouver, dès le 20 janvier 2022, le tuto « Comment formuler ses vœux en apprentissage », sur [parcoursup.fr.](http://parcoursup.fr/)** 

# **II Un calendrier spécifique pour la formulation des vœux**

 Au contraire des autres formations, **il est possible de formuler des vœux pour la plupart des formations en apprentissage du 20 janvier au 14 septembre 2022**, sans interruption.

 Comme pour les autres formations, les vœux pour des formations en apprentissage doivent être confirmés par le lycéen. Les établissements de formation peuvent néanmoins contacter les candidats dès la saisie d'un vœu. Ils peuvent, par ailleurs, pour un candidat ayant confirmé son vœu ou pour un candidat leur présentant un contrat d'apprentissage signé (sans même qu'il ait confirmé voire saisi un vœu), générer une proposition d'admission dès le 1 er mars 2022.

**À compter du 7 avril 2022, pour chaque vœu en apprentissage saisi, l'élève doit confirmer son vœu sous 8 jours (la datelimite de confirmation est indiquée en face de chaque vœu).**

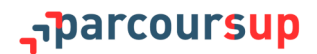

# **III Une admission particulière : la recherche d'un employeur**

 Pour l'essentiel des formations, les classements sont abandonnés pour les formations en apprentissage : les candidats sont retenus **sous réserve de la signature d'un contrat**.

**Dans la très grande majorité des cas, la réponse affichée sera donc « Candidature retenue sous réserve de la signature d'un contrat ». Néanmoins, sur la base des critères généraux d'examen des vœux, une formation sélective pourra toujours refuser un candidat dont elle aura jugé qu'il n'a pas les compétences et connaissances attendues pour entrer en formation et y réussir.**

 Les candidats doivent impérativement chercher un contrat d'apprentissage auprès d'un employeur pour finaliser leur admission dans la formation qu'ils ont choisie. Dès qu'ils sont en possession d'un contrat signé, ils doivent ensuite le transmettre le plus rapidement possible à l'établissement pour que leur admission soit effective.

**Les établissements de formation en apprentissage (notamment les centres de formation des apprentis, CFA) peuvent aider les candidats dans leur recherche d'un employeur, qui ne doivent pas hésiter à les contacter. Les établissements de formation en apprentissage peuvent eux-mêmes contacter les candidats qui ont formulé un vœu sur l'une de leurs formations pour les aider à trouver un employeur, dès la saisie du vœu.**

**Rappel : Pour avoir les bons réflexes et trouver un contrat d'apprentissage, consulter [la rubrique dédiée à](https://www.parcoursup.fr/index.php?desc=formations_apprentissage)  [l'apprentissage sur Parcoursup.](https://www.parcoursup.fr/index.php?desc=formations_apprentissage)**

**Certaines formations en apprentissage ayant des capacités d'accueil limitée, il convient que le candidat trouve au plus vite un contrat signé pour assurer son admission en formation.**

**Dans l'attente de la signature de son contrat, un établissement de formation peut faire une proposition d'admission à un candidat sous le statut de stagiaire de la formation professionnelle (SFP). Cette admission limitée dans le temps (3 mois pour rechercher un contrat avec un employeur) se fait en dehors de Parcoursup. Elle ne donne pas lieu à financement du CFA.**

#### **I Des services dédiés aux jeunes accessibles depuis Parcoursup**

 Dès le 20 janvier 2022, les utilisateurs de Parcoursup qui consultent une formation en apprentissage pourront également accéder aux entreprises qui recrutent en alternance, grâce au **service « La Bonne Alternance ».** Cette nouvelle information simplifie les démarches des utilisateurs pour trouver une entreprises et maximise leurs chances de signer un contrat.

 Pour faciliter et accélérer la mise en contact entre les candidats à l'apprentissage et les centres de formation (enjeu-clé pour sécuriser l'entrée en apprentissage), Parcoursup proposera également aux candidats en un clic de demander aux CFA à être contactés.

. Ce service en ligne sera développé et testé avec des CFA volontaires (qui s'engagent à contacter les jeunes dans les 5 jours ouvrés suite à leur demande) au cours du 1<sup>er</sup> semestre 2022, avec une généralisation en septembre 2022 si le test s'avère concluant.

<span id="page-49-0"></span>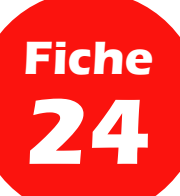

# **La sectorisation géographique pour les vœux en formation non sélective**

#### **PARTIE IV - Formulation et confirmation des vœux**

## **I La règle de la sectorisation géographique**

 **Les candidats peuvent demander les formations de licences non sélectives, de PPPE et de PASS qui les intéressent dans n'importe quelle académie de leur choix**. Le secteur géographique (généralement l'académie) s'applique **quand ces formations non sélectives sont très demandées** et ne peuvent accueillir tous les candidats ayant fait une demande : un pourcentage maximum de candidats hors secteur géographique est alors fixé par le recteur. Ce pourcentage vise à faciliter l'accès des bacheliers qui le souhaitent aux formations proposées dans leur secteur de résidence tout en permettant la mobilité géographique.

**Pour les formations sélectives (STS, IUT, IFSI, EFTS, écoles,** *etc***.), il n'y a pas de sectorisation géographique.**

 Le secteur géographique de chaque licence est indiqué sur Parcoursup lors de la formulation des vœux (dans la fiche de présentation de la formation). Par ailleurs, quand le candidat ne réside pas dans le secteur géographique d'une licence, il est informé de sa situation et il lui est précisé qu'un nombre *maximum* de candidats hors secteur géographique pourra être fixé si la formation concernée est très demandée.

 Si le secteur géographique de référence est généralement l'académie, l'Île-de-France fait exception : **tous les candidats résidant dans la région (académies de Créteil, Paris et Versailles) appartiennent au même secteur géographique, sans distinction entre les trois académies**. En Île-de-France, la région académique est donc le secteur de référence pour la mise en œuvre des taux de mobilité fixés par les recteurs lorsqu'une licence non sélective ou un PASS est très demandé.

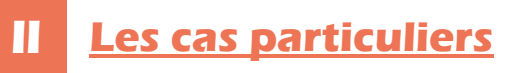

- Sont considérés comme résidents dans le secteur géographique où se situe la licence ou le PASS demandé :
	- les lycéens qui souhaitent accéder à une mention de licence qui n'est pas dispensée dans leur secteur de résidence (l'exception n'est pas applicable pour le PASS, deux modalités d'accès aux études de santé étant prévues dans le cadre de la réforme des études de santé) ;
	- les lycéens ressortissants français ou ressortissants d'un État membre de l'Union européenne qui sont établis hors de France ;
	- les lycéens préparant ou ayant obtenu le baccalauréat français au cours de l'année scolaire dans un centre d'examen à l'étranger.

<span id="page-50-0"></span>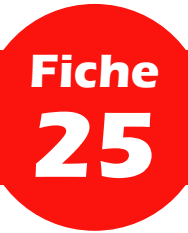

## **La rubrique « Préférences et autres projets »**

#### **PARTIE IV - Formulation et confirmation des vœux**

 La rubrique « Préférence et autres projets » est composée de deux parties qui devront **obligatoirement être**  remplies pour finaliser le dossier candidat avant le 7 avril 2022, 23h59 (heure de Paris). Les informations qui y sont renseignées sont destinées à la seule information de l'équipe nationale Parcoursup et des recteurs d'académie et ne sont donc pas transmises aux formations. Ces informations permettront de mieux assurer l'accompagnement et le suivi du candidat durant la procédure et de mieux analyser ses motivations et attentes, notamment dans l'éventualité d'un accompagnement par le recteur (cas où le candidat n'a toujours pas reçu de proposition d'admission au 1er juillet 2022).

# **I « Ma préférence »**

 Dans la première partie, intitulée « Ma préférence », le candidat doit exprimer en quelques phrases un domaine qu'il privilégie ou bien indiquer sa ou ses préférences entre les vœux qu'il a formulés. Ces informations seront utiles pour les commissions d'accès à l'enseignement supérieur (CAES), chargées de faire des propositions à des candidats n'ayant pas été destinataires d'une proposition d'admission — et uniquement pour les CAES (les formations n'ont pas connaissance de la « préférence » des candidats).

# **II « Autres projets »**

 Dans une seconde partie, intitulée « Autres projets », le candidat doit indiquer s'il a formulé ou envisage de formuler des vœux dans des formations hors Parcoursup.

 Il doit également préciser s'il a des projets professionnels ou personnels, en dehors de la plateforme (entrée sur le marché du travail, année à l'étranger, engagement de service civique, *etc*.). Cela permet à l'équipe Parcoursup et aux recteurs d'académie d'analyser au mieux les aspirations des candidats et les éventuels accompagnements à mettre en place.

<span id="page-51-0"></span>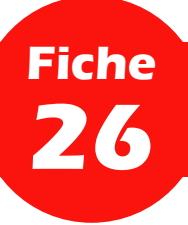

 Un lycéen peut demander à effectuer une période de césure directement après le baccalauréat : la césure ouvre la possibilité de suspendre temporairement sa formation afin d'acquérir une expérience utile pour son parcours d'études ou son projet personnel ou professionnel (partir à l'étranger, réaliser un projet associatif, entrepreneurial, *etc.*).

- Quelques éléments sont à connaître :
	- la durée d'une césure peut varier d'un semestre universitaire à une année universitaire ;
	- l'intention de demander une césure est faite lors de la saisie des vœux sur Parcoursup (en cochant la case « césure » sur son dossier) ;
	- l'information est portée à la connaissance de l'établissement **uniquement au moment de l'inscription administrative** (donc elle n'est pas communiquée au moment de l'examen des vœux) ;
	- dès que le lycéen a accepté définitivement une proposition d'admission, il contacte la formation pour confirmer son intention et connaitre les modalités afin de déposer sa demande de césure ;
	- **la césure n'est pas accordée de droit** (une lettre de motivation précisant les objectifs et les modalités de réalisation envisagées pour la césure doit être adressée au président ou directeur de l'établissement qui prendra la décision finale).
- Dans le cadre d'une césure, le candidat :
	- bénéficie du statut étudiant pendant toute la période de césure ;
	- aura un droit de réintégration à l'issue de la période de césure dans la formation où il a été admis et **n'aura donc pas à repasser par Parcoursup** (en revanche, s'il ne souhaite pas bénéficier de ce droit et préfère se réorienter, il devra alors s'inscrire de nouveau sur Parcoursup) ;
	- il pourra demander le versement d'une bourse de l'enseignement supérieur (s'il y est éligible) pendant toute la durée de la césure.

**Plus d'informations sur : www.enseignementsup-[recherche.gouv.fr/pid34333/la](http://www.enseignementsup-recherche.gouv.fr/pid34333/la-cesure.html)-cesure.html.**

<span id="page-52-0"></span>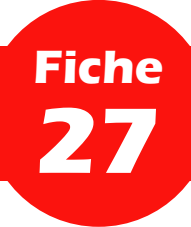

 Dès lors qu'il est certain de ses choix, le lycéen doit **confirmer, un par un, chacun des vœux** de formation qu'il a formulé, **avant le 7 avril 2022 à 23h59 (heure de Paris)**.

**Il est rappelé qu'il est rigoureusement impossible de formuler de nouveaux vœux ou de remplacer un vœu par un autre après le 29 mars 2022.** 

- Voici les étapes à respecter pour finaliser son dossier et confirmer ses vœux :
	- 1. Compléter son dossier pour chaque vœu : vérifier que son projet de formation motivé est bien saisi et que les documents demandés éventuellement par la formation sont bien déposés sur Parcoursup (ou dans le cadre prévu par la formation).
	- 2. Renseigner la rubrique « Préférences et autres projets », comme décrit en **[fiche 25](#page-50-0)** ;
	- 3. Une fois le dossier complet, confirmer chaque vœu **au plus tard le 7 avril 2022, 23h59 (heure de Paris)**.

**Les lycéens qui bénéficient de la remontée automatique des notes ne pourront confirmer leurs candidatures que lorsque leur lycée aura effectué la remontée des notes du 2ème trimestre (ou 1er semestre), soit au plus tard le 2 avril 2022. Les autres lycéens doivent saisir eux-mêmes les notes de leurs bulletins.** 

- Quelques règles importantes :
	- **Un vœu non confirmé avant le 7 avril 2022 n'est pas pris en compte.**
	- **Nouveauté 2022 : un état récapitulatif des vœux confirmés sera adressé à chaque candidat à compter du 8 avril 2022**
	- Si le dossier correspondant à chaque vœu n'est pas complet au 7 avril 2022, 23h59 (heure de Paris), le vœu ne peut pas être confirmé et n'est donc pas pris en compte.
	- Avant la confirmation de ses vœux, le lycéen peut en supprimer un ou plusieurs : cette action est alors définitive.
	- Si un vœu a été confirmé par le lycéen bien avant le 7 avril 2022, il ne peut plus le supprimer mais il lui est, en revanche, toujours possible de modifier son dossier jusqu'au 7 avril 2022, 23h59 (heure de Paris).

**Pour les vœux multiples à dossier unique, les sous-vœux peuvent être modifiés jusqu'au plus tard le 7 avril 2022 à 23h59 (heure de Paris).**

# **PARTIE V - EXAMEN DES VŒUX ET ADMISSION AUX FORMATIONS**

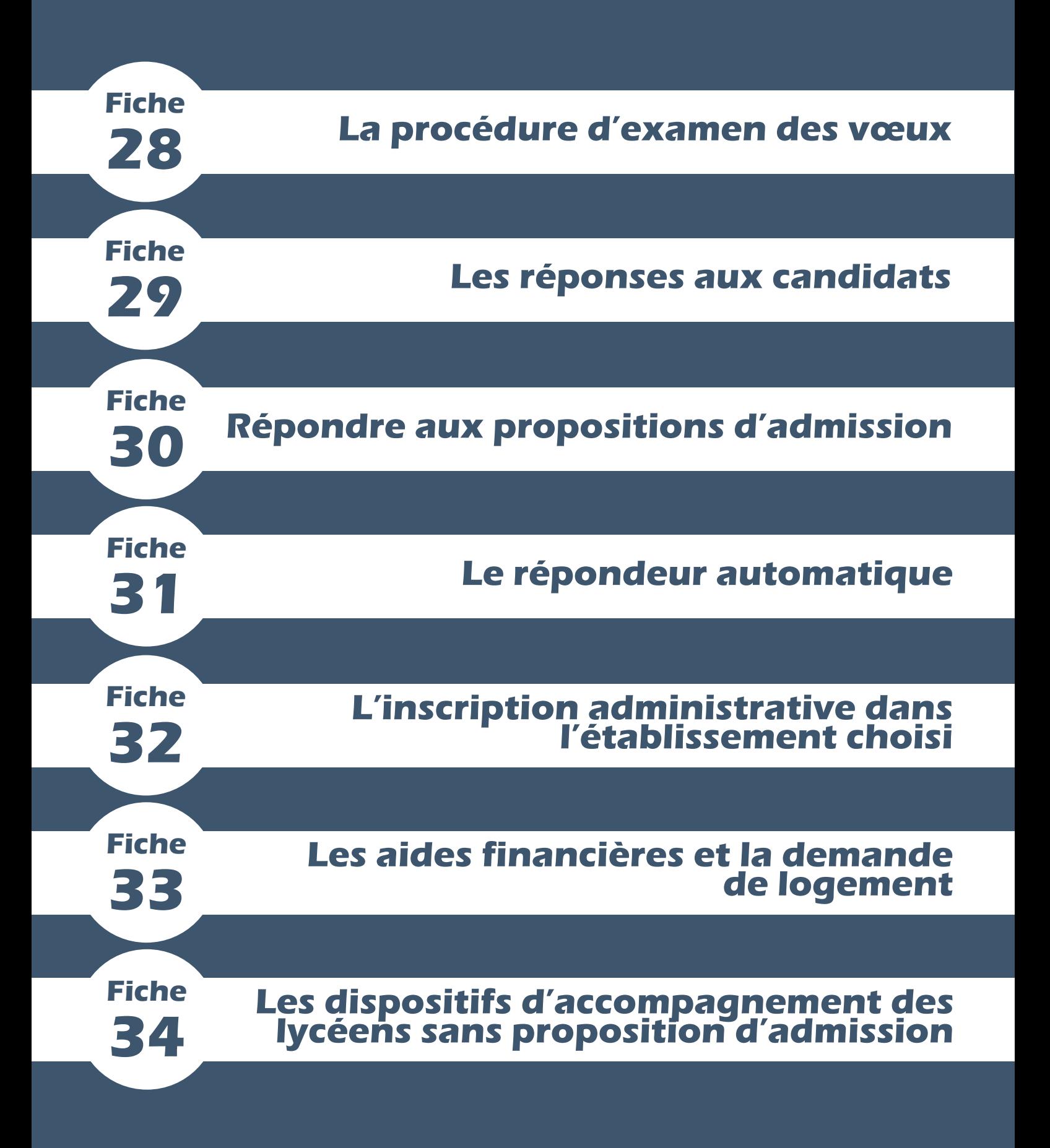

<span id="page-55-0"></span>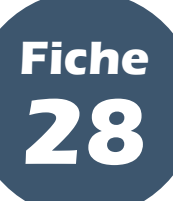

#### **PARTIE V - Examen des vœux et admission aux formations**

## **I L'envoi des dossiers de candidature**

 Une fois les vœux du candidat confirmés, son dossier est récupéré via Parcoursup par les formations pour lesquelles il a formulé un vœu, qui vont alors examiner son dossier et déterminer la réponse à lui apporter. Chaque vœu confirmé est examiné et donne lieu à une réponse. **Ce n'est pas un algorithme de Parcoursup qui examine et classe les candidats**.

### **II La confidentialité des informations et les règles d'anonymisation des dossiers**

 **Chaque formation n'a connaissance que du vœu formulé par le lycéen qui la concerne. Elle ne dispose d'aucune information concernant les vœux formulés par le lycéen pour d'autres formations.**

 L'anonymisation des nom, prénom, adresse du domicile et âge du candidat est assurée dans les dossiers Parcoursup. En revanche, ne sont pas anonymisées :

- les appréciations présentes sur les bulletins scolaires du candidat ;
- les pièces justificatives de titres ou de diplômes qui sont produites par le candidat en réponse aux demandes des formations ;
- les informations sur l'environnement scolaire du candidat, i.e., le nom du lycée, qui permet aux formations de poursuivre leurs actions en faveur de l'ouverture sociale de l'enseignement supérieur ;
- les nom, prénom, adresse du domicile et âge du candidat, dans le cas où les formations sont conduites à utiliser ces informations pour l'attribution d'une place d'hébergement en internat ou pour la convocation du candidat à une épreuve écrite ou un entretien oral.

 Par ailleurs, il n'y a pas d'anonymisation des dossiers pour les formations en apprentissage afin de permettre à la formation d'accompagner les candidats dans leur recherche d'un employeur (*cf*. **[fiche 23](#page-47-0)**).

## **III Le travail de l'équipe pédagogique de la formation réunie en commission d'examen des vœux**

 Pour chaque formation dans laquelle le candidat a formulé un vœu, c'est une commission d'examen des vœux (CEV), propre à la formation et composée de professeurs et experts de la formation, qui examine le dossier du candidat. C'est elle, et elle seule, qui décide de la réponse à lui adresser et la propose au chef d'établissement. La délibération de la CEV est couverte par le secret des délibérations.

 En aucun cas, l'équipe ou la plateforme Parcoursup n'intervient dans ce processus d'examen des vœux et, le cas échéant, d'ordonnancement des dossiers de candidature. **Ce ne sont pas des algorithmes qui établissent le classement, ce sont les professionnels réunis en CEV.**

 La CEV s'appuie sur les critères généraux d'examen des vœux publiés la plateforme Parcoursup pour définir les modalités et critères d'examen des vœux et, le cas échéant, ordonnancer les dossiers. Ces critères peuvent être pondérés et adaptés par la commission en fonction des dossiers reçus et du travail de l'équipe pédagogique.

narcoursup<del>.</del>

Aucun critère ne peut être ajouté qui n'ait été rendu public.

**En fin de procédure, le candidat a un droit individuel de communication lui permettant de demander à la formation les informations concernant les critères et modalités d'examen des candidatures ainsi que les motifs pédagogiques qui justifient la décision prise à son égard.** 

**Rappel : pour renforcer la transparence et permettre aux tiers de connaitre les critères utilisés par les formations lors de la procédure 2021, il est possible de consulter sur la fiche de présentation de chaque formation (hors formations en apprentissage) le rapport public d'examen des vœux 2021, établi par l'établissement.**

**Pour plus d'informations, consulter [la note de cadrage consacrée aux critères généraux d'examen des vœux](https://services.dgesip.fr/fichiers/Note_de_cadrage_CGEV_2021.pdf) produite pour les formations d'enseignement supérieur.** 

# **I La transmission des réponses par la formation**

 Une fois l'examen des vœux achevé, chaque formation communique sur la plateforme Parcoursup les réponses à apporter à chaque candidat qui a confirmé un vœu. La plateforme Parcoursup assure la transmission des réponses aux candidats à compter du 2 juin 2022.

**Nouveauté 2022 : pour renforcer la transparence, les formations sélectives ayant recours des phases d'admissibilité et qui le prévoient dans leur règlement pourront informer, avant le début de la phase d'admission, les candidats qui ne sont pas admis pour la suite de la procédure de sélection.**

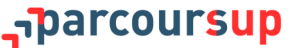

<span id="page-57-0"></span>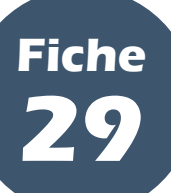

#### **PARTIE V - Examen des vœux et admission aux formations**

## **I Les types de réponses reçues à partir du 2 juin 2022**

 **Le 2 juin 2022, le lycéen prend connaissance des réponses des formations pour chaque vœu et sous-vœu confirmé**. Ces réponses peuvent être :

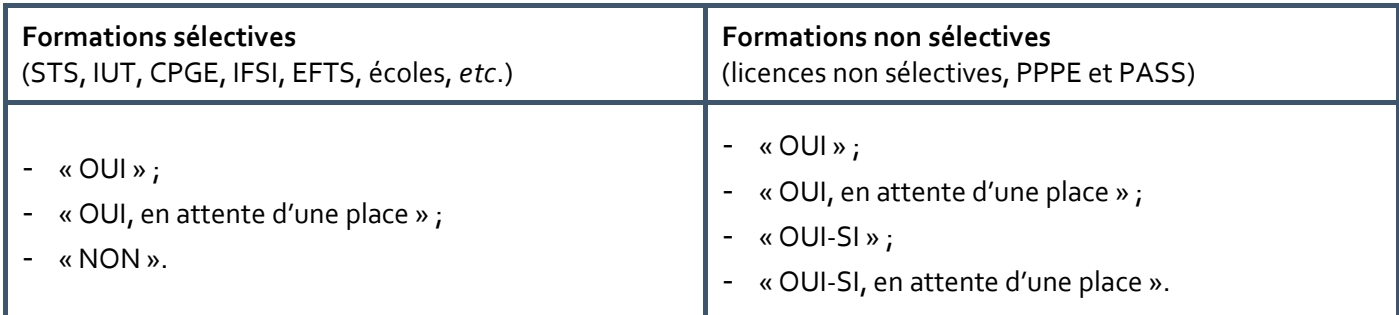

 La réponse « NON » de la part d'une formation sélective donne lieu à une notification dans le dossier du candidat qui mentionne les délais et voies de recours éventuels et le délai pendant lequel le candidat peut solliciter la formation pour obtenir des informations sur les critères utilisés et les motifs qui justifient la décision prise .

 La réponse « OUI-SI » signifie que le lycéen est accepté dans la formation uniquement s'il accepte de suivre un parcours de formation personnalisé (remise à niveau, soutien, tutorat, allongement de sa scolarité, *etc*.), qui est adapté à son profil pour l'accompagner vers la réussite. Ce parcours lui est proposé car la formation considère qu'il a besoin de renforcer certaines compétences nécessaires pour réussir dans la formation. **Ces dispositifs de réussite sont une véritable opportunité pour le candidat : c'est une aide concrète pour lui donner tous les atouts pour réussir dans la formation qu'il a choisie.**

#### **II Comment sont prévenus les lycéens lorsqu'ils reçoivent un « OUI » ou un « OUI-SI » ?**

- Quand une proposition d'admission arrive, le candidat est prévenu :
	- **par mail, dans sa messagerie personnelle** (c'est pourquoi une adresse mail, valide et régulièrement consultée, est demandée au moment de l'inscription Parcoursup) ;
	- par SMS (le lycéen reçoit un 1<sup>er</sup> SMS pour l'informer qu'il a reçu une ou plusieurs propositions d'admission auxquelles il doit répondre dans les délais impartis et un 2<sup>nd</sup> SMS de relance, s'il n'a toujours pas répondu le dernier jour avant la fin du délai, afin de l'inciter à se connecter à son dossier et à répondre à la ou les propositions d'admission qu'il a reçues : c'est pourquoi un numéro de mobile est demandé au moment de l'inscription Parcoursup ) ;
	- **sur l'application Parcoursup** (si elle a été préalablement installée sur le mobile) ;

**L'application mobile Parcoursup sera disponible avant le début de la phase d'admission : elle est téléchargeable sur Google Play et App Store et permet de recevoir sur son portable toutes les notifications et alertes durant la procédure.**

- **dans la messagerie intégrée au dossier candidat sur [parcoursup.fr](http://parcoursup.fr/)**.

**Il est fortement conseillé aux représentants légaux (parents, tuteurs) de renseigner leur numéro de portable et/ou adresse de messagerie, ils recevront ainsi ces mêmes alertes.**

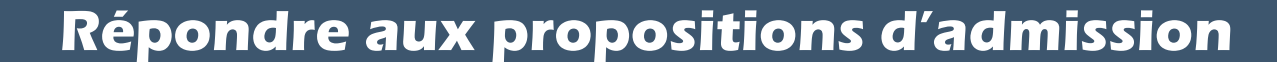

#### **PARTIE V - Examen des vœux et admission aux formations**

 **Répondre à une proposition d'admission, c'est avant tout y répondre dans le délai imparti.** Pour ce faire, il convient de faire attention aux délais de réponse fixés pour chaque proposition d'admission**.**

## **I Les délais pour répondre**

<span id="page-58-0"></span>**Fiche**

**30**

 Le lycéen doit toujours veiller à bien **répondre à toutes les propositions d'admission** qu'il reçoit avant la date limite indiquée dans son dossier, **même si elles ne l'intéressent pas.**

 Il ne doit jamais laisser passer un délai de réponse car un délai non respecté entraîne la **suppression de tous ses éventuels vœux « en attente » et autres propositions d'admission** (sauf celle déjà acceptée, le cas échéant).

**Si le lycéen n'a pas encore répondu à une proposition d'admission au dernier jour du délai prévu, il reçoit sur son portable un SMS de relance pour lui rappeler qu'il doit impérativement répondre à la proposition d'admission avant 23h59 (heure de Paris).** 

**Si un candidat ne répond pas à une proposition d'admission dans les délais, il perd cette proposition qui est alors envoyée à un autre candidat. De même, s'il a plusieurs propositions d'admission, il perd toutes les propositions d'admission auxquelles il ne répond pas avant la date-limite indiquée qui sont également envoyées à d'autres candidats. Si le candidat a déjà accepté une proposition d'admission, celle-ci est en revanche conservée dans son dossier.**

**Rappel : un candidat qui ne répond à aucune de ces propositions d'admissions dans les délais a la possibilité, dans les 3 jours qui suivent la date-limite de la dernière proposition d'admission reçue, de préciser les vœux en attente qu'il souhaite conserver en envoyant un message** *via* **la rubrique « Contact » de son dossier. Au-delà, ses vœux en attente sont considérés comme abandonnés.**

**Nouveauté 2022 : dans ce cas, le candidat est informé du délai à respecter par message.**

# **II Comment répondre aux propositions d'admission ?**

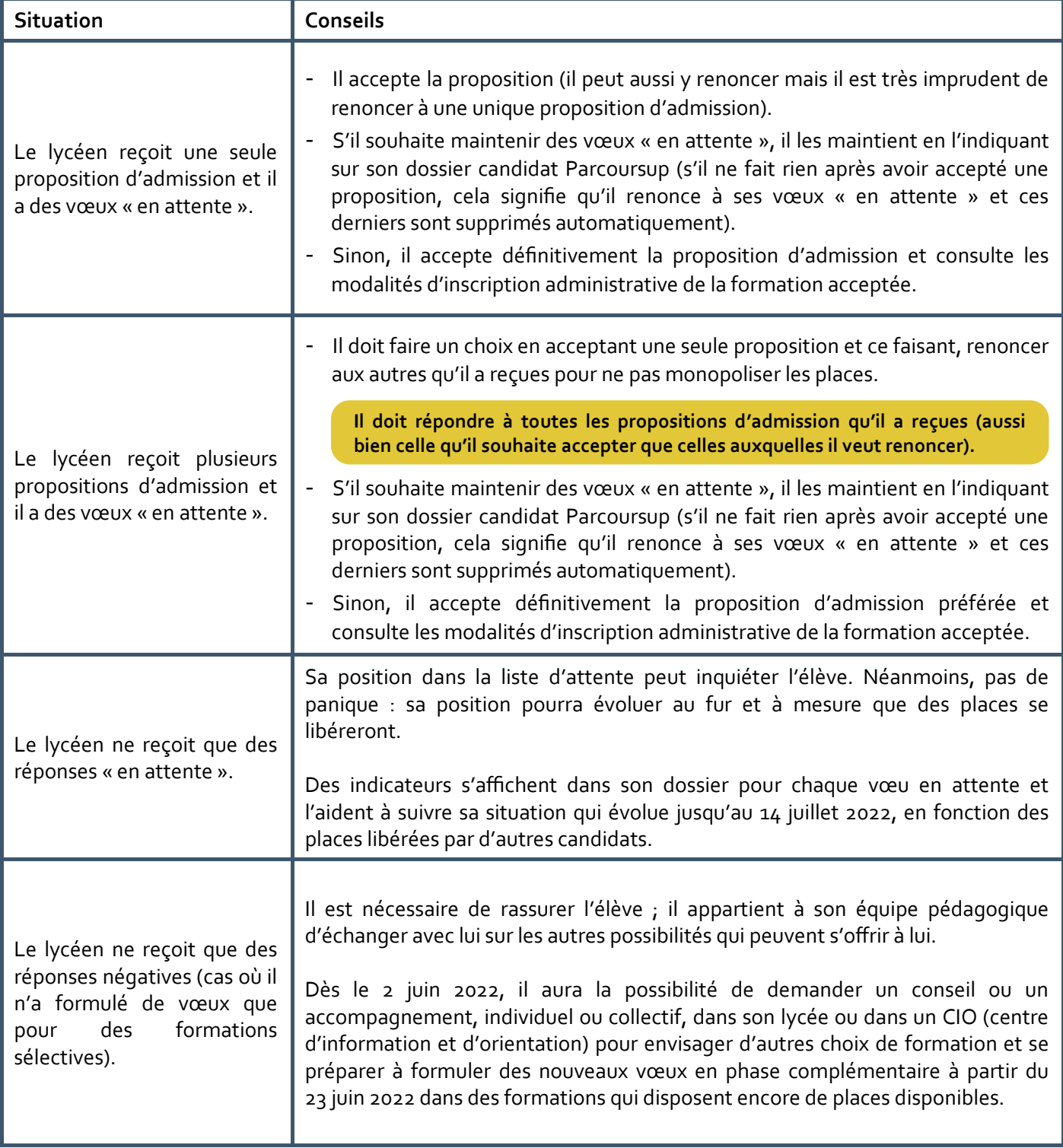

<span id="page-60-0"></span>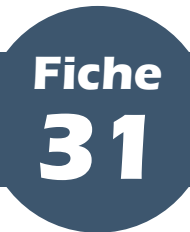

#### **PARTIE V - Examen des vœux et admission aux formations**

 À partir du 2 juin 2022, tout candidat ayant un ou plusieurs vœux « en attente » et qui est certain de ses choix pourra, s'il le souhaite, activer l'option « répondeur automatique » dans son dossier Parcoursup.

#### **L'option est facultative.**

 Pour activer le répondeur automatique, il appartient au candidat d'ordonner ses vœux « en attente » par ordre de préférence, s'il en a plusieurs, et de programmer une réponse positive aux propositions d'admission qu'il pourrait recevoir, dans le respect de l'ordre qu'il a, le cas échéant, choisi.

**Exemple 1 : le candidat n'a programmé sur le répondeur automatique qu'un seul vœu « en attente » favori. S'il reçoit une proposition pour ce vœu, elle sera acceptée automatiquement.** 

**Exemple 2 : Le candidat a déjà accepté une proposition et a classé 3 vœux « en attente » favoris. S'il reçoit une proposition d'admission pour le vœu « en attente » qu'il a classé en n°2, elle est alors acceptée automatiquement. Son vœu « en attente » n°3 est supprimé tandis que son vœu « en attente » n°1 est maintenu.** 

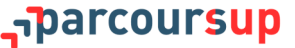

<span id="page-61-0"></span>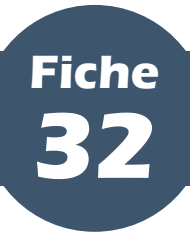

# **L'inscription administrative dans l'établissement choisi**

#### **PARTIE V - Examen des vœux et admission aux formations**

 Après avoir accepté définitivement la proposition d'admission de son choix, le futur étudiant doit effectuer son inscription administrative dans l'établissement qu'il va intégrer. Il est, pour ce faire, informé sur la plateforme Parcoursup des dates et modalités d'inscription administrative fixées par la formation qu'il a choisie, dès l'acceptation définitive de sa proposition d'admission.

 Chaque formation détermine ses dates et modalités d'inscription propres, **dans le respect des délais réglementaires qui ont été fixés au niveau national** (selon la date d'acceptation définitive de la proposition d'admission par le candidat) :

- pour les propositions définitivement acceptées **jusqu'au 11 juillet 2022 inclus**, les candidats ont jusqu'au **13 juillet 2022, 12h00 (heure de Paris), dernier délai**, pour réaliser leur inscription administrative lorsqu'il s'agit d'une formation dispensée dans un lycée ;
- pour les propositions définitivement acceptées **jusqu'au 11 juillet 2022 inclus**, les candidats ont jusqu'au **20 juillet 2022, 12h00 (heure de Paris), dernier délai**, pour réaliser leur inscription administrative lorsqu'il s'agit d'une formation dispensée dans un établissement autre qu'un lycée;
- pour les propositions définitivement acceptées du **12 juillet 2022 au 21 août 2022 inclus**, les candidats ont **jusqu'au 26 août 2021, 12h00 (heure de Paris), dernier délai**, pour réaliser leur inscription administrative ;
- pour les propositions définitivement acceptées à partir du **22 août 2022**, l'inscription administrative doit être réalisée dans les meilleurs délais après l'acceptation ;
- s'agissant enfin des candidats ayant accepté de manière non définitive une proposition et qui gardent encore des vœux en attente au **17 août 2022**, ils devront réaliser leur inscription administrative **avant le 26 août 2022, 12h00 (heure de Paris)**.

 **Ne pas s'inscrire dans les temps et modalités prévus par la formation peut être considéré comme une démission et entraîner la perte de la proposition d'admission**.

**Si le futur étudiant s'inscrit dans un établissement proposant des formations en dehors de Parcoursup, il doit obligatoirement télécharger sur la plateforme Parcoursup une attestation de désinscription ou de non-inscription sur Parcoursup.**

<span id="page-62-0"></span>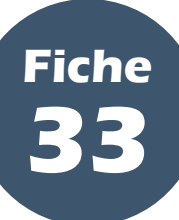

# **Les aides financières et la demande de logement**

#### **PARTIE V - Examen des vœux et admission aux formations**

## **I Le dossier social étudiant**

 **Le dossier social étudiant (DSE) est un dossier unique permettant aux lycéens de faire leur demande de bourse et/ou de logement en ligne**. Pour cela, les élèves doivent se connecter sur [www.messervices.etudiant.gouv.fr,](http://www.messervices.etudiant.gouv.fr) à compter du 20 janvier 2022, et renseigner leur dossier. **La date-limite est fixée au 15 mai 2022** mais des demandes peuvent être toutefois déposées après cette date.

**Pour tout savoir sur le dossier social étudiant, les lycéens peuvent consulter le guide du dossier social étudiant 2022-2023 :** *Étudiants, une bourse, un logement : faites votre demande !***, accessible depuis le site Parcoursup.** 

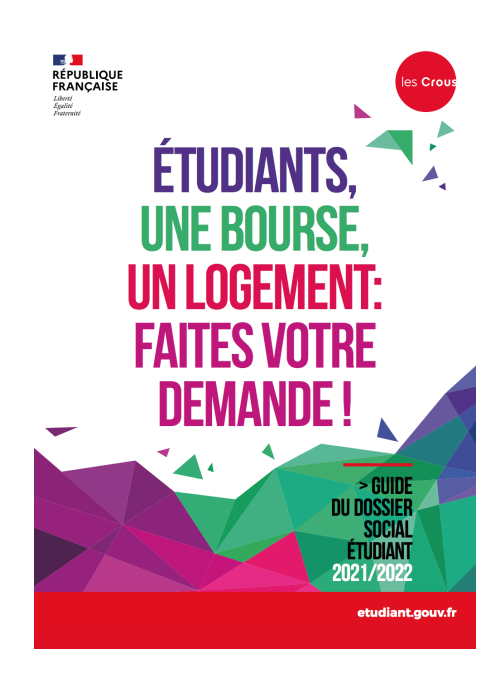

#### **1. La bourse sur critères sociaux du supérieur**

 La bourse sur critères sociaux de l'enseignement supérieur est versée aux étudiants en dix mensualités, de septembre à juin. Pour faciliter la gestion de leur budget, en particulier au moment de la rentrée, **la première mensualité́ sera mise en paiement le 30 août 2022** (sous réserve qu'ils aient effectué leur inscription administrative avant le 26 août 202). Les mises en paiement suivantes interviendront le 5 de chaque mois, à compter du mois d'octobre.

 Le statut de boursier de l'enseignement supérieur ouvre droit à l'exonération du paiement des droits de scolarité dans les établissements publics et de la contribution de vie étudiante et de campus (CVEC).

**Pour connaître ses droits, consulter le simulateur de bourse sur [etudiant.gouv.fr.](http://etudiant.gouv.fr)**

**Les conseils régionaux sont seuls compétents pour décider de l'attribution des bourses d'études aux étudiants inscrits dans les établissements dispensant des formations sanitaires et sociales (ex. : IFSI et EFTS), agréées et financées par les régions. Les élèves doivent se renseigner directement auprès de l'établissement choisi.**

#### **2. La demande de logement CROUS**

 Les logements sont attribués en priorité́ aux étudiants disposant de faibles ressources financières. Dans leur DSE, les élèves doivent cocher la case « Demande de logement ». Ils ont **jusqu'au 15 mai 2022** pour choisir le logement qui leur convient le mieux sur [http://www.trouverunlogement.lescrous.fr.](http://www.trouverunlogement.lescrous.fr) **Fin juin 2021**, les premiers logements sont attribués et **début juillet 2021**, les lycéens confirment le logement qu'ils ont choisi.

**Selon leur choix de formation sur Parcoursup, les lycéens ont la possibilité́ de demander un logement en résidence universitaire jusqu'au mois de septembre.**

# **II L'aide à la mobilité géographique Parcoursup**

 Les bacheliers bénéficiaires de la bourse de lycée qui ont accepté définitivement une proposition d'admission en dehors de leur académie de résidence peuvent bénéficier d'une **aide la mobilité́ d'un montant de 500 €.**

 La plateforme informera les candidats concernés : un bouton « Mobilité́ », en face du vœu correspondant à une formation en dehors de leur académie de résidence, leur précisera l'aide dont ils pourraient bénéficier.

 Une fois que les candidats auront accepté **définitivement** une proposition d'admission (« OUI » ou « OUI-SI ») pour une formation en dehors de leur académie de résidence, ils pourront effectuer leur demande en ligne sur le portail : [www.messervices.etudiant.gouv.fr/envole.](http://www.messervices.etudiant.gouv.fr/envole)

 Les services du CROUS dont dépend la formation choisie par le candidat se chargera de l'examen du dossier. Le directeur général du CROUS décidera de l'attribution de l'aide en tenant compte notamment de l'impact financier que pourrait avoir la mobilité́ envisagée (éventuel déménagement, coût de la vie et frais d'installation).

 L'aide est définitivement accordée au candidat quand son inscription est validée par son futur établissement. L'aide de 500 € est versée en une seule fois en début d'année universitaire. Cette aide est cumulable avec une bourse sur critères sociaux, une allocation annuelle, une aide ponctuelle, une aide à la mobilité́ internationale ou une aide au mérite.

**Plus d'informations sur : [https://www.etudiant.gouv.fr/cid132810/aide](https://www.etudiant.gouv.fr/cid132810/aide-a-la-mobilite-parcoursup.html)-a-la-mobilite-parcoursup.html.**

# **III Les autres aides financières à destination des étudiants**

 Selon leur situation, les étudiants peuvent bénéficier d'autres aides financières proposées par les CROUS, l'Etat, les régions ou les établissements.

 Les conditions et modalités pour bénéficier des aides financières publiques sont détaillées dans la rubrique « [Vos aides financières](https://www.etudiant.gouv.fr/pid33628/vos-aides-financieres.html) » du site [www.etudiant.gouv.fr.](http://www.etudiant.gouv.fr) Il s'agit notamment :

- [des aides des régions et des Outre](https://www.etudiant.gouv.fr/pid37652/aides-des-regions-et-des-outre-mer.html)-Mer ;
- [des aides au logement,](https://www.etudiant.gouv.fr/cid96327/les-aides-logement.html) pour les paiements de loyer et de caution locative ;
- [du prêt étudiant garanti par l'État](https://www.etudiant.gouv.fr/cid96244/le-pret-etudiant-garanti-par-etat.html) ;
- [de l'aide au permis de conduire pour les apprentis](https://www.etudiant.gouv.fr/cid137826/permis-de-conduire-500%E2%82%AC-d-aide-pour-les-apprentis.html) ;
- [de l'aide au mérite](https://www.etudiant.gouv.fr/cid97535/aides-au-merite.html) ;
- [des aides spécifiques d'urgence](https://www.etudiant.gouv.fr/cid96350/aides-financieres-particulieres.html) ;
- [d'autres bourses et soutiens financiers,](https://www.etudiant.gouv.fr/cid96348/autres-bourses-soutiens-financiers.html) divers et variés.

 Les lycéens peuvent découvrir toutes les aides auxquelles ils ont droit via l'outil de simulation mis en place sur le site 1ieune1solution.

<span id="page-64-0"></span>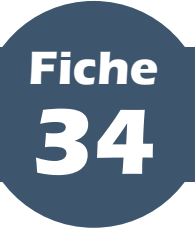

## **Les dispositifs d'accompagnement des lycéens sans proposition d'admission**

#### **PARTIE V - Examen des vœux et admission aux formations**

 Un accompagnement est garanti par Parcoursup pour tous les lycéens qui n'ont pas reçu de proposition d'admission et qui souhaitent s'inscrire à la rentrée dans une formation proposée sur Parcoursup.

#### **I Dès le 2 juin 2022 : demander un accompagnement au sein du lycée ou dans un CIO**

 **Dès le 2 juin 2022**, les lycéens qui n'ont reçu que des réponses négatives de la part de formations sélectives (BTS, BUT, école, CPGE, *etc*.) peuvent demander un accompagnement individuel ou collectif au sein du lycée ou dans un CIO (centre d'information et d'orientation).

 Cet accompagnement consiste à soutenir le candidat dans sa réflexion sur son projet de poursuite d'études supérieures et à l'aider à définir un nouveau projet d'orientation pour envisager de nouveaux choix d'orientation en amont du lancement de la phase complémentaire.

### **II A partir du 23 juin 2022 : formuler de nouveaux vœux en phase complémentaire**

 La phase complémentaire est ouverte **à partir du 23 juin 2022**. Elle permet aux candidats qui le souhaitent de formuler jusqu'à 10 nouveaux vœux dans des formations disposant de places disponibles.

 Ouverte à tous, la phase complémentaire s'adresse d'abord aux candidats qui n'ont eu que des réponses négatives le 2 juin 2022 et à ceux qui n'ont pas encore reçu de proposition d'admission. Pour les aider dans cette démarche, les candidats pourront solliciter un accompagnement ou un conseil auprès de leur professeur principal ou au sein d'un CIO. Il est donc indispensable que les professeurs principaux maintiennent les échanges avec leurs élèves, y compris après les épreuves écrites du baccalauréat dans la continuité́ de l'accompagnement qu'ils ont effectué et de la relation qu'ils ont nouée avec leurs élèves depuis le début de l'année de terminale.

**La carte interactive des formations Parcoursup permet de visualiser à partir du 23 juin 2022, au plus tard, les formations ayant des places disponibles sur l'ensemble du territoire.**

## **III A partir du 1er juillet 2022: solliciter l'accompagnement de la CAES**

 **À partir du 1er juillet 2021**, les lycéens n'ayant pas de proposition d'admission peuvent solliciter, *via* la plateforme, l'accompagnement de la commission d'accès à l'enseignement supérieur (CAES) de leur académie qui les aidera à trouver une formation qui leur convient pour la rentrée 2022.

 La CAES est constituée par le recteur et rassemble des chefs d'établissement et personnels d'orientation dont la mission est d'accompagner les élèves sans proposition d'admission pour les aider à trouver une formation au plus près de leur choix de poursuite d'études et selon les places disponibles.

#### **En 2021, 23 000 candidats ayant saisi la CAES ont reçu une proposition d'admission.**

 Les candidats concernés par la CAES recevront un mail de Parcoursup et seront joints au téléphone pour les inviter à saisir la CAES selon la démarche suivante : se rendre sur la rubrique dédiée dans leur dossier et cliquer sur « Je sollicite la CAES ».

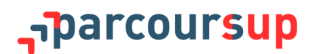

# **PARTIE VI - ACCOMPAGNEMENTS PARTICULIERS**

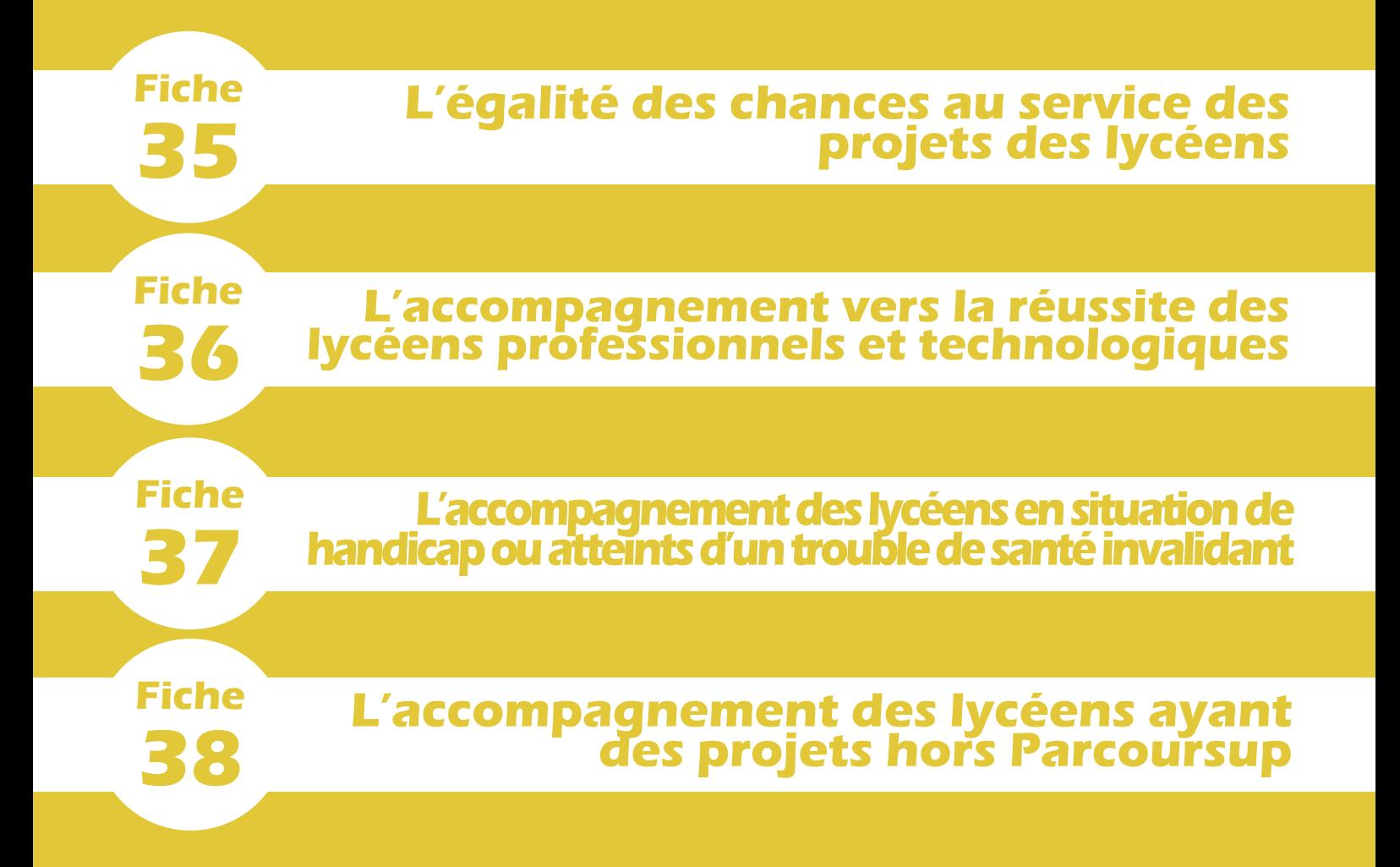

<span id="page-67-0"></span>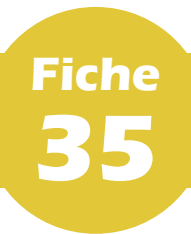

# **L'égalité des chances au service des projets des lycéens**

#### **PARTIE VI - Accompagnements particuliers**

 **La démocratisation de l'accès à l'enseignement supérieur est un objectif majeur de la procédure Parcoursup** qui se décline notamment par des mesures (taux *minima* de boursiers définis par les recteur, aide à la mobilité géographique Parcoursup ; promotion des élèves participants aux cordées de la réussite) destinées à faciliter l'accès à l'enseignement supérieur des lycéens bénéficiaires d'une bourse nationale de lycée et/ou participant aux cordées de la réussite. **Ces mesures doivent s'accompagner dans les lycées d'une action pédagogique destinée à encourager ces élèves à dépasser les réflexes d'autocensure et à favoriser leur ambition scolaire. Cette action s'engage sur l'ensemble du cycle lycée.** 

**Focus « Cordées de la réussite » :** l**a loi du 24 déc. 2020 a reconnu la possibilité pour les formations d'enseignement supérieur de prendre en compte dans l'examen des candidatures sur Parcoursup la participation des bacheliers aux dispositifs d'accompagnement de type « cordées de la réussite ». Les élèves concernés pourront donc dans la procédure 2022 faire connaitre dans leur dossier cette participation aux cordées.**

**Il appartient à chaque chef d'établissement de veiller à enregistrer au moyen de la base élèves SIECLE un dispositif « Cordées » pour tous les élèves bénéficiaires du dispositif « Cordées de la réussite ». Lors de la constitution de leur dossier de candidature sur Parcoursup, il sera demandé à ces élèves s'ils souhaitent que cette information apparaisse parmi les éléments de leur dossier qui seront adressés aux formations du supérieur pour lesquelles ils formulent des vœux. L'affichage de cette information dans leur dossier de candidature relève entièrement de leur décision.**

**En 2021, 95 % des lycéens qui ont valorisé sur Parcoursup leur parcours en cordées de la réussite ont reçu au moins une proposition d'admission et 89 % d'entre eux l'ont acceptée.**

# **I Certification des lycéens boursiers**

 Les remontées d'information automatiques assurent que chaque lycéen bénéficiaire d'une bourse nationale de lycée est bien identifié comme tel sur Parcoursup. Si, à titre exceptionnel, tel n'est pas le cas, le chef d'établissement peut procéder à l'authentification d'un lycéen boursier. Les lycéens boursiers non certifiés sont donc invités à le contacter. **L'attention des chefs d'établissement est appelée sur ce** *processus* **de certification qui peut permettre aux lycéens boursiers de bénéficier de l'accompagnement et des dispositifs d'aide prévus par la procédure Parcoursup.** 

# **II Les taux minima de lycéens boursiers**

 **La loi ORE du 8 mars 2018 a prévu la mise en place de taux** *minima* **de lycéens boursiers pour endiguer le phénomène de reproduction sociale et favoriser la démocratisation de l'accès à l'enseignement supérieur**. Concrètement, une priorité est accordée aux élèves bénéficiaires d'une bourse nationale de lycée dans chaque formation, sélective et non sélective.

**Pour une illustration concrète du fonctionnement du taux** *minimum***, consulter [cette vidéo pédagogique.](https://www.youtube.com/watch?v=mMN_jj90DPs&fbclid=IwAR2uRQJtC22FEb6vKV0BafV0mG-vWWCUFa9yf2LKhIZ35Sqj_v0ST8oKxY8)**

 Les taux *minima* applicables en 2021 sont affichés dans la fiche de présentation de chaque formation sur Parcoursup. Les taux *minima* 2022 seront affichés dans le courant du mois de mai 2022 sur Parcoursup pour chaque formation dans la partie « Contexte et chiffres » de sa fiche de présentation.

- **En 2021, 122 116 lycéens boursiers ont accepté une proposition d'admission, soit 84,1 % d'entre eux ;**

- On estime à plus de **13 600 le nombre de lycéens boursiers admis dans la formation qu'ils souhaitaient et qui ne l'auraient pas eue sans la politique volontariste de « Taux boursiers » prévue par la loi ORE du 8 mars 2018.**

# **III L'aide à la mobilité géographique Parcoursup**

 Les bacheliers bénéficiaires de la bourse de lycée qui ont accepté définitivement une proposition d'admission en dehors de leur académie de résidence peuvent bénéficier d'une **aide la mobilité́ d'un montant de 500 €.**

 La plateforme informera les candidats concernés : un bouton « Mobilité́ », en face du vœu correspondant à une formation en dehors de leur académie de résidence, leur précisera l'aide dont ils pourraient bénéficier.

 Une fois que les candidats auront accepté définitivement une proposition d'admission (« OUI » ou « OUI-SI ») pour une formation en dehors de leur académie de résidence, ils pourront effectuer leur demande en ligne sur le portail : [www.messervices.etudiant.gouv.fr/envole.](http://www.messervices.etudiant.gouv.fr/envole)

 Les services du CROUS dont dépend la formation choisie par le candidat se chargera de l'examen du dossier. Le directeur général du CROUS décidera de l'attribution de l'aide en tenant compte notamment de l'impact financier que pourrait avoir la mobilité́ envisagée (éventuel déménagement, coût de la vie et frais d'installation).

 L'aide est définitivement accordée au candidat quand son inscription est validée par son futur établissement. L'aide est versée en une fois en début d'année universitaire. Cette aide est cumulable avec une bourse sur critères sociaux, une allocation annuelle, une aide ponctuelle, une aide à la mobilité́ internationale ou une aide au mérite.

# **I La bourse sur critères sociaux du supérieur**

 **Le dossier social étudiant (DSE) est un dossier unique permettant aux lycéens de faire leur demande de bourse et/ou de logement en ligne**. Les élèves doivent se connecter sur [www.messervices.etudiant.gouv.fr,](http://www.messervices.etudiant.gouv.fr) à compter du 20 janvier 2022, et renseigner leur dossier s'ils ne l'ont pas encore fait. **La date-limite est fixée au 15 mai 2022** mais des demandes peuvent être toutefois déposées après cette date.

 La bourse sur critères sociaux de l'enseignement supérieur est versée aux étudiants en dix mensualités, de septembre à juin. Pour faciliter la gestion de leur budget, en particulier au moment de la rentrée, **la première mensualité́ sera mise en paiement le 30 août 202** (sous réserve qu'ils aient effectué leur inscription administrative avant le 26 août 2022). Les mises en paiement suivantes interviendront le 5 de chaque mois, à compter du mois d'octobre.

**Pour connaître ses droits, consulter le simulateur de bourse sur [etudiant.gouv.fr.](http://etudiant.gouv.fr)**

**Les conseils régionaux sont seuls compétents pour décider de l'attribution des bourses d'études aux étudiants inscrits dans les établissements dispensant des formations sanitaires et sociales (ex. : IFSI et EFTS), agréées et financées par les régions. Les élèves doivent se renseigner directement auprès de l'établissement choisi.**

## **L'exonération du paiement des droits de scolarité dans les établissements publics et de la CVEC**

 Les étudiants boursiers du supérieur sont exonérés du paiement de la CVEC, quel que soit l'établissement dans lequel ils étudient. Ils sont par ailleurs exonérés des droits de scolarité s'ils étudient dans un établissement public.

**I Les autres aides financières à destination des boursiers**

 Les étudiants boursiers bénéficient, par ailleurs, de diverses autres aides délivrées sous condition de ressources, qui sont détaillées en **[fiche 33](#page-62-0)**.

**L'accompagnement vers la réussite des lycéens professionnels et** 

#### **PARTIE VI - Accompagnements particuliers**

#### **Favoriser l'accès des bacheliers professionnels et technologiques aux filières STS et IUT**

 La loi ORE du 8 mars 2018 a prévu la mise en place de taux *minima* permettant de favoriser l'accès des bacheliers professionnels et technologiques aux filières (STS et IUT), où ils réussissent le mieux. Concrètement, des places sont ainsi priorisées pour les bacheliers professionnels et technologiques.

 Les taux *minima* applicables en 2021 sont affichées dans la fiche de présentation de chaque formation STS et IUT concernée. Les taux *minima* 2022 seront affichés dans le courant du mois de mai 2022 sur Parcoursup pour chaque formation dans la partie « Contexte et chiffres » de sa fiche de présentation.

 **Une démarche volontariste** : dans le cadre de la mise en place des bachelors universitaires de technologie (BUT), la part des places priorisées pour les bacheliers technologiques est de 50 % minimum à l'échelle de l'IUT.

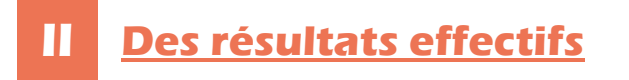

<span id="page-69-0"></span>**Fiche**

**36**

**I**

**En 2021, plus de bacheliers technologiques ont pu accéder aux IUT :**

- **3 000 lycéens technologiques supplémentaires ont accepté une proposition d'admission en IUT, soit une augmentation de 17,3 % par rapport à 2020.**

**En 2021, plus de bacheliers professionnels ont pu accéder aux STS :**

- **47 000 lycéens professionnels ont accepté une proposition d'admission en STS , soit 63,5 % d'entre eux.** 

# **III L'expérimentation « bac pro-STS »**

 Les bacheliers professionnels sont chaque année plus nombreux à demander à intégrer les filières STS. Afin de faciliter l'accès de ces bacheliers à ces filières, l'expérimentation « bac pro-STS » a été lancée en 2017 et se déroulera jusqu'en 2023. Elle appuie ainsi la décision d'admission du recteur de région académique dans une formation donnée sur l'avis d'orientation du conseil de classe de l'établissement d'origine sur chaque spécialité demandée.

 Pour les élèves, concernés par l'expérimentation dite « bac pro-STS », qui demandent une formation conduisant à un BTS, le conseil de classe se prononce sur chaque spécialité demandée et non sur chaque formation de chaque établissement.

**Pour éviter toute confusion, lorsque le chef d'établissement, à la suite du conseil de classe, saisit l'avis « Très satisfaisante » dans la rubrique « Capacité à réussir » du candidat, l'avis « EXP-STS » est coché à « Favorable » et s'affiche dans son tableau de suivi.**

 L'avis favorable exprimé par le conseil de classe sur l'orientation du candidat est pris en compte, dans la fiche « Avenir », lorsque le chef d'établissement saisit l'avis « Très satisfaisante » dans la rubrique « Capacité à réussir » du candidat. Aucune autre mention ni saisie n'est alors nécessaire.

 La décision d'admission en STS des élèves ayant reçu un avis favorable du conseil de classe et ayant réussi leur baccalauréat professionnel est prononcée par le recteur de région académique, qui s'assure du pilotage et du suivi de cette expérimentation et veille à son articulation avec les dispositifs de transformation de la voie professionnelle, dans l'objectif de consolider les chances de réussite des élèves.

**En 2021, l'accès des bacheliers professionnels en STS a été favorisé par l'expérimentation « bac pro-STS » :**

- **92,6 % des lycéens professionnels ayant reçu un avis favorable à la poursuite d'étude (ont reçu une proposition d'admission en STS . Ils sont 96 % si on inclut les formations par la voie de l'apprentissage acceptées.**

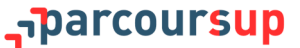

<span id="page-71-0"></span>**Fiche 37**

# L'accompagnement des lycéens en situation de<br>handicap ou atteints d'un trouble de santé invalidant

#### **PARTIE VI - Accompagnements particuliers**

 La procédure Parcoursup est l'occasion de mettre en place de nouveaux services ou d'adapter les dispositifs existants, sur l'ensemble du territoire, de manière à ce que chacun des candidats en situation de handicap ou présentant un trouble de santé invalidant puisse disposer d'un accompagnement personnalisé pour sa poursuite d'études dans l'enseignement supérieur. L'objectif est de favoriser pour ces élèves, comme pour les autres, la construction, tout au long de l'année de terminale, d'un projet de poursuite d'études ambitieux et de favoriser la continuité de leur parcours.

 Ces démarches, organisées et pilotées à l'échelle académique, s'inscrivent dans le cadre de l'instruction du 28 mars 2018 sur l'accompagnement des candidats en situation de handicap ou présentant un trouble de santé invalidant. À ce titre, des dispositifs sont mis en place dans chaque académie pour les informer et leur apporter, ainsi qu'à leur famille, une information pour faciliter leur transition vers l'enseignement supérieur.

**Retrouver une infographie synthétique des mesures prévues pour les candidats en situation de handicap ou souffrant d'un trouble de santé invalidant, en annexe de ce guide. Une page dédiée au handicap sera par ailleurs accessible sur la page d'accueil du site Parcoursup.**

**Rappel : Un guide « [Handicap & études supérieures](https://www.etudiant.gouv.fr/fr/etudiants-en-situation-de-handicap-2059) » a été réalisé, en collaboration avec l'association des professionnels de l'accompagnement du handicap dans l'enseignement supérieur (APACHES), afin d'accompagner les lycéens en situation de handicap ainsi que leurs familles dans le passage du secondaire vers le supérieur. Décliné en pastilles vidéo thématiques, dans un format manga, le guide présente les différentes possibilités d'accompagnement qui existent tout au long d'un cursus universitaire et jusqu'à l'insertion professionnelle ainsi que les démarches que les lycéens en situation de handicap peuvent entreprendre pour finaliser leur projet d'orientation.**

# **I Accéder à la plateforme de préinscription Parcoursup**

 Les démarches sont facilitées, pour tous les candidats en situation de handicap ou atteints d'un trouble de santé invalidant, grâce à la mise en conformité progressive des sites par rapport au référentiel général d'accessibilité pour les administrations, notamment le site d'information, accessible à 98 %.

 De plus, les candidats peuvent obtenir des informations en contactant **le numéro vert 0 800 400 070** mis à disposition de tous les candidats et rendu accessible aux personnes malentendantes ou sourdes.

# **II Préparer la formulation de ses vœux**

 Afin de formuler des vœux en disposant de toutes les informations disponibles sur l'accompagnement proposé dans les établissements d'enseignement supérieur, il est vivement conseillé à tout candidat concerné de prendre contact avec le **référent handicap de l'établissement** visé : le contact de ce référent est disponible sur chaque fiche formation référencée sur Parcoursup. Échanger avec ce référent permettra au candidat de connaître les modalités d'accompagnement de l'établissement.

 En outre, le candidat peut consulter les informations sur les dispositifs dédiés à l'accueil et l'accompagnement des étudiants en situation de handicap de nombreux établissements sur le site [www.etudiant.gouv.fr,](http://www.etudiant.gouv.fr) rubrique « Vous conseiller et vous accompagner – Étudiants en situation de handicap ». Pour les établissements ayant communiqué ces informations, un lien direct vers cette fiche est également proposé, sur Parcoursup, à partir des fiches de présentation des formations de l'établissement. Pour les autres, les candidats peuvent trouver des informations directement sur les portails de ces établissements ou *via* les référents handicap. Tous ces éléments pourront aider le candidat à formuler des vœux éclairés.

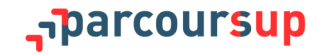
**Nouveauté 2022 :** Sur Parcoursup, certaines formations organisent des épreuves écrites ou orales pour sélectionner leurs futurs étudiants. Vous pouvez demander à la formation un aménagement d'épreuves en lui adressant un mail ou en vous connectant sur son site. Il vous faudra transmettre l'avis médical d'un médecin désigné par la CDAPH ainsi que le bordereau d'envoi téléchargeable depuis votre dossier (rubrique vœu / détail du vœu). Si vous aviez déjà bénéficié d'aménagements d'examens dans le cadre de votre scolarité, vous pouvez envoyer en plus de l'avis du médecin désigné par la CDAPH lors de cette précédente demande, la notification du rectorat qui précise les aménagements qui vous ont été accordés.

#### **III Remplir sa fiche de liaison pour mieux préparer son entrée dans l'enseignement supérieur**

 Le candidat peut, s'il le souhaite, renseigner dès son inscription et tout au long de la procédure, depuis son dossier Parcoursup (onglet « Mon profil »), **une fiche de liaison**. La fiche de liaison permet au candidat qui le souhaite de décrire ses besoins et les aménagements dont il a bénéficié jusqu'à présent, pour se faire connaître de la commission d'accès à l'enseignement supérieur (CAES) et préparer, une fois sa formation choisie, son entrée dans l'enseignement supérieur.

- Le lycéen peut remplir cette fiche de liaison en deux temps :
	- 1. Entre le 20 janvier 2022 et le 7 avril 2022, le lycéen peut remplir une version courte de cette fiche qui permet de faire connaître sa situation et qui sera prise en compte s'il saisit, à partir du 2 juin 2022, la CAES de son rectorat, en vue d'un réexamen de sa candidature (*cf. infra*). Si le lycéen choisit de renseigner cette fiche, elle sera automatiquement transmise à la CAES de son rectorat.

**La fiche de liaison ne sert pas à l'examen de vœux des candidats ; elle n'est pas transmise et n'est donc pas connue des commissions chargées d'examiner les vœux.**

2. Si le candidat a rempli la fiche simplifiée, une fois son choix d'admission effectué, la plateforme lui proposera de compléter sa fiche initiale en apportant des informations plus précises pour que la formation puisse l'accueillir dans les meilleures conditions qui soient. Chaque lycéen concerné pourra transmettre cette seconde fiche au référent handicap de l'établissement d'accueil afin qu'il puisse procéder, avec lui, à une première évaluation de ses besoins.

 Les éléments précisés dans la fiche pourront aider le référent handicap de l'établissement à anticiper une analyse des besoins la plus adaptée possible à l'étudiant dans le nouveau contexte de formation visé, afin de permettre la définition du PAEH (plan d'accompagnement de l'étudiant handicapé) et sa mise en œuvre dès le début du parcours d'études.

**Au moment de son inscription, il est donc vivement conseillé de prendre ou reprendre contact avec le référent handicap de l'établissement choisi** afin de faire la demande d'aménagements et de bénéficier d'une analyse des besoins par l'équipe plurielle, qui permettra de définir et de mettre en place les accompagnements adaptés dès la rentrée étudiante.

 L'analyse des besoins du candidat, essentielle pour définir tous les aménagements, accompagnements et adaptations opportuns en fonction du nouveau contexte d'établissement et de formation (et, ce, dans tous les champs du parcours, notamment pour le suivi des études et la passation des examens), sera ensuite mise en œuvre avec l'étudiant.

Les accompagnements proposés par la formation d'accueil pourront être similaires à ceux qui avaient été proposés dans le parcours antérieur du lycéen mais ils pourront aussi être différents, dans la mesure où ils seront définis en fonction du nouveau contexte d'établissement et de formation.

 Pour bénéficier de transports adaptés ou de logement adapté, le candidat devra effectuer les demandes auprès des autorités responsables du transport pour les élèves et les étudiants en situation de handicap et auprès du CROUS. En outre, Il est rappelé que le futur étudiant devra effectuer une demande auprès de la MDPH pour éventuellement réévaluer ses besoins notamment en ce qui concerne l'aide humaine pour les gestes de la vie quotidienne. En effet, l'établissement d'enseignement supérieur n'a pas la responsabilité des accompagnements humains pour les gestes de la vie quotidienne ou pour le transport. Son enseignant référent pourra l'accompagner dans ses démarches et une ESS peut être réunie dans son lycée afin de préparer avec lui, et avec sa famille, son passage vers l'enseignement supérieur.

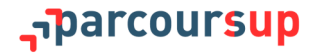

#### **I Se saisir de son droit au réexamen de sa candidature**

 Si les propositions d'admission communiquées au candidat ne lui semblent pas répondre pas à ses besoins, liés à sa situation de handicap ou à des troubles de santé invalidant, il peut faire une demande de réexamen de sa situation. En effet, la loi ORE du 8 mars 2018 et le décret n° 2018-370 du 18 mai 2018 ont mis en place **un droit au réexamen de la candidature** (IX de l'article L. 6112-3 du code de l'éducation) permettant à un candidat de saisir le recteur **lorsque sa situation justifie,** eu égard à des circonstances exceptionnelles tenant notamment à son état de santé ou à son handicap, son inscription dans un établissement situé dans une zone géographique déterminée.

 En tenant compte de la situation particulière que l'intéressé fait valoir, des acquis de sa formation antérieure et de ses compétences ainsi que des caractéristiques des formations, le recteur prononce alors, avec son accord, son inscription dans une formation du premier cycle.

#### **Afin de faciliter, en cas de demande de réexamen, son accompagnement par la CAES, il est conseillé au candidat de renseigner la fiche de liaison** (*cf. supra*).

 Les sollicitations de la CAES au titre du droit au réexamen peuvent être faites par le candidat directement depuis son dossier Parcoursup :

- **à partir du 2 juin 2022**, si le lycéen n'a reçu que des réponses négatives ou si les modalités d'accueil de la formation qu'il souhaitait accepter ne sont pas compatibles avec sa situation /ses besoins particuliers, ou si un changement est intervenu dans sa situation après la confirmation de ses vœux ;

- **à partir du 1er juillet 2022**, si le lycéen ,n'a toujours pas reçu de proposition d'admission adaptée à ses besoins particuliers et à sa situation.

 La CAES étudie chaque demande d'inscription en fonction des besoins et de la situation du demandeur. Si le lycéen a rempli la fiche liaison handicap, elle est transmise automatiquement à la CAES. Ceci facilite le traitement de sa demande. La CAES peut demander au lycéens des justificatifs et appréciera si les circonstances exceptionnelles que vous avez explicitées justifient une inscription dans un établissement situé dans une zone déterminée.

Si la demande du lycéen est recevable, le recteur pourra lui faire une proposition d'inscription dans un établissement adapté à sa situation et à son projet d'études supérieure**s.** La loi confère au recteur un pouvoir propre qui lui permet de procéder à une inscription y compris lorsque les formations ont atteint leurs limites de capacité d'accueil.

**Nouveauté 2022 : pour en savoir plus sur le handicap et les études supérieures, n'hésitez pas à consulter :**

**- la rubrique dédiée sur la page d'accueil du site parcoursup.fr ;**

**- le site « mon parcours handicap »** : [https://www.monparcourshandicap.gouv.fr/.](https://www.monparcourshandicap.gouv.fr/)

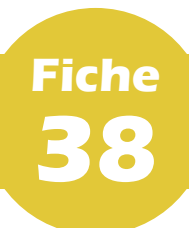

#### **L'accompagnement des lycéens ayant des projets hors Parcoursup**

#### **PARTIE VI - Accompagnements particuliers**

 Si un élève souhaite s'engager dans un autre projet (études à l'étranger, insertion professionnelle, service civique, *etc*.) et qu'il est certain de son choix, l'inscription sur Parcoursup n'est pas nécessaire. Le lycéen concerné doit le signaler à son professeur principal ou à son chef d'établissement.

 Si l'élève n'est pas certain de ses choix (par exemple, il souhaite présenter sa candidature pour une école hors Parcoursup dans laquelle il n'est pas sûr d'être admis), il est alors préférable de lui conseiller de s'inscrire et formuler des vœux sur Parcoursup.

**Pour plus d'informations, il est possible de consulter la rubrique « [Étudier en Europe](file:///D:/PARCOURSUP AUTRE/onisep.fr/Choisir-mes-etudes/Apres-le-bac/Etudier-en-Europe) » de l'ONISEP ou le site [www.euroguidance](http://www.euroguidance-france.org)-france.org, réalisé par le CIO de Lyon, qui présente toutes les formations et systèmes de formation en Europe, les démarches pour partir et les questions pratiques que peuvent se poser les lycéens.**

**Si le futur étudiant s'inscrit dans un établissement proposant des formations en dehors de Parcoursup, il doit obligatoirement télécharger sur la plateforme Parcoursup une attestation de désinscription ou de non-inscription sur Parcoursup.**

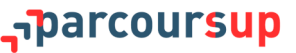

## **PARTIE VII - OUTILS ET RESSOURCES**

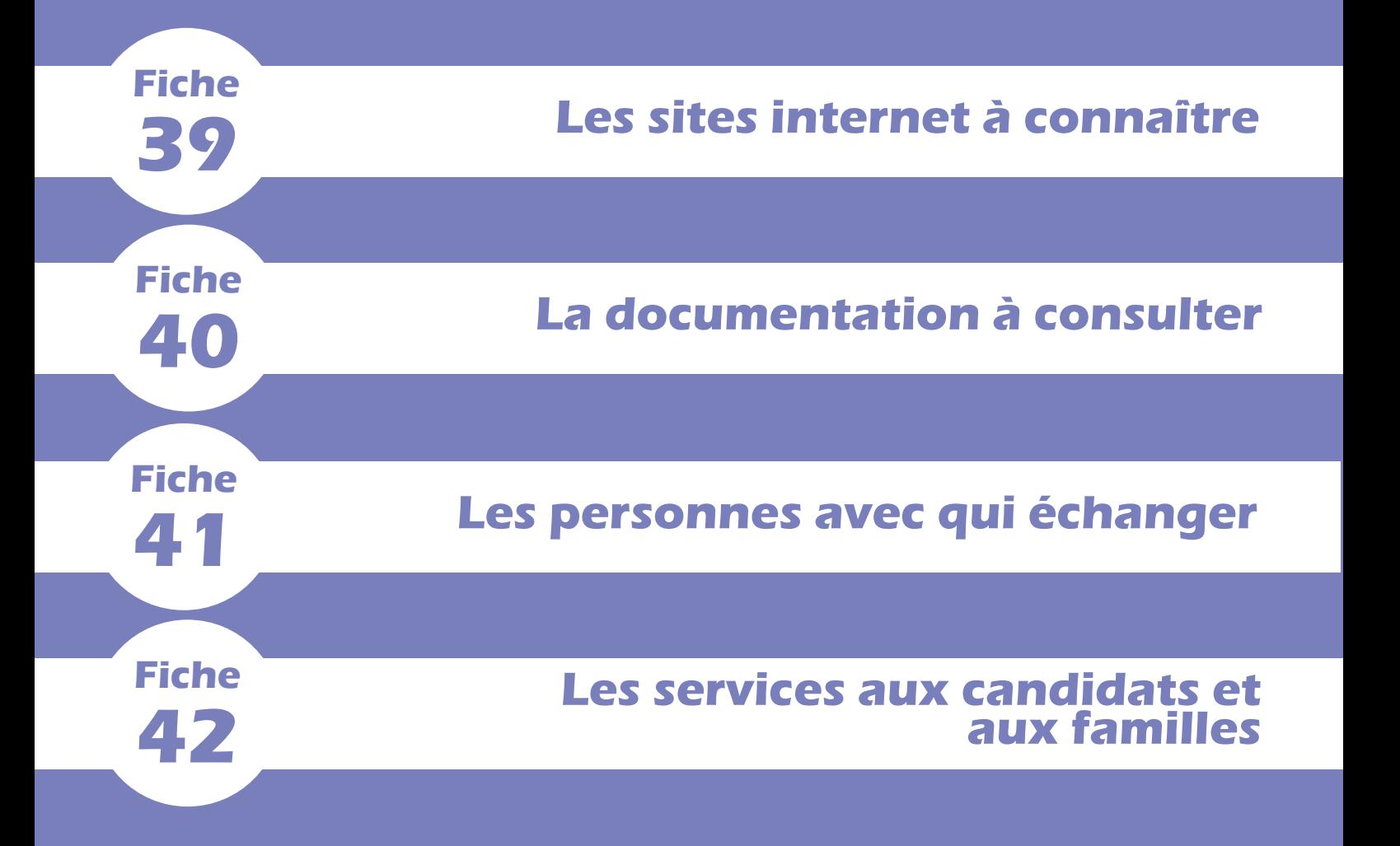

<span id="page-77-0"></span>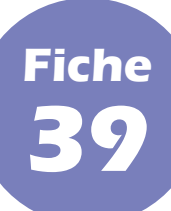

#### **PARTIE VII - Outils et ressources**

#### **I [Parcoursup.fr](http://parcoursup.fr/) : le site d'information**

- **•** Le site Parcoursup comprend :
	- une frise chronologique dynamique qui détaille sous la forme d'un mémo les principales actions à réaliser par le candidat selon l'étape de calendrier dans laquelle on se trouve ;
	- une rubrique pour tout savoir sur l'articulation entre le baccalauréat 2022 et Parcoursup ;
	- une rubrique « Questions fréquentes » pour répondre précisément aux interrogations des candidats, enrichie au fur et à mesure de la procédure ;
	- une rubrique pour tout savoir sur les études de santé ou encore sur les formations en apprentissage ;
	- Une rubrique pour savoir avec qui échanger sur le projet d'orientation ;
	- Des services numériques d'aide à l'orientation, dont le site de l'Onisep;
	- des informations sur les Lives organisés par l'équipe Parcoursup tout au long de la procédure ;
	- des tutos vidéos;
	- toute l'information sur les démarches « vie étudiante ».

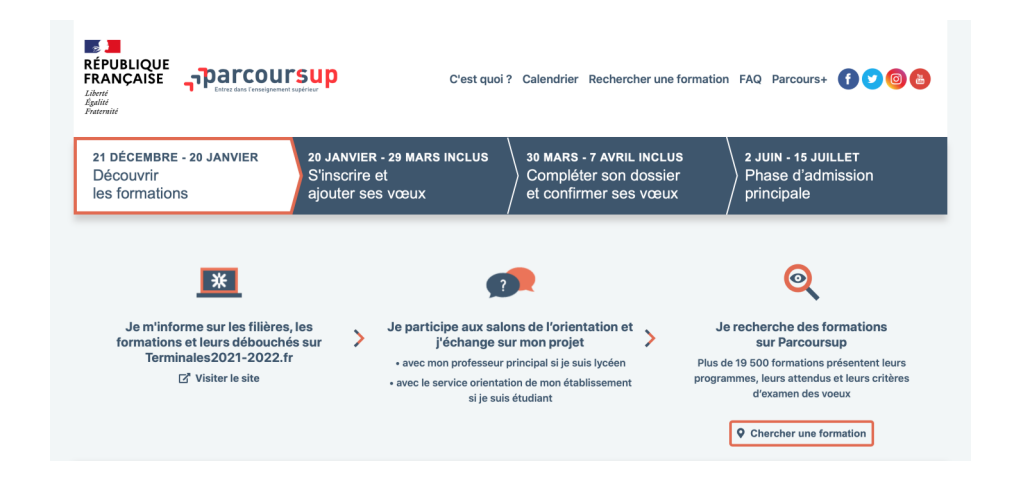

#### **II [Gestion.parcoursup.fr](http://gestion.parcoursup.fr/) : le site de gestion**

 Le suivi de vœux permet au chef d'établissement et aux professeurs principaux ainsi qu'aux utilisateurs ayant les droits « Gestion des classes »/« Gestion des élèves » de suivre l'évolution des candidatures émises par les élèves afin d'effectuer un travail d'accompagnement et de suivi. Un guide méthodologique est fourni.

## **III [Simulation.parcoursup.fr](http://simulation.parcoursup.fr/) : le site de simulation**

 Afin d'accompagner les élèves sur la plateforme Parcoursup et leur permettre de mieux appréhender les modalités d'inscription et de constitution du dossier de candidature, le site de simulation Parcoursup est mis à disposition des chefs d'établissement, professeurs principaux et professionnels de l'orientation à compter de début février 2022.

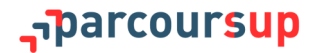

 Ce site de simulation peut être utilisé lors de séquences collectives d'information organisées au sein du lycée. Un mode d'emploi sera mis à disposition sur le site de gestion Parcoursup dont les chefs d'établissement seront informés.

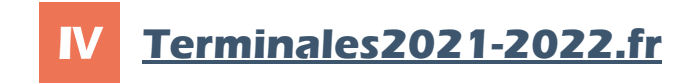

- Le site Terminales 2021/2022 est un site dédié à l'orientation qui permet de :
	- découvrir les filières de formation de l'enseignement supérieur ;
	- comprendre le contenu des formations ainsi que les connaissances et compétences attendues par chacune ;
	- se renseigner sur les métiers et les parcours à suivre jusqu'à l'insertion professionnelle ;
	- appréhender au mieux les caractéristiques des filières les plus demandées (STAPS, droit, psychologie, PASS, *etc*.) et les opportunités des filières d'avenir.

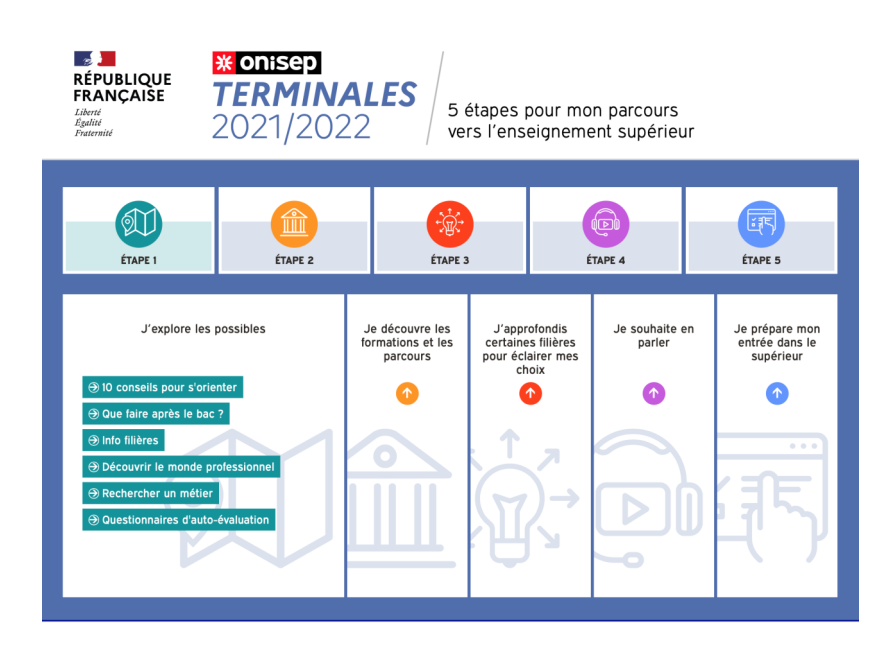

#### **[Onisep.fr](http://www.onisep.fr/)**

 Le site de l'ONISEP (Office national d'information sur les enseignements et les professions), où sont disponibles toutes les fiches pratiques, métiers et formations.

- Il est recommandé de consulter les rubriques suivantes :
	- « Entrer dans le supérieur » ;
	- « Que faire après le bac ? » ;
	- « Organisation des études supérieures » ;
	- « Principaux domaines d'études » ;
	- « Conseils et stratégies d'études » ;
	- « Étudier en Europe » (pour les lycéens ayant des projets à l'étranger).

#### **I [Monorientationenligne.fr](http://www.monorientationenligne.fr)**

Le site pour l'orientation de l'ONISEP avec des conseillers en ligne, par téléphone, tchat et mail.

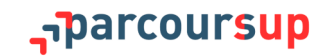

<span id="page-79-0"></span>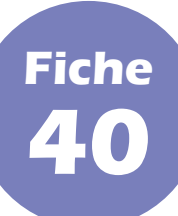

#### **PARTIE VII - Outils et ressources**

#### **I Le calendrier Parcoursup**

 Le premier document à consulter est le calendrier détaillé de Parcoursup. Élément d'information commun à tous les publics professionnels et usagers de Parcoursup, il reprend toutes les dates importantes de la procédure. Il est notamment disponible sur le site [parcoursup.fr.](http://parcoursup.fr/)

 Pour les chefs d'établissement, un calendrier technique est disponible sur le site de gestion Parcoursup. Sa consultation est indispensable.

#### **II Les fiches ONISEP**

 Éléments d'information également communs à tous les publics de Parcoursup, les fiches rédigées et éditées par l'ONISEP (Office national d'information sur les enseignements et les professions) permettent d'éclairer les chefs d'établissement, les professeurs principaux, les psychologues de l'Éducation nationale, les lycéens et leurs familles sur certains des éléments de la procédure Parcoursup ainsi que sur le contenu et les perspectives professionnelles de l'offre de formation qui y est disponible.

- Il est ainsi recommandé de consulter sur le site [onisep.fr](http://www.onisep.fr) ou [eduscol.education.fr](https://eduscol.education.fr/) :
	- la fiche élève *[Préparer son entretien personnalisé d'orientation](https://cache.media.eduscol.education.fr/file/Parcoursup_2020/44/5/FE_LENTRETIEN_PERSONNALISE_DORIENTATION_2019_1200445.pdf)* ;
	- la fiche professeur *[L'entretien personnalisé d'orientation](https://cache.media.eduscol.education.fr/file/Parcoursup_2020/44/1/FP_ENTRETIEN_PERSONNALISE_ORIENTATION_2019_1200441.pdf)* ;
	- la fiche élève *[L'élève de terminale n'a pas de projet concret](https://cache.media.eduscol.education.fr/file/Parcoursup_2020/43/9/FP_VOTRE_ELEVE_PAS_DE_PROJET_CONCRET_2019_1200439.pdf)* ;
	- la fiche professeur *[Questionnaire : je fais le point !](https://cache.media.eduscol.education.fr/file/Parcoursup_2020/43/7/FE_JE_FAIS_LE_POINT_2019_1200437.pdf)*.

 D'autres fiches viendront compléter cette série à compter du 20 janvier 2022, notamment des fiches-conseils sur le projet de formation motivé et la rubrique « Activités et centres d'intérêt ».

#### **III Le guide méthodologique du site de gestion Parcoursup**

 À destination des chefs d'établissement, des professeurs principaux et des autres utilisateurs du site de gestion Parcoursup, un guide méthodologique est disponible pour la prise en main et l'utilisation du site de gestion Parcoursup.

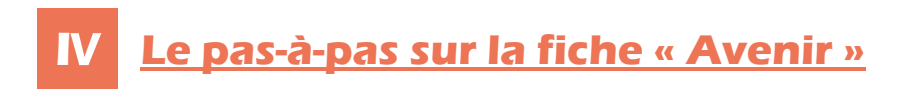

 À destination des chefs d'établissement et des professeurs principaux, un pas-à-pas est disponible pour la rédaction de la fiche « Avenir ». Il reprend les différents éléments à remplir et l'importance, pour les candidats, de l'avis qui y est donné relativement à leur poursuite d'études.

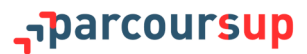

 Un mode d'emploi consacré à la phase d'admission viendra compléter le présent guide et sera distribué aux chefs d'établissement, aux professeurs principaux et aux psychologues de l'Éducation nationale. Il contiendra des informations plus précises sur l'accompagnement des lycéens durant cette phase.

## **I Le mode d'emploi de la phase complémentaire**

 Un mode d'emploi de la phase complémentaire sera disponible pour compléter le présent guide : il contiendra des informations plus précises sur cette partie finale de la procédure, en présentant les enjeux et les différents dispositifs qu'elle recouvre.

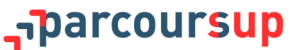

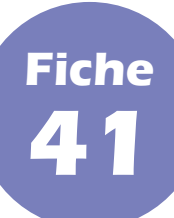

#### **PARTIE VII - Outils et ressources**

#### **I Le professeur principal**

 Le professeur principal guide ses élèves dès le début de l'année dans l'élaboration de leur projet d'orientation et les accompagne tout au long de la procédure Parcoursup. Il est l'interlocuteur à privilégier.

## **II Le psychologue de l'Éducation nationale**

 Le psycologue de l'Éducation nationale (psy-EN) a aussi un rôle important d'accompagnement des élèves dans leur projet d'orientation, en-dehors de toute considération médicale, qu'il exerce par le biais d'entretiens individuels ou d'interventions collectives. Il assure des permanences au sein du lycée et du centre d'information et d'orientation (CIO) du secteur.

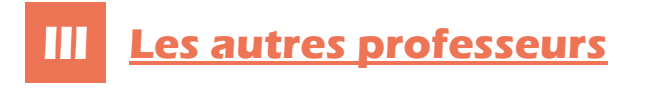

 Toute l'équipe pédagogique est là pour répondre aux questions de ses élèves. Dans son champ disciplinaire, un professeur dispose souvent d'une bonne connaissance des formations et des métiers existants et peut avoir luimême suivi un *cursus* auquel certains de ses élèves s'intéressent.

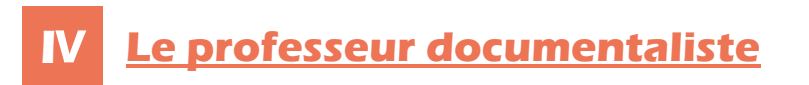

 Au sein du CDI, le professeur documentaliste met à disposition des élèves toutes les ressources pertinentes et organise des événements dédiés à l'orientation pour les aider à élabrer leur projet d'études supérieures.

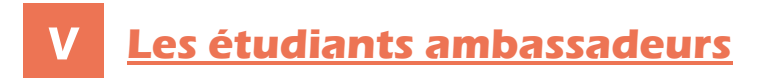

 Les étudiants sont les mieux placés pour témoigner de la réalité de leur formation et de la vie étudiante au sein de l'établissement qu'ils fréquentent. Ils est possible d'échanger avec eux lors des journées portes ouvertes, des salons de l'orientation organisés en présentiel ou en ligne ou tout simplement *via* l'adresse mail ou le compte social de contact renseigné sur la fiche de chaque formation.

**I Les responsables pédagogiques des formations**

 Les responsables pédagogiques peuvent renseigner les candidats sur les attendus, le programme, les débouchés ou encore les critères généraux d'examen des vœux de leurs formations. Un contact pédagogique est renseigné sur la fiche de chaque formation.

narcoursup\_

<span id="page-82-0"></span>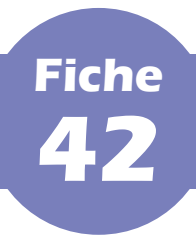

#### **Les services aux candidats et aux familles**

#### **PARTIE VII - Outils et ressources**

 Un service d'assistance est proposé pour répondre aux questions des lycéens et de leur famille et les aider tout au long de la procédure. L'équipe éducative peut également solliciter cette assistance si elle a des questions relatives aux dossiers des élèves qu'elle accompagne.

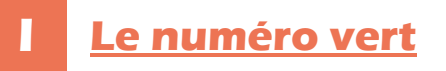

- Le numéro vert **0 800 400 070** est ouvert dès le 20 janvier 2022, du lundi au vendredi, de 10h à 16h.
- Le service propose trois options :

**Des numéros spécifiques sont proposés pour les départements et collectivités d'outre-mer.**

- Choix 1 : demande d'aide ou d'informations sur **l'orientation** (formations du supérieur, métiers, *etc*.). Un conseiller de l'ONISEP répond au candidat.
- Choix 2 : demande d'aide ou d'informations sur **le fonctionnement général de Parcoursup** (calendrier, saisie des vœux, *etc*.). Un conseiller de l'ONISEP répond au candidat.
- Choix 3 : demande d'aide ou d'informations sur **le cas personnel du candidat** (nécessitant une action sur le dossier personnel du candidat). Du 20 janvier 2022 au 2 juin 2022, un message vocal invite le candidat à formuler sa demande *via* la messagerie « Contact » (*cf. infra*) ; à partir du 2 juin 2022, l'appel est transféré au SAIO (service académique d'information et d'orientation) dont il relève.

**Ce service téléphonique est accessible aux personnes sourdes ou malentendantes. Il est également accessible depuis l'étranger.**

## **II La messagerie « Contact »**

 La messagerie « Contact » est accessible depuis le dossier du candidat. Cette messagerie permet d'envoyer un message au SAIO de son académie ou au SCN Parcoursup.

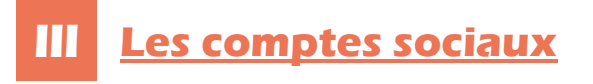

Pour rester informé et suivre l'actualité toute au long de la procédure :

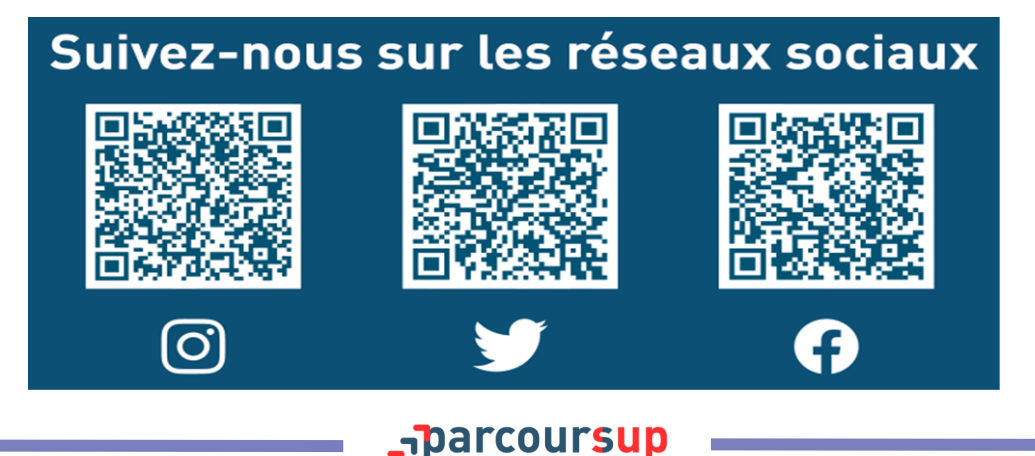

### **Les Lives Parcoursup**

 Parcoursup organise des *Lives* pour aider les candidats tout au long de la procédure. Différentes sessions sont proposées pendant lesquelles des experts répondent à leurs questions pour les aider à préparer leur projet d'orientation et formuler leur vœux.

 Le calendrier des *Lives* est accessible sur la page « [Lives Parcoursup](http://www.parcoursup.fr/index.php?desc=tchat) » du site d'information Parcoursup. L'enregistrement des *Lives* déjà intervenus est accessible depuis cette même page.

## **Annexes**

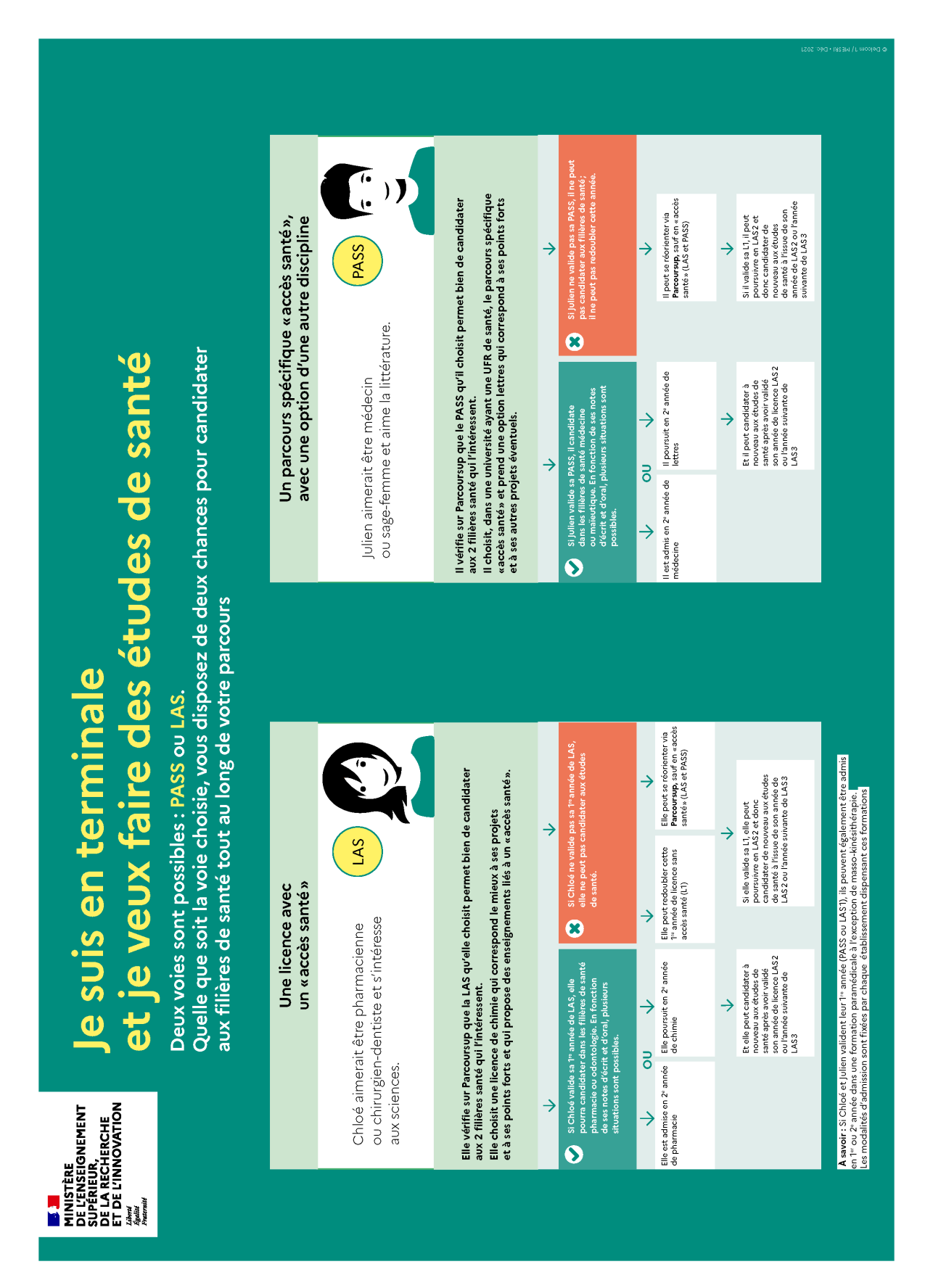

#### parcour<mark>sup-</mark>

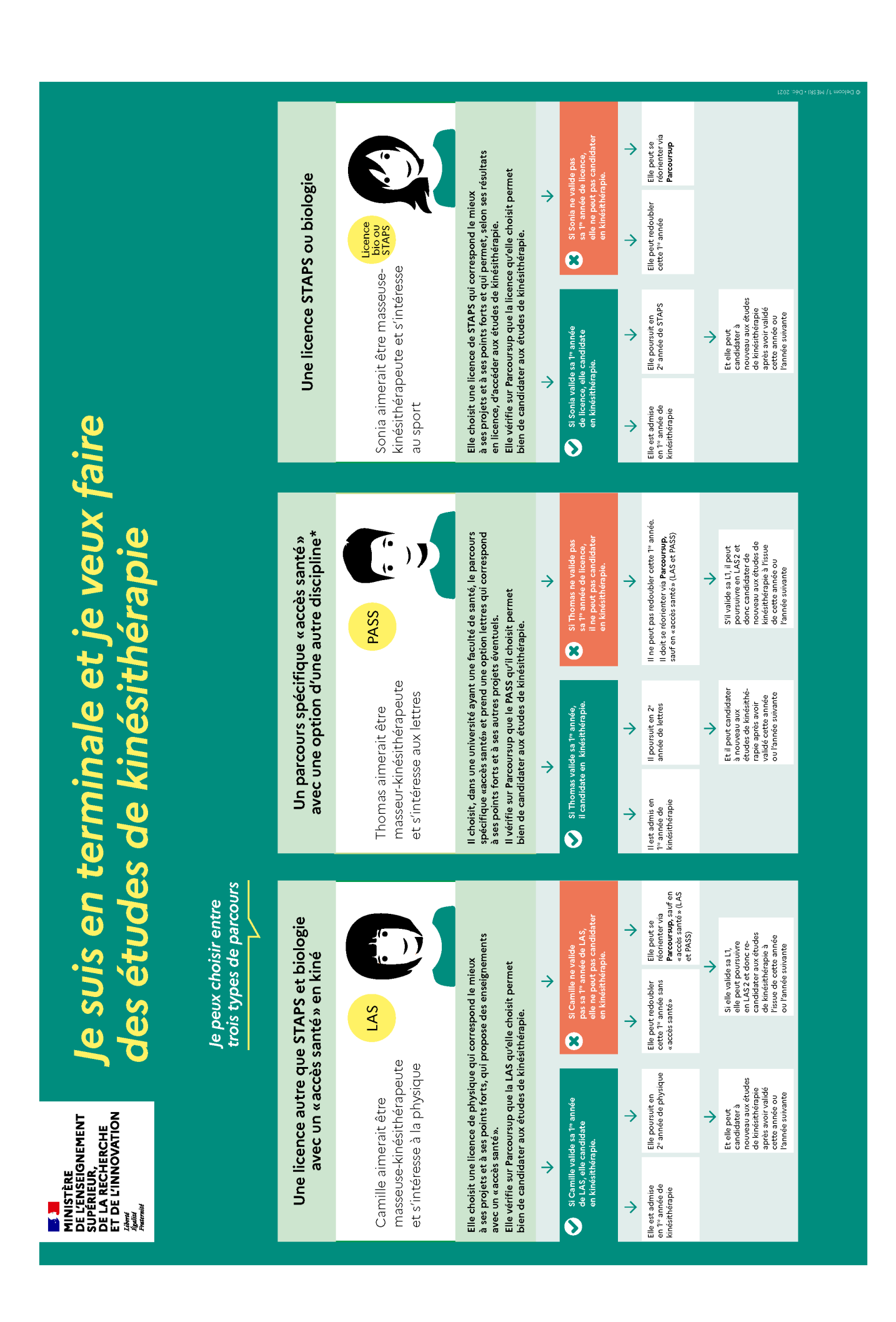

#### parcour<mark>sup-</mark>

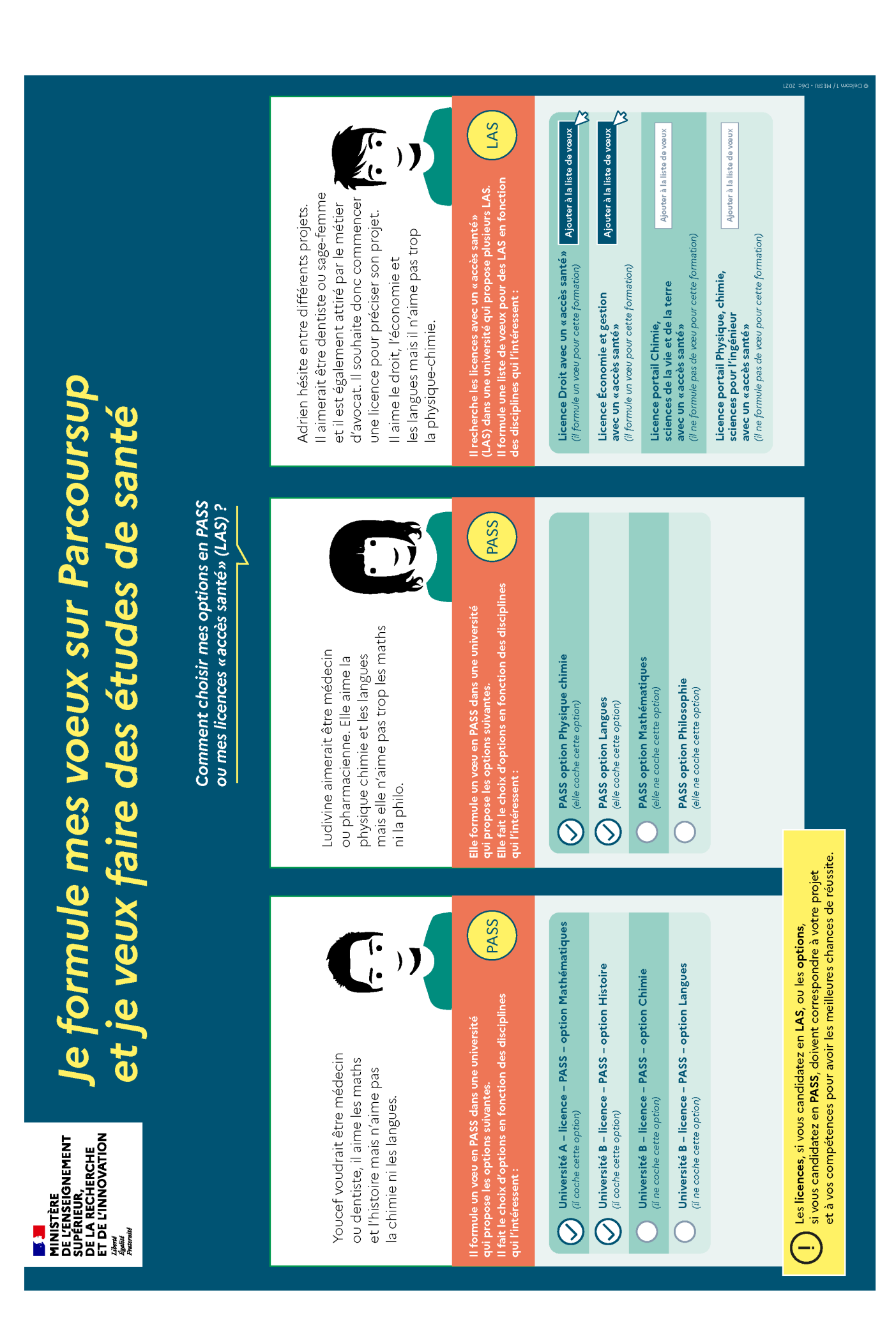

#### parcoursup<del>,</del>

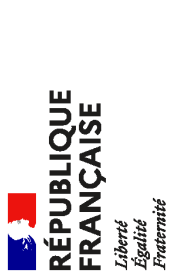

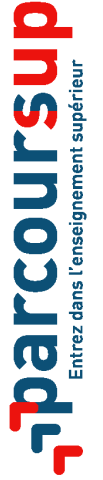

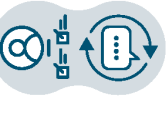

# **ES CANDIDATS EN SITUATION DE HANDICAP** DISPOSITIFS POUR ACCOMPAGNER OU PRÉSENTANT UN TROUBLE DE SANTÉ **NVALIDANT**

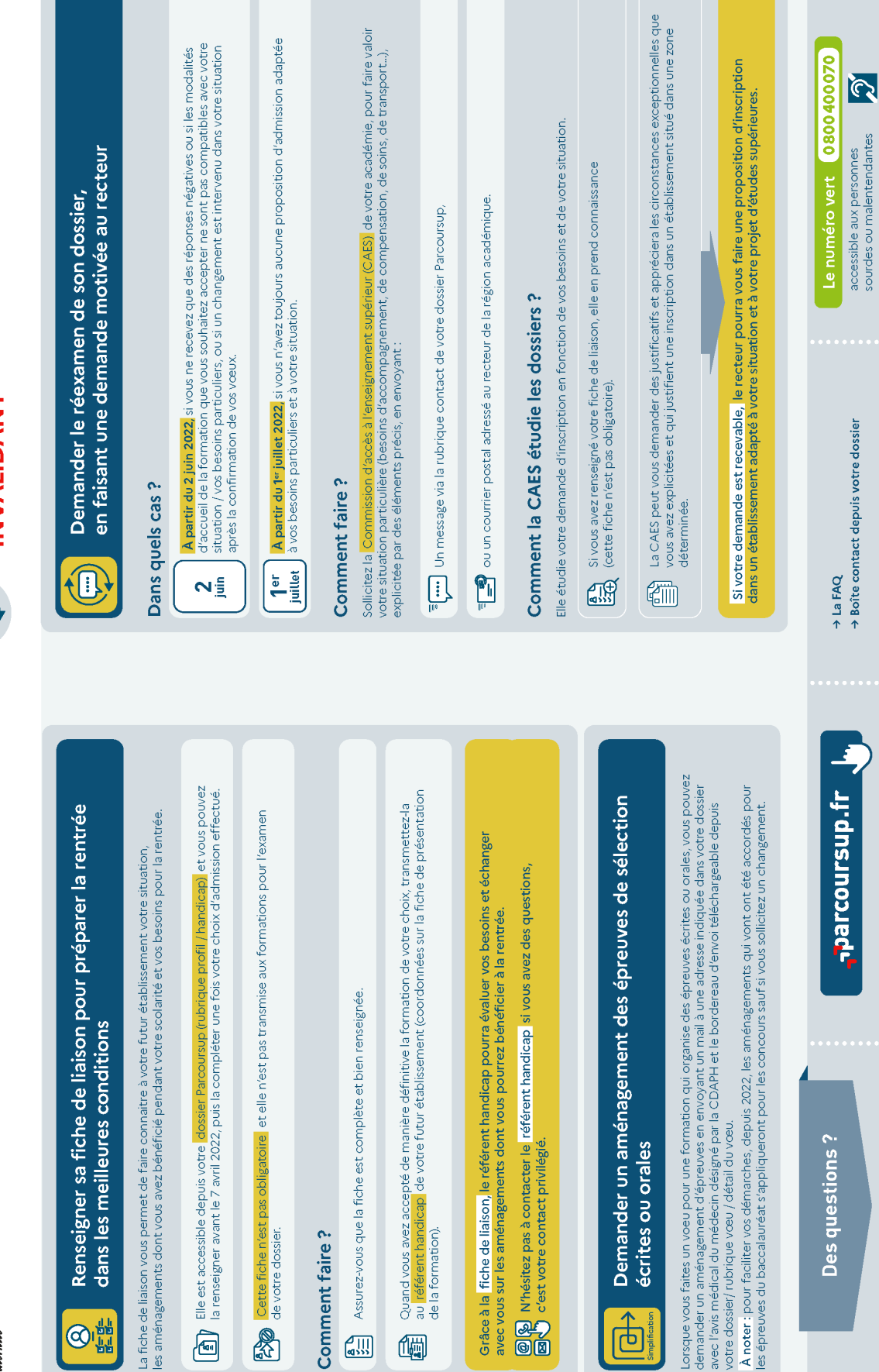

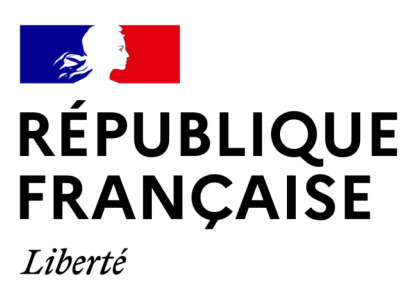

Égalité Fraternité

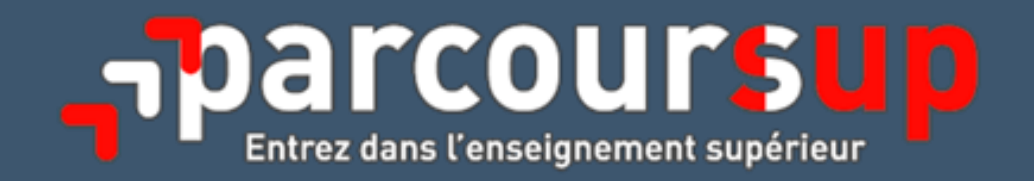

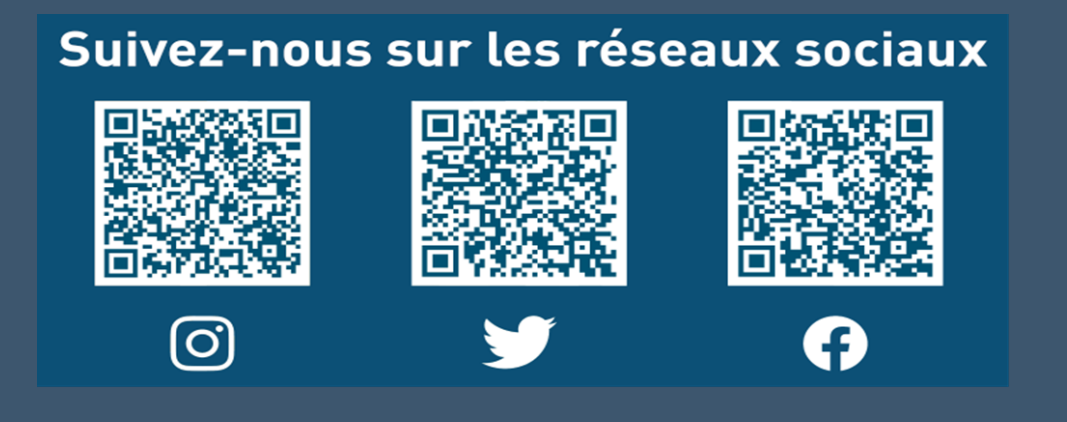